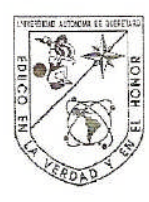

## Universidad Autónoma de Querétaro Facultad de Ingeniería

## SISTEMA DE MONITOREO DE ENERGÉTICOS PARA INVERNADEROS INTELIGENTES

**TESIS** 

Que como parte de los requisitos para obtener el grado de Ingeniero en Automatización

Especialidad en Instrumentación y Control de Procesos

Presenta: Edgar Saúl Bedolla Cruz

Dirigido por: Dr. Mario Trejo Perea

SINODALES

Dr. Mario Trejo Perea Presidente

Dr. José Gabriel Ríos Moreno Secretario

Dr. Genaro Martin Soto Zarazúa Vocal

M. en I. Sergio Eduardo Cervantes Pérez Suplente

Firma

Dr. Gilberto Herrera Ruiz Director de la Facultad de Ingeniería

> Centro Universitario Querétaro, Qro. Septiembre de 2010

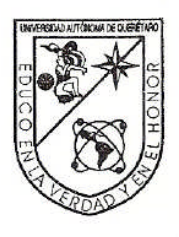

Universidad Autónoma de Querétaro Facultad de Ingeniería **Dirección** 

**ACUERDO 257/09** 

C. U. 15 de junio de 2009

# C. EDGAR SAÚL BEDOLLA CRUZ Pasante de Ingeniería en Automatización (Instrumentación y Control de Procesos) Presente.

Con relación a su oficio enviado al H. Consejo Académico de la Facultad en el que solicita titularse bajo la opción de tesis individual, me permito informarle que en la sesión ordinaria del 15 de junio del año en curso, este cuerpo colegiado acordó aceptar la opción de titulación por lo que deberá trabajar en el tema "Desarrollo de un sistema de monitoreo de energéticos para invernaderos inteligentes", bajo la dirección del DR. MARIO TREJO PEREA.

El Contenido aceptado por el H. Consejo Académico es el siguiente:

*fndice* 

**I.- Datos Generales** 

II .- Descripción del problema

### **III.- Antecedentes y Justificación**

- Monitoreo de energéticos en invernaderos  $3.1$
- Justificación  $3.2$ 
	- 3.2.1 Aspecto económico
	- 3.2.2 Aspecto social

### IV.- Fundamentación teórica

- Modelo de referencia Open Systems Interconnection (OSI)  $4.1$
- 4.2 Ethernet
- El Protocolo TCP/IP 4.3
- Servidor Web 4.4
- Ecuación de DE Penman-Monteith.  $4.5$
- Necesidad de un Método Estándar para Determinar ETO. 4.6
- Resistencia Aerodinámica (ra) 4.7
- Resistencia Superficial (total) (rs)  $4.8$
- 4.9 Microcontroladores

V.- Hipótesis y Objetivo

Centro Universitario Cerro de las Campanas Santiago de Querétaro Qro., México C.P. 76010 Tel. 01 (442) 192 12 00 Ext. Fax. 6005

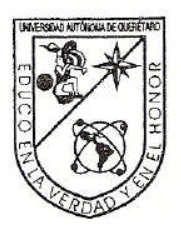

Universidad Autónoma de Querétaro Facultad de Ingeniería Dirección

> $5.1$ Hipótesis

> 5.2 Objetivo

VI.- Metodología

VII.- Plan de trabajo

# VIII .- Recursos Materiales y Humanos

- 8.1 **Recursos Materiales**
- 8.2 Recursos Humanos

IX.- Resultados Esperados

**X.- REFERENCIAS** 

También hago de su conocimiento las disposiciones de nuestra Facultad, en el sentido que antes del Examen profesional deberá cumplir con los requisitos de nuestra legislación y deberá imprimir el presente oficio en todos los ejemplares de su tesis.

## Atentamente "EL INGENIO PARA CREAR NO PARA DESTRUIR"

DR. GILBERIO HERRERA RUIZ

Director<br>c.c.p<br>Archivo \*GHR/DHM.

Centro Universitario Cerro de las Campanas Santiago de Querétaro Qro., México C.P. 76010 Tel. 01 (442) 192 12 00 Ext. Fax. 6005

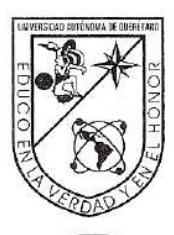

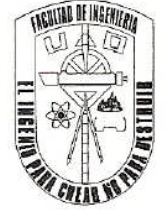

Universidad Autónoma de Querétaro Facultad de Ingeniería Secretaría Académica

Centro Universitario, 09 de Julio de 2009

C. Edgar Saúl Bedolla Cruz Pasante de la licenciatura en Ingeniería en Automatización (Instrumentación y Control de Procesos) Presente:

Le còmunico que una vez revisado el oficio en el que informa la terminación de Tesis Individual "Desarrollo de un sistema de monitoreo de energéticos para invernaderos inteligentes", y con base en la atribución que me confiere el articulo 51 del reglamento de titulación vigente he nombrado como sinodales a los siguientes catedráticos: Dr. José Gabriel Ríos Moreno, M. en C. Genaro Martín Soto Zarazúa, M. en L. Sergio Eduardo Cervantes Pérez y como Director de Tesis al Dr. Mario Treo Perea.

Cabe mencionar que para continuar con los trámites de titulación, es necesario obtener el voto aprobatorio del trabajo por parte de los maestros mencionados.

Sin más por el momento, quedo de usted.

Atentamente "El Ingenio para crear, No para Destruir"

Dr. Gilberto Herrera Ruíz **Director** 

c.c.p. Dr. Mario Treo Perea. Dr. José Gabriel Rios Moreno M. en C. Genaro Martín Soto Zarazúa M. en I. Sergio Eduardo Cervantes Pérez

\*GHR/besh

Centro Universitario Cerro de las Campanas Santiago de Querétaro Qro., México C.P. 76010 Tel. 01 (442) 192 12 00 Exts. 6024 y 6011 Centro Universitario, 27 de Julio de 2009

Dr. Gilberto Herrera Ruíz Director de la Facultad de Ingeniería Presente:

Por este conducto, me permito comunicar a Usted, que una vez revisada la tesis individual titulada "Desarrollo de un sistema de monitoreo de energéticos para invernaderos inteligentes", del C. Edgar Saúl Bedolla Cruz, Pasante de la licenciatura en Ingeniería en Automatización (Instrumentación y Control de Procesos), de acuerdo al artículo 20 del inciso h) del reglamento de Titulación vigente.

Emito mi Voto Aprobatorio.

Atentamente,

Dr. Mario Trejo Perea Director de Tesis

Centro Universitario, 27 de Julio de 2009

Dr. Gilberto Herrera Ruíz Director de la Facultad de Ingeniería Presente:

Por este conducto, me permito comunicar a Usted, que una vez revisada la tesis individual titulada "Desarrollo de un sistema de monitoreo de energéticos para invernaderos inteligentes", del C. Edgar Saúl Bedolla Cruz, Pasante de la licenciatura en Ingeniería en Automatización (Instrumentación y Control de Procesos), de acuerdo al artículo 20 del inciso h) del reglamento de Titulación vigente.

Emito mi Voto Aprobatorio.

Atentamente,

Dr. José Gabriel Ríos Moreno Sinodal

Centro Universitario. 27 de Julio de 2009

Dr. Gilberto Herrera Ruíz Director de la Facultad de Ingeniería Presente:

Por este conducto, me permito comunicar a Usted, que una vez revisada la tesis individual titulada "Desarrollo de un sistema de monitoreo de energéticos para invernaderos inteligentes", del C. Edgar Saúl Bedolla Cruz, Pasante de la licenciatura en Ingeniería en Automatización (Instrumentación y Control de Procesos), de acuerdo al artículo 20 del inciso h) del reglamento de Titulación vigente.

Emito mi Voto Aprobatorio.

Atentamente,

M. en C. Genaro Martin Soto Zarazúa

Sinodal

Centro Universitario. 27 de Julio de 2009

Dr. Gilberto Herrera Ruíz Director de la Facultad de Ingenieria Presente:

Por este conducto, me permito comunicar a Usted, que una vez revisada la tesis individual titulada "Desarrollo de un sistema de monitoreo de energéticos para invernaderos inteligentes", del C. Edgar Saúl Bedolla Cruz, Pasante de la licenciatura en Ingeniería en Automatización (Instrumentación y Control de Procesos), de acuerdo al artículo 20 del inciso h) del reglamento de Titulación vigente.

Emito mi Voto Aprobatorio.

Atentamente,

M. en I. Sergio Eduardo Cervantes Pérez Sinodal

#### **RESUMEN**

En esta tesis, se ha desarrollado un sistema de monitoreo de consumo de agua y energía eléctrica llamado SMEI y se presentan los resultados obtenidos. El sistema SMEI busca maximizar la eficiencia de los recursos energéticos para una mejor administración de los mismos. Mediante la aplicación de las nuevas tecnologías y de esta manera contribuir al cuidado del medio ambiente. En México el sector agropecuario es un importante usuario de energéticos con un 77% de consumo de agua, y 5% de electricidad, del total nacional utilizados. De acuerdo a las estadísticas de los últimos 5 años la tendencia de los energéticos va en aumento con las nuevas formas de agricultura protegida en México. Para el 2010 se espera un incremento de alrededor del 50% en la producción hortícola bajo invernadero en México. Por esta razón una forma de reducir el uso de los energéticos para los productores agrícolas es no solamente invertir en sistemas automáticos de climatización y de riego si no desarrollar nuevos sistemas de monitoreo, administración y ahorro de energéticos. En la investigación se presenta el desarrollo de un sistema integral de monitoreo de energéticos para motivar y hacer consciencia a los productores a una cultura de ahorro de energía y agua en la cual la premisa principal es utilizar solo la cantidad requerida por el cultivo para obtener un buen producto de tal manera que de este modo podría producirse lo mismo con una cantidad menor de energéticos y como consecuencia un costo menor del cultivo , lo cual refleja un beneficio económico mayor para el agricultor. El sistema de monitoreo desarrollado causa una rápida reacción en el usuario a través del despliegue de la información de los costos de los consumos de agua y electricidad y al mismo tiempo el sistema puede detectar fallas de suministro de energía eléctrica. Para este sistema se desarrollo una interfaz grafica la cual esta monitoreando el consumo de agua y energía eléctrica prácticamente en tiempo real ya que tiene un retraso de 5 segundos , que es el tiempo que tarda la pagina web en actualizarse, esta es donde se muestran los datos de consumo , con la misma interfaz se pueden hacer modificaciones en línea como por ejemplo cambio del direccionamiento TCP/IP , para agregar el sistema de monitoreo a cualquier red que ofrezca conectividad Ethernet , seleccionar los puertos del sistema como entrada o salida de señal u observar un diagrama general del sistema de monitoreo de energéticos para invernaderos inteligentes. Un punto importante es que el sistema está diseñado en base a un servidor web contenido en un microcontrolador y un par de medidores que cuentan con salidas de pulsos los cuales son recogidos por la tarjeta de adquisición de datos. El sistema por ser programable en miles de formas, se convierte en un sistema muy versátil y flexible. Como resultado de esta investigación el error mostrado por el sistema estuvo por debajo de lo que establece la norma IEC 1000-4-7 para mediciones eléctricas, y el error en la medición de consumo de agua obtenido fue de 1%, razón por la cual el sistema podría ser implementado en invernaderos, como los de Querétaro y la República Mexicana.

Palabras clave: monitoreo, energéticos, invernadero, ahorro de energía, servidor web, interfaz.

## **SUMMARY**

In this thesis, has developed a system for monitoring water consumption and electricity called SMEI and presents the results obtained. The system SMEI seeks to maximize the efficiency of energy resources for a better manage them. By applying new technologies and thereby contribute to environmental conservation. The agricultural sector in Mexico is a major user of energy with 77% of water, electricity and 5% of total national use. According to statistics of the last 5 years the trend of the energy is increasing with new forms of protected agriculture in Mexico. By 2010 are expected to increase by about 50% in vegetable production under glass in Mexico. Therefore a way to reduce the use of energy for agricultural producers is not only investing in automatic systems of climate controls and irrigation, if not to develop new monitoring systems, energy management and savings.

In research presents the development of an integral system of monitoring energy for get consciousness and motivate to the producers to a culture of saving energy and water in which the main premise is to use only the amount required by the crop for obtain a good product, if we can do it we can produce the same product with smaller amount of energy and consequently a lower cost of cultivation, reflecting a greater economic benefit for the farmer. The monitoring system developed cause rapidly reaction in the user through the deployment of information of the cost of electricity and water consumption while the system can detect faults of power supply too. For this system was developed a graphic interface which is monitoring water consumption and electric power in almost real time because it has a delay of 5 seconds, the time it takes to update the website, this is showing the consumption data, with the same interface can make changes online, such as changing the TCP / IP configuration, to add the monitoring system to any network that offers Ethernet connectivity, select system ports as input or output signal or observe a general diagram of the energy monitoring system for intelligent greenhouses. An important point is that the system is built on a web server content in a microcontroller and a couple of meters that have pulse outputs which are collected by the data acquisition board. The system can being programmable in thousands of ways and by that characteristic it becomes a system very versatile and flexible. as a result of this investigation the error displayed was below of the rules of the norm IEC 1000-4-7 for electrical measurements and the obtained error in measuring water consumption was 1% , which is why the system could be implemented in greenhouses, such as Queretaro and Mexican Republic.

**Keywords:** monitoring, energy, greenhouse, energy saving, web server interface.

# **DEDICATORIA**

**Dedico este trabajo a mis padres que siempre han estado a mi lado para apoyarme.**

## **AGRADECIMIENTOS**

En la preparación de este documento participo el Dr. Mario Trejo Perea, Dr. José Gabriel Ríos Moreno, Ing. Abel Chaires y el Ing. Ricardo Luna, a los cuales aprecio y agradezco su gran ayuda en la realización de este trabajo, ya que sin sus aportes y su gran ayuda no hubiera sido posible llevar a cabo lo que el día de hoy es un hecho.

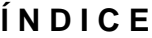

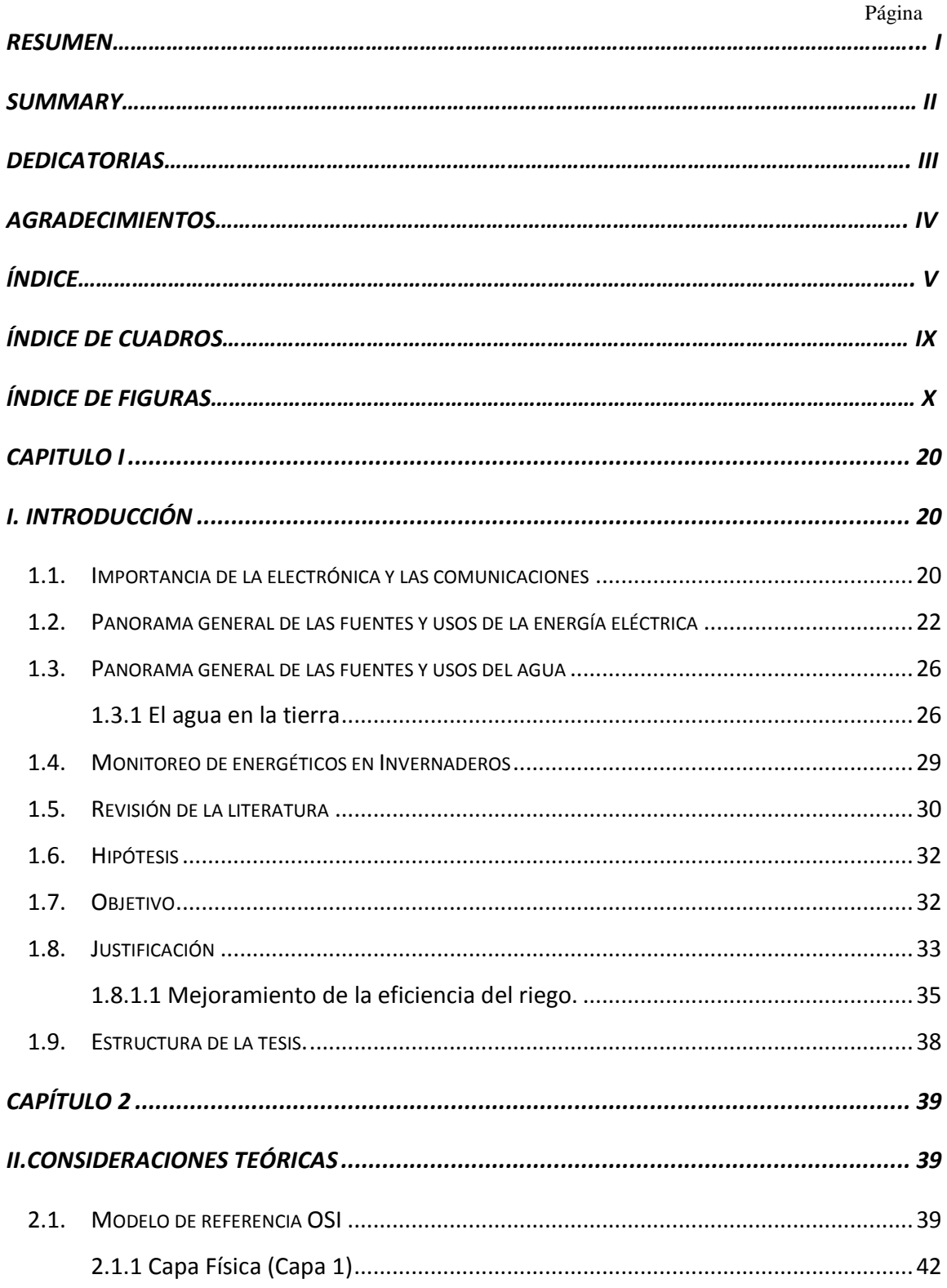

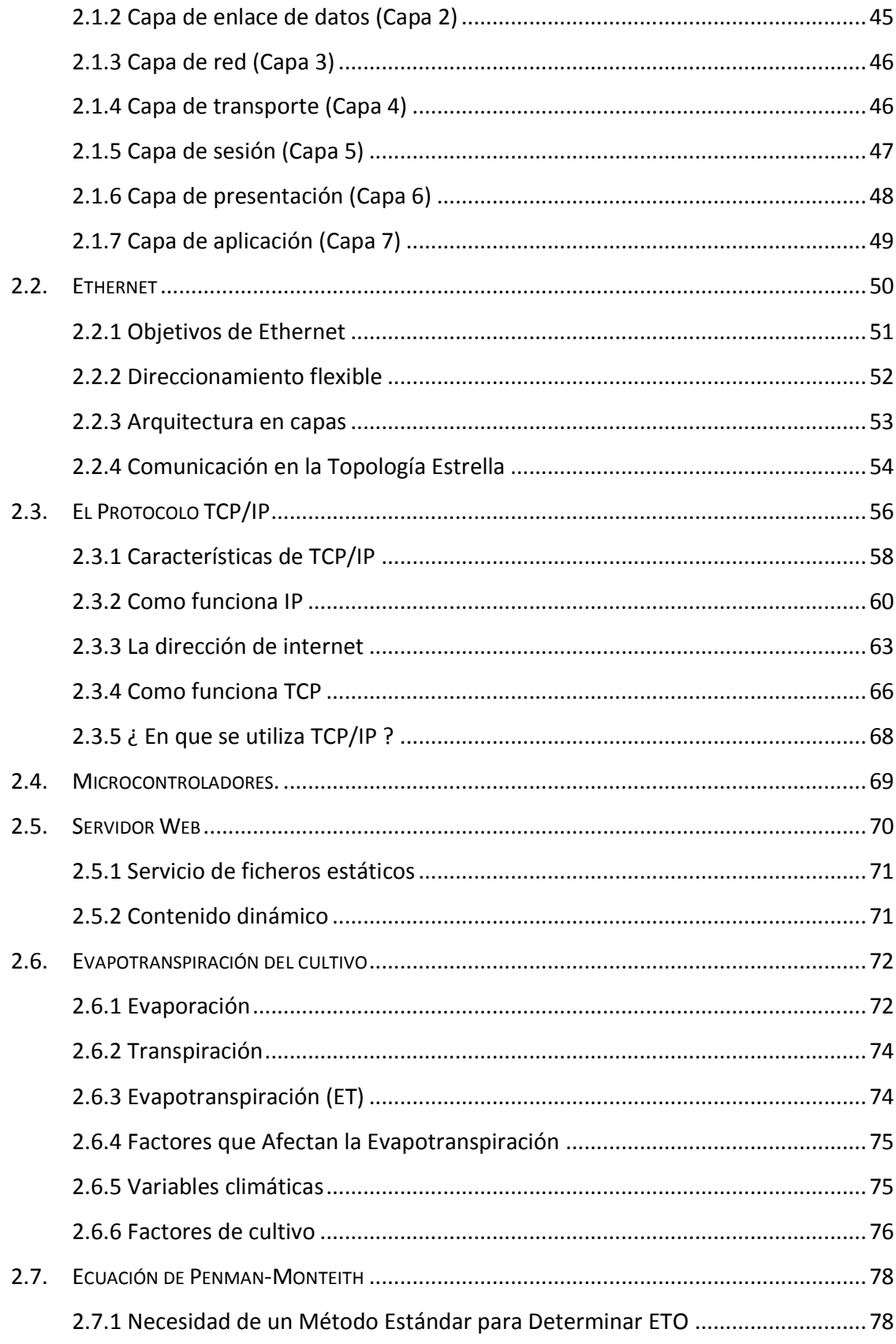

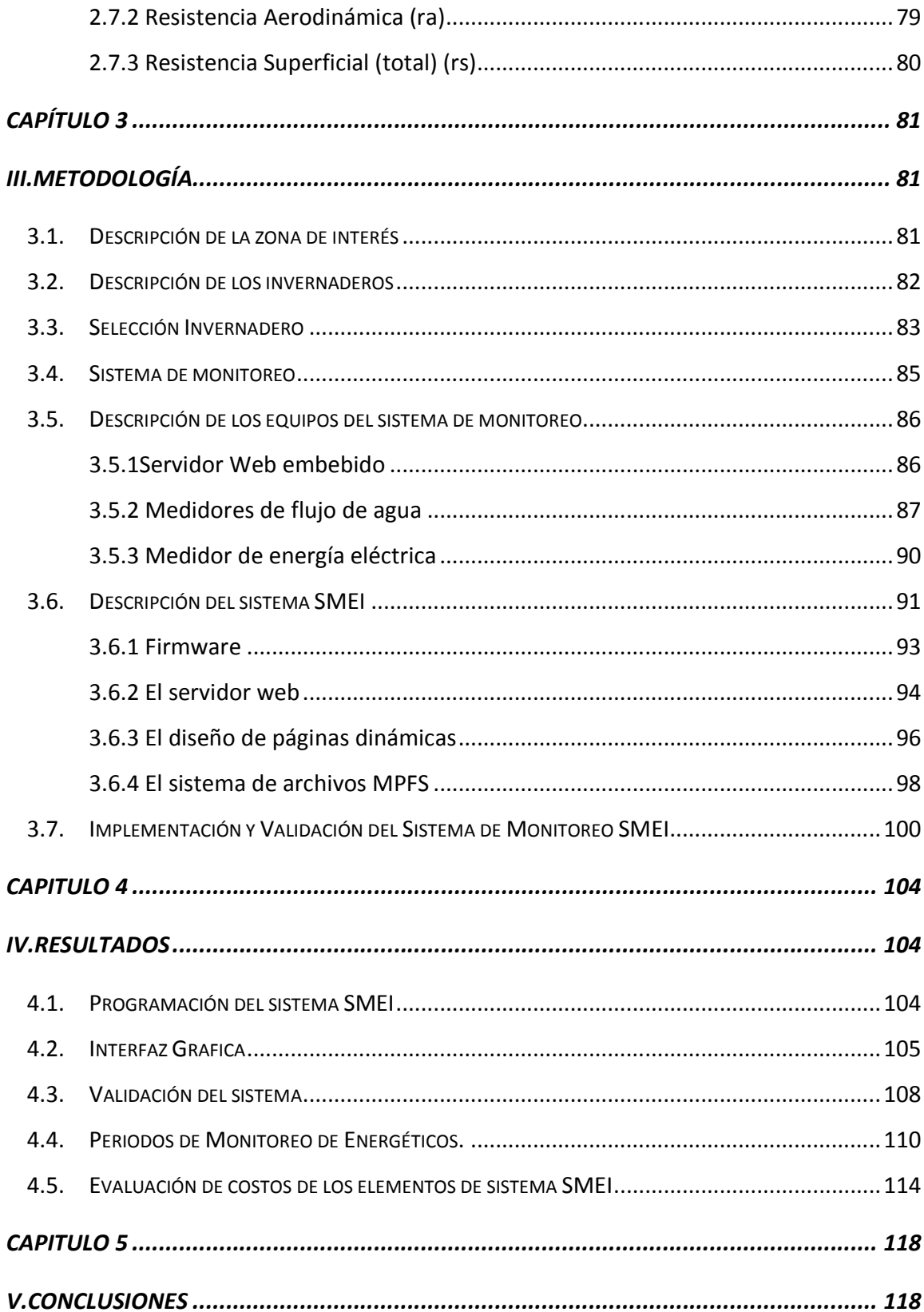

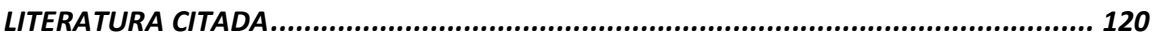

# **ÍNDICE DE CUADROS**

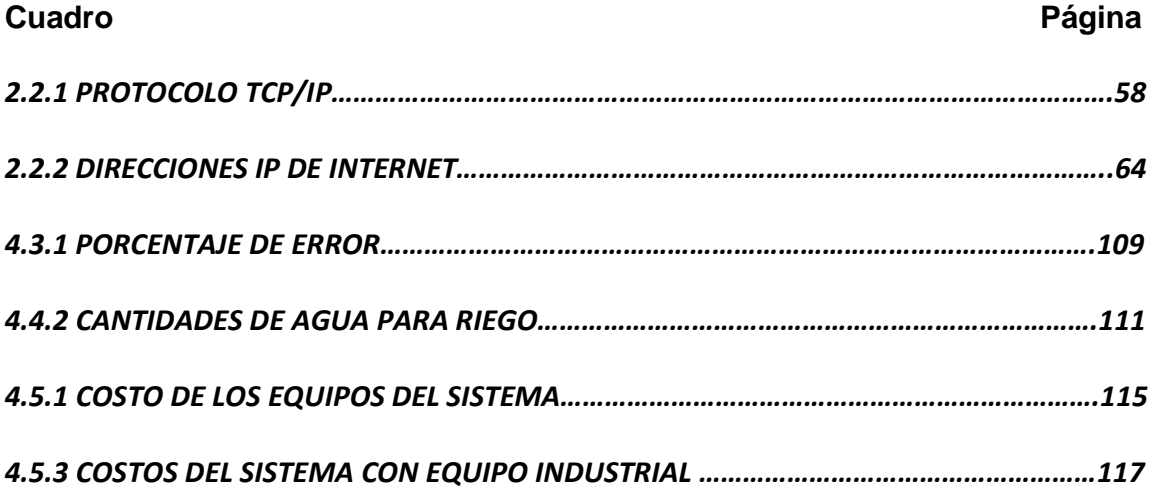

# **ÍNDICE DE FIGURAS**

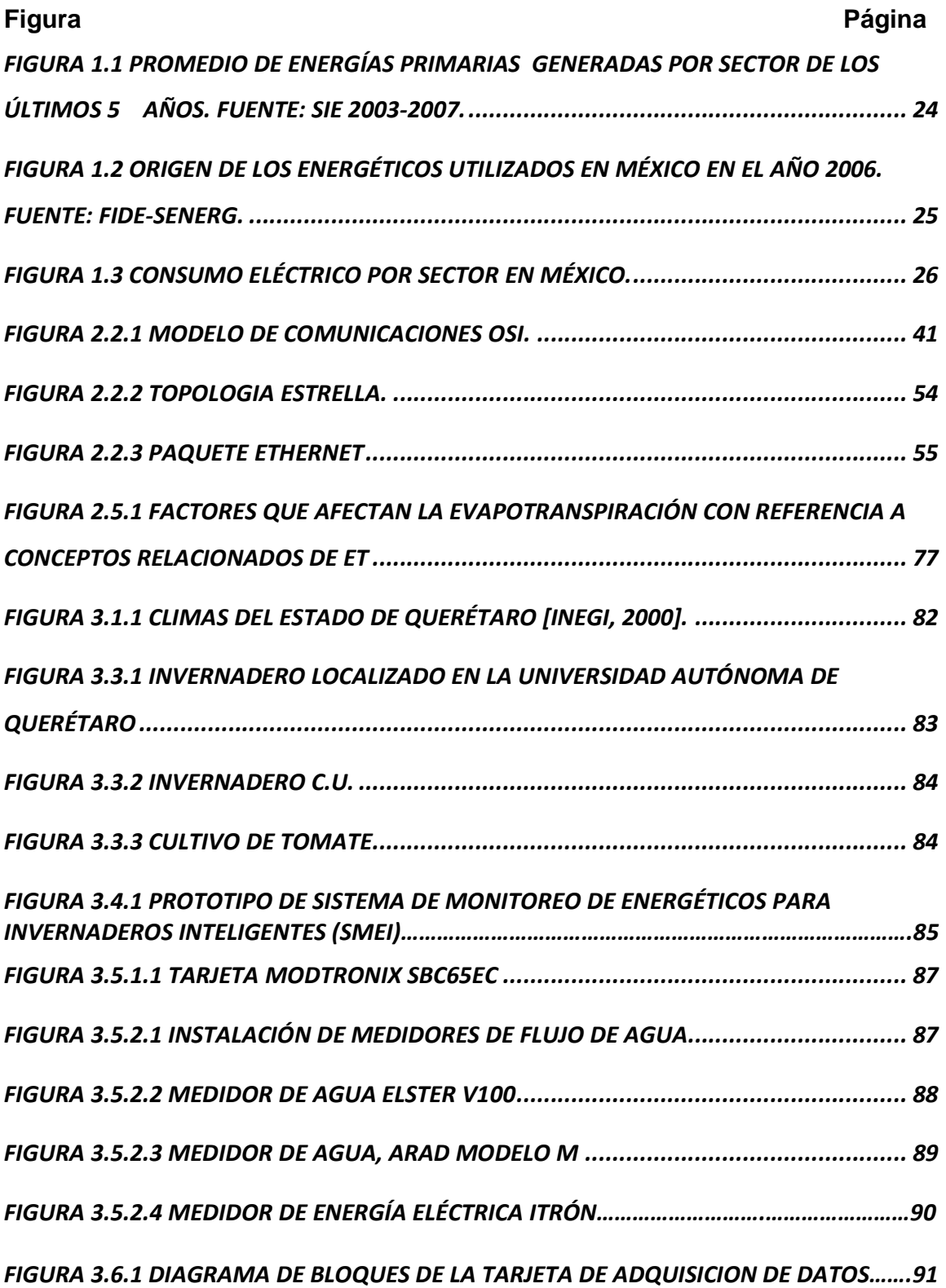

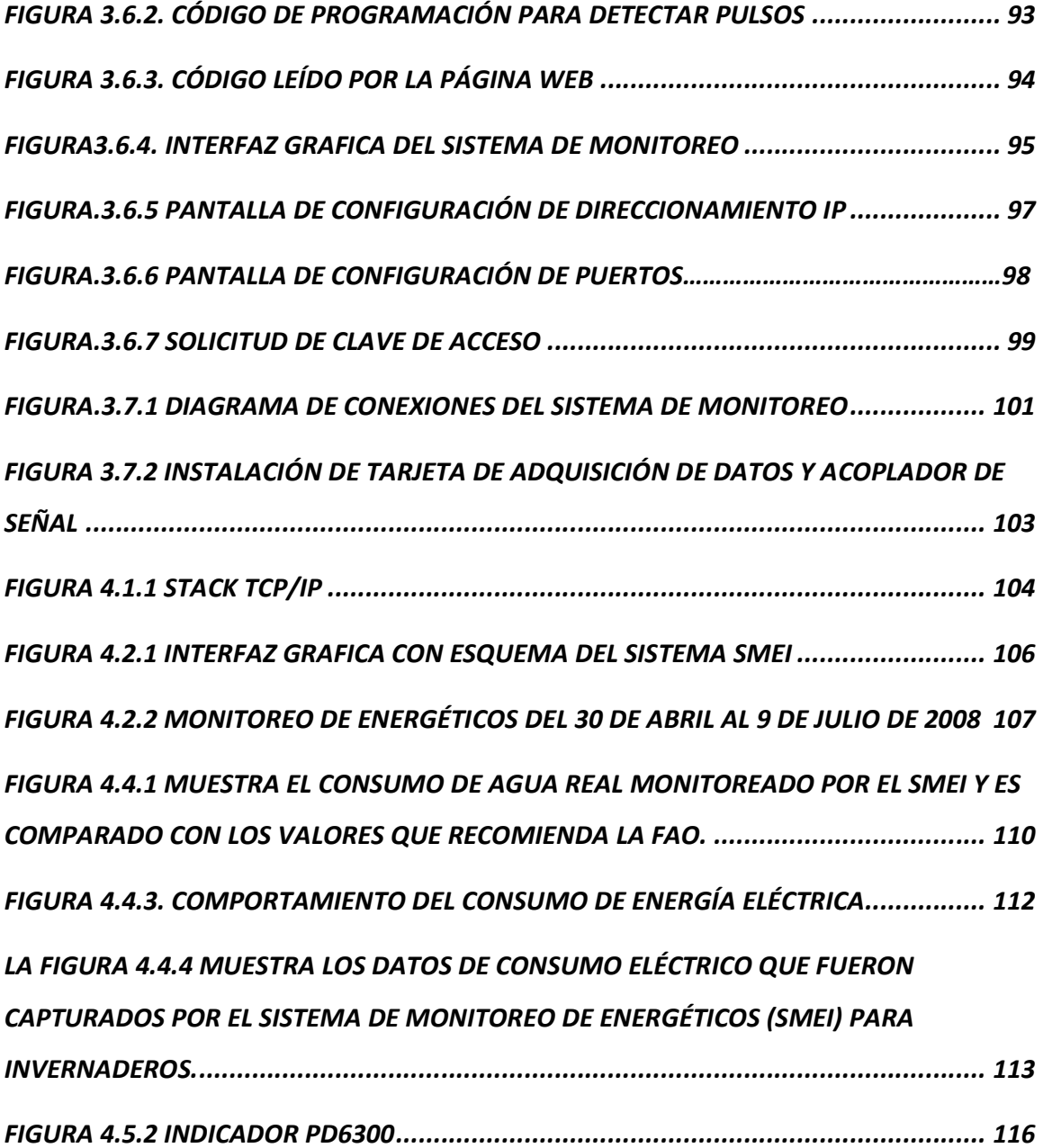

## **CAPITULO I**

## **I. INTRODUCCION**

### **1.1. Importancia de la electrónica y las comunicaciones**

En un mundo tan competitivo y globalizado, se requiere estar informado constantemente y en el momento oportuno con el fin de tomar decisiones acertadas y mantenerse actualizado frente a la competencia. La información fluye en forma vertiginosa, lo que obliga a procesarla rápidamente.

En el campo industrial, la información del proceso es vital para controlar la producción con el objeto de mantener la cantidad y calidad de los productos finales. Por otro lado, la gran cantidad de competidores, las exigencias de un mercado cambiante, los diversos requerimientos de los consumidores y del proceso en sí, hacen que la labor productiva sea muy dinámica. Por lo que frecuentemente es necesario hacer ajustes en tiempo real a las cadenas de producción, cada vez más automatizadas, para controlar y adaptar el producto a las necesidades del momento. Decidir en el momento adecuado puede permitir tomar control de la situación inmediatamente y corregir las desviaciones que pudiesen haber ocurrido en el proceso.

En tiempos anteriores, y todavía en la actualidad es posible conseguir procesos productivos cuya interacción con las maquinarias se suelen realizar de forma local. Esto requiere que una persona se acerque al equipo para visualizar los parámetros de funcionamiento, detectar anomalías ó hacer los ajustes necesarios. En algunos casos la interacción puede realizarse desde una sala de control, existiendo entre ambos toda la infraestructura de control, automatización y comunicación necesaria.

Pero, éstas decisiones podrían tomarse incluso desde un lugar remoto a la planta de producción, ahorrando tiempo, recursos humanos y económicos, así mismo, se evitarían posibles errores de trascripción de datos y se reduciría la exposición del personal al equipo, lo que redundaría en seguridad. Hoy en día los avances en las redes y telecomunicaciones aportan muchas soluciones en todos los ámbitos de la vida humana e industrial, lo cual puede ser aprovechado para facilitar la interacción con equipos localizados remotamente.

Un punto importante es la necesidad de reducir los consumos de agua y electricidad ya que para muchas industrias estos energéticos significan una parte fundamental de su funcionamiento.

En los últimos años el consumo de energía eléctrica se ha elevado a un ritmo superior al crecimiento económico, ya que suple las necesidades del aparato productivo. Hubo una época para los países económicamente desarrollados en que había la suficiente cantidad de energía eléctrica disponible. Se construían redes eléctricas y fábricas por todo el mundo, proporcionando beneficios económicos y crecimiento industrial. En un determinado momento, las necesidades de energía aumentaron hasta llegar al límite de la red local, y la cantidad de energía disponible empezó a ser reconocida como un problema. Algunos países realizaron importantes esfuerzos para fomentar el desarrollo de modos más eficaces de utilizar la energía eléctrica. Además, los logros obtenidos en la miniaturización de la electrónica llevaron a la aplicación de sistemas más complejos en la industria, las telecomunicaciones y sector terciario. Dichos sistemas y su integración general aumentaron el control, la velocidad y la complejidad de las tareas implicadas, para una menor cantidad de energía utilizada. Sin embargo, estos sistemas son a menudo más susceptibles a las perturbaciones del entorno, pero el beneficio económico y técnico normalmente es superior en cualquier caso. Desde mediados de los 70, el mundo entero ha sufrido una grave problemática energética. Todos los países experimentan la imperiosa necesidad de disponer de energía eléctrica abundante y barata, para sustentar a sus sectores productivos y propiciar el desarrollo económico y social de su población.

En consecuencia, se enfrentan a un crecimiento constante en la demanda eléctrica, lo cual los presiona a disponer de inversiones en nuevas plantas generadoras que, con mucho, rebasan sus posibilidades. Al mismo tiempo, este crecimiento en el consumo de las fuentes primarias de energía genera aumentos en sus precios y, sobre todo, un tremendo incremento en el daño ecológico producido por la quema indiscriminada de combustibles fósiles.

Un buen abastecimiento de agua y electricidad es fundamental para la vida y el desarrollo de toda sociedad. Una infraestructura suficientemente desarrollada y un sistema de distribución eficiente y de fácil acceso constituyen bases indispensables para el conjunto de la economía. Estos servicios también son esenciales para las personas en su vida de cada día y les permiten participar plenamente en la vida social de su comunidad.

El agua es parte integrante de casi todas las actividades de desarrollo, desde la sanidad y la higiene pública hasta la distribución de los asentamientos humanos, la producción agrícola, la industria, la nutrición o el mantenimiento del equilibrio ecológico. La electricidad es esencial en la industria, el transporte y la vivienda, así como en otros muchos aspectos de la vida social moderna. De tal manera que el saber qué cantidad de agua y electricidad se está consumiendo nos muestra un parámetro de nuestros gastos y nos da una gran posibilidad de tratar de reducir los costos de gasto en agua y electricidad, utilizando solamente la cantidad necesaria para las necesidades de la sociedad o la industria.

## **1.2. Panorama general de las fuentes y usos de la energía eléctrica**

En el mundo, el suministro de energía sigue siendo principalmente satisfecho por recursos fósiles; aproximadamente el 80% de la demanda mundial de energía es generada por petróleo, gas natural o carbón. De acuerdo a Jochem (2004), una variedad de factores requieren un uso más eficiente de los recursos. Este objetivo puede, por ejemplo, ayudar a mitigar las consecuencias económicas negativas de un aumento en los precios debido al agotamiento de los recursos.

Las políticas para el desarrollo sustentable que han implementado los diferentes gobiernos a nivel internacional, han sido un fracaso y esto parece alimentar el potencial para que los conflictos internacionales se incrementen, cuando la escasez de este recurso se presente. Según Campbell (2003), el agotamiento de la mitad del período para el petróleo crudo y gas natural probablemente se alcanzara en 2015. Una amplia gama de predicciones sobre el agotamiento de los recursos se han reunido y comparado. Rempel (2000).

Por otro lado, el panorama nacional de los últimos 5 años en materia de generación de energía primaria en México, muestran que el Carbón genera un 2.07%, el petróleo crudo 69.99%, condensados 1.45%, gas natural 19.3%, núcleo energía 1.08%, hidroenergía 2.49%, geoenergia 0.6524% y energía eólica 0.028% [figura 1.1]. Con estos datos obtenidos en el Sistema de Información Energética de México [SIE, 2005], se demuestra que los consumos de energía de fuentes no renovables (como carbón petróleo y gas natural) son de aproximadamente el 91.36% [figura.1.2], estando en promedio un 10% arriba del panorama mundial. Los principales sectores consumidores de energía en México son: a) el sector industrial, que es el que tiene un mayor consumo de energía eléctrica con un 60% del total de la energía generada; b) el sector comercial, en segundo lugar, con un 23%; y finalmente c) los sectores público-agrícola y el comercial con un 9% y 8% [FIDE, 2007] respectivamente [figura 1.3]. Todos estos factores son importantes de considerar, ya que impactan directamente al incremento en las tarifas eléctricas (teniendo un importante impacto en las decisiones de inversión y en la competitividad de la economía mexicana), lo que ha ejercido presiones sobre el costo de producción de la electricidad, aumentando así los cargos que enfrentan los consumidores.

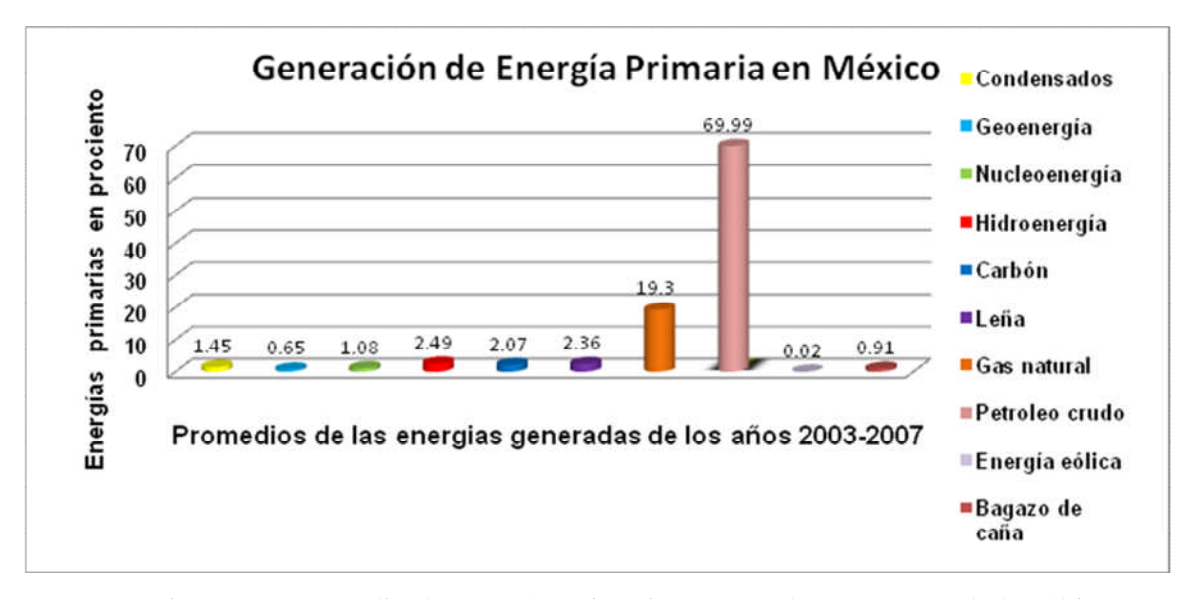

Figura 1.1 Promedio de energías primarias generadas por sector de los últimos 5 años. Fuente: SIE 2003-2007.

Las instituciones educativas pertenecen al sector público-agrícola y éste consume alrededor del 9% de la energía total generada. Se estima que en México se están implementando sistemas de monitoreo de energía, predictores de carga inteligentes y nuevas tecnologías para el ahorro de energía; con estas acciones podrían obtenerse ahorros potenciales entre un 10 y un 40% en instituciones educativas [FIDE, 2007]. Por otro lado, para el progreso del sector agrícola en México será necesario tomar en cuentas dos ámbitos bien diferenciados: el ámbito tecnológico y el científico.

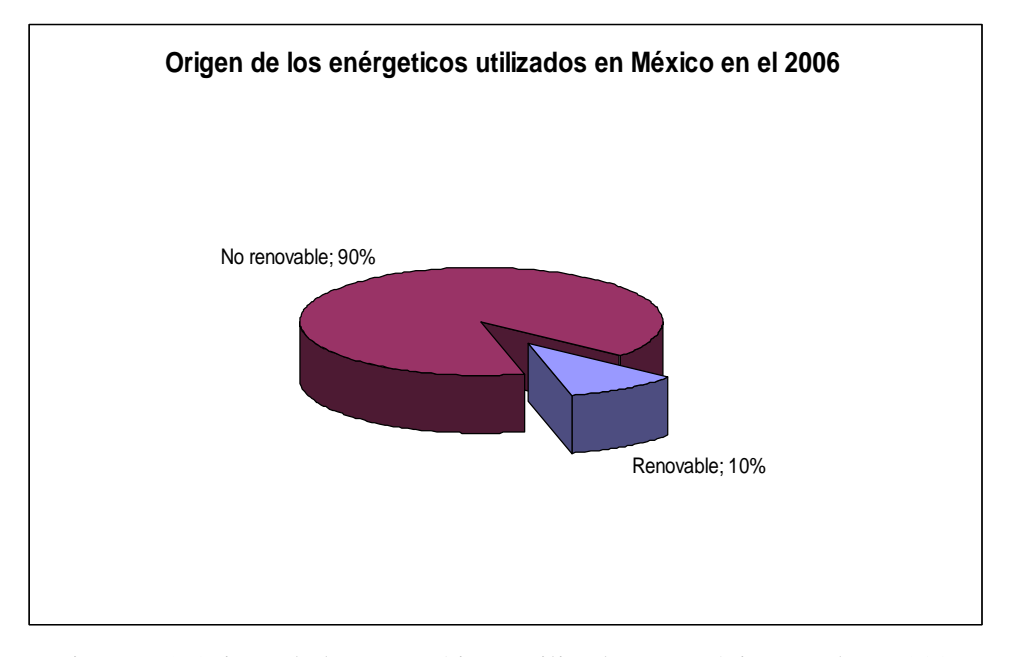

Figura 1.2 Origen de los energéticos utilizados en México en el año 2006. Fuente: FIDE-SENERG.

En el ámbito tecnológico, han sido las empresas, las que con sus nuevos productos de integración de todos sus dispositivos presentes en la planta en redes informáticas (sensores, actuadores, microcontroladores, PLC, FPGA), han conseguido reducir el cableado, mejorar la fiabilidad del sistema y facilitar su reconfiguración. También se han abierto nuevas posibilidades a través de Internet para poder realizar a distancia, desde cualquier lugar del mundo, lo que hasta hace poco tiempo sólo era posible a pie de invernadero. Mientras que en el ámbito científico, las nuevas metodologías de modelado abren un nuevo campo de investigación en la agricultura bajo invernadero (y dentro está el cultivo hidropónico o sin suelo), además de nuevas perspectivas que permitirán predecir los consumos de energía, hídricos y de fertilizantes de las plantas; de esta forma se podrán planear estrategias de ahorros de energía.

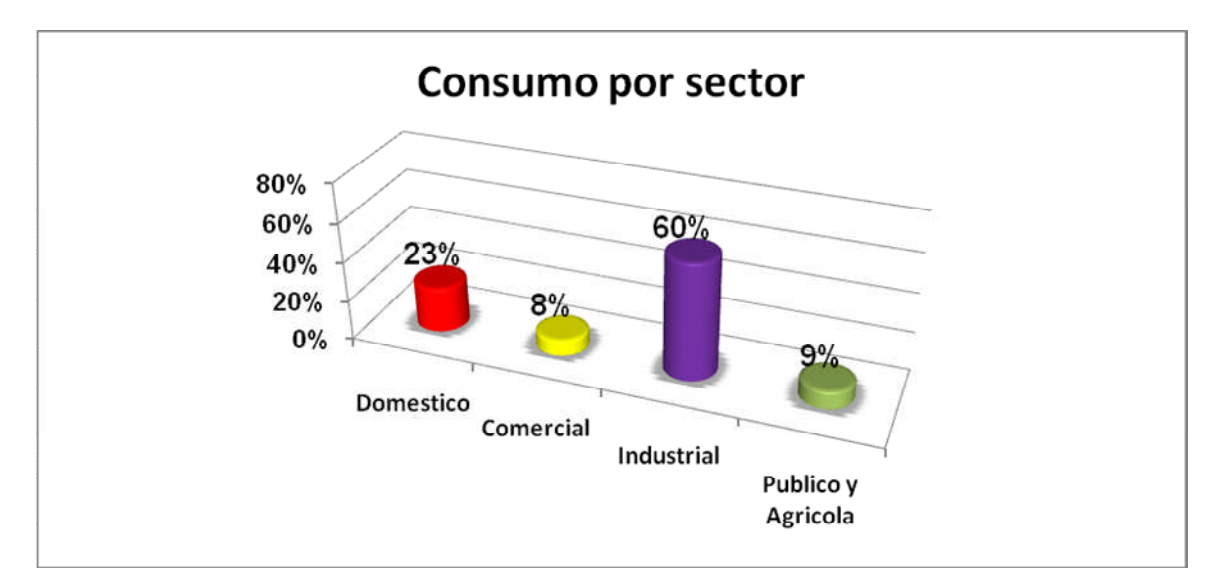

Figura 1.3 Consumo eléctrico por sector en México.

## **1.3. Panorama general de las fuentes y usos del agua**

## **1.3.1 El agua en la tierra**

El setenta por ciento de ella está cubierta por agua, aunque ésta sólo representa el 0.07% de su masa y el 0.4 % de su volumen, tiene 1 360 millones de kilómetros cúbicos de agua, si se pudiera separar de la fase sólida y poner en el espacio se formaría una esfera de 2 400 kilómetros de diámetro, que aparenta ser demasiado, y sin embargo sería mucho más pequeña que muchos de los cuerpos de hielo que se encuentran en el sistema solar.

Si se repartiera entre todos los habitantes del mundo, a cada uno le tocarían 300 millones de metros cúbicos, que aparenta ser mucho sin embargo debe tomarse en consideración que el 98 % del agua es salada y la tecnología actual para tratarla y usarla para el consumo humano o riego es todavía restringida, debido a sus altos costos. Aún más, la mayor parte del 2 % del agua dulce se localiza en los casquetes polares o en los acuíferos, por lo que sólo queda disponible el 0.014 % en los lagos y ríos de la superficie terrestre.

Si nuevamente se repartiera esta cantidad de agua entre los habitantes de la Tierra, ahora les tocarían solamente tres millones de metros cúbicos.

Aún así esta cantidad de agua sería suficiente para vivir a plenitud. Sin embargo la distribución de este vital líquido en el planeta Tierra no es uniforme en el espacio ni el tiempo. Existen regiones que cuentan con grandes cantidades de agua, mientras en otras la escasez es tal, que cualquier clase de vida es restringida. Además en la mayoría de los países sólo llueve durante unos cuantos meses.

El problema de la disponibilidad se incrementa, si la cantidad de agua se relaciona con la población, por ejemplo, la disponibilidad anual de agua por habitante en metros cúbicos es de 109 000 para Canadá, 15 000 para Rusia, 10 000 para los Estados Unidos de Norteamérica, 5 200 para México y 160 para Arabia Saudita y Jordania.

Se considera que un país que tiene 1700 metros cúbicos por habitante y por año, sufrirá problemas de agua ocasionalmente; cuando tienen menos de esta cantidad se dice que están estresados hidráulicamente, pero cuando esa cantidad cae por abajo de los 1000 metros cúbicos por habitante y por año, se considera que el país sufre una escasez crónica, y más aún cuando tienen menos de 500 metros cúbicos por habitante y por año se dice que se encuentran bajo una escasez absoluta.

En general se acepta que 1000 metros cúbicos por habitante y por año, es la cantidad mínima de agua para una adecuada calidad de vida y un desarrollo moderado para el país. En 1990, 28 países cuya población total era de 335 millones de personas se encontraban en niveles de estrés o escasez. Se estima que en el año 2025 de 46 a 52 países se encontrarán en esta categoría y su población variaría de 2782 millones a 3290 millones de habitantes, dependiendo de las tasas de crecimiento que puedan tener en las siguientes décadas.

El incremento constante en la demanda de agua se debe al crecimiento poblacional y a la elevación en el nivel de vida. La población mundial alcanzó cinco mil millones en 1988, casi el doble de la de 1950. Actualmente esta cifra es cercana a los seis mil millones. Se ha observado que el total de agua consumida se incrementa casi 520 kilómetros cúbicos por año desde 1990.

El sector agrícola es el mayor consumidor de agua en la mayoría de los países, utiliza más del 80 % de toda el agua extraída. Desde 1950, el área regada mundialmente se ha incrementado al triple, para ser aproximadamente de 295 millones de hectáreas.

Actualmente, casi la mitad del alimento a nivel mundial se produce en sólo el 25 % de las tierras regadas. En el afán de incrementar la producción de alimentos, se ha puesto poca atención en la eficiencia con que operan los sistemas, y en cambio día a día se abren nuevas áreas a la agricultura con los consecuentes impactos ambientales. Se pierde mucha agua en la conducción desde las presas hasta las parcelas. Se estima que en promedio, la eficiencia de los sistemas de riego es del 42 %, a nivel mundial. Mucho del volumen perdido se vuelve improductivo o se ve severamente degradado en su calidad al arrastrar sales, pesticidas y elementos tóxicos del suelo. Por lo tanto, el problema no es siempre de recursos hidráulicos adicionales, en muchos casos estos existen pero su manejo es ineficiente.

Esta ineficiencia pone en desventaja a la agricultura para competir por el agua escasa con las ciudades y las industrias. La FAO revela que "se requieren 15 000 metros cúbicos para regar una hectárea de arroz, pero que esa misma cantidad de agua podría abastecer a 450 cabezas de ganado durante tres años, o a un centenar de familias campesinas durante cuatro, o a cien familias urbanas durante dos años, o a la clientela de un hotel de lujo durante 55 días" ( FAO, 1994 ).

#### **1.4. Monitoreo de energéticos en Invernaderos**

Hay buenas razones para que los agricultores piensen en invertir en la construcción de un invernadero, ya que estas estructuras permiten controlar variables como temperatura, humedad y cantidad de agua que requieren los cultivos. Con un manejo adecuado de esta tecnología es posible aumentar hasta en 10 veces la producción en relación con campo abierto. Esto puede traducirse en un mejor ingreso para el agricultor, siempre y cuando tenga asegurado un comprador.

De ahí el espectacular crecimiento que está teniendo la producción agrícola en invernadero en diversos países del mundo, donde Holanda, Canadá, España e Israel están a la vanguardia en tecnología.

En el caso de México el interés por los invernaderos está en aumento y ahora no sólo los productores del norte del país o la zona florícola del Estado de México producen bajo este sistema, sino que se han incorporado agricultores en Puebla, Morelos, Querétaro, Zacatecas o del sureste mexicano.

El interés es tal que México pasará de las cuatro mil hectáreas de invernaderos que se calcula en la actualidad a una superficie de 6,500 has para el año 2010. Y es que el ritmo de crecimiento que se prevé para los próximos años es de 20 a 25 por ciento por año, expone Niv Dardik, responsable de Netafim América Central, empresa que desarrolla tecnología agrícola avanzada. El especialista destaca que de seguir esa tendencia, incluso, podría superarse esa cifra.

Durante los próximos años se espera que México sea una de las regiones donde más se desarrollen cultivos en invernadero, debido a varios factores: Estados Unidos demanda más hortalizas frescas; el TLCAN facilita el movimiento de hortalizas hacia esa nación, y las diversas condiciones ambientales en territorio mexicano permiten producir a bajo costo, destaca Armando Ramírez Arias, profesor investigador de la UACH.

En México, el interés en los proyectos de invernaderos comenzó alrededor de los años noventa y de ahí a la fecha se da un crecimiento muy claro, afirma Niv Dardik, quien asegura que en la actualidad el nivel tecnológico promedio estimado en nuestro país es de 40 por ciento, si se considera un paquete tecnológico completo con fertirrigación, recirculación de agua, ventilación automática, calefacción, pantallas térmicas para ahorro de energía, sensores, control, automatización, sustratos y cultivo en hidroponía.

#### **1.5. Revisión de la literatura**

En el monitoreo y control de procesos remotos, existen diferentes medios, recientemente se desarrollaron tecnologías como Ethernet, que es una de las tecnologías más utilizada para la conexión de computadoras, la cual puede conectar una gran cantidad a una misma red con alta velocidad de acceso. La red construida con tecnología Ethernet se puede conectar de manera sencilla a Internet y de esta manera pertenecer a la red mundial. Jiménez L. et al (2005).

Cualquier página que se desea publicar en Internet requiere de un servidor, este proporciona la información que el usuario remoto le solicita y puede ser consultada desde cualquier computadora conectada a Internet. Por otro lado, el uso de computadoras como servidores es muy popular, sin embargo existen procesos que no requieren de todo el poder computacional de una PC, en estos casos es posible utilizar microcontroladores y de esta manera reducir el tamaño y costo del sistema. Shen Jin Song. et al (2007).

Los distintos campos de la automatización industrial tanto de procesos continuos (gas, petroquímico, alimentación y bebida, etc.) como discretos (automatización de líneas de montaje, industria del automóvil, máquina herramienta,...) se benefician del uso de Ethernet como protocolo de comunicaciones por multitud de factores como son: su alta velocidad de transferencia (ancho de banda), por su escalabilidad 10/100/1000/10000 Mbps, por su gran estandarización independiente de fabricantes (IEEE) y por lo tanto sin las afectaciones interesadas propias de los sistemas cerrados, inteligencia y gestión de la red, posibilita el acceso remoto vía IP, con lo que se optimiza el costo del mantenimiento de instalaciones, por su independencia de medios físicos de comunicación -par trenzado con y sin pantalla, fibra óptica multimodo, monomodo y plástica, redes inalámbricas. Fritsch, A. et al (2007).

El microcontrolador es nada más que un dispositivo electrónico que posee todas las características de una PC, claro que en pequeña escala, pues cuenta con puertos de entrada y salida de información, puertos de comunicación, unidad aritmética lógica, una memoria interna ( RAM y ROM ), y una unidad central de procesos. Neelamegam, P. Arumugam, S. et al. (2001).

Los cálculos modelizados indican que para muchos hortícolas y empresas nuevas las inversiones en las tecnologías de ahorro de energía son rentables. Van Der Velden et al. (1999).

Desarrollaron un modelo para la adopción de sistemas de ahorro de energía. Los resultados mostraron que los principales factores que influyen en la adopción de sistemas de ahorro de energía son los siguientes: disponibilidad de un sucesor, la edad de la empresa explotadora, el tamaño de la empresa, el tamaño de la familia, tipo de empresa, la solvencia, la liquidez real. Oude Lansink et al (2001).

Desarrolla un sistema de monitoreo de energía para monitorear las variables energéticas potencia activa reactiva aparente y factor de potencia para obtener los costos de operación de la empresa y de esta manera el usuario administre de una forma más eficiente la energía eléctrica obteniendo bonificaciones por parte de la compañía suministradora de energía. Trejo et al. (2007).

Una opción importante para los agricultores de la horticultura es reducir la utilización de la energía y estar invirtiendo en sistemas de ahorro de energía. Oude Lansink y Pietola (2006).

## **1.6.Hipótesis**

La premisa fundamental consiste en el diseño óptimo de un sistema de monitoreo de energéticos (agua y energía eléctrica) en invernaderos, que muestre una interfaz gráfica amigable para el usuario; con esta interacción entre el humano y la computadora se pretende motivar a los usuarios al ahorro de una mayor cantidad de energéticos y a la implementación de estrategias óptimas para la administración de estos recursos.

## **1.7.Objetivo**

El objetivo de este proyecto, es controlar un proceso remoto y utilizar un pequeño servidor web construido en base a un microcontrolador el cual muestra tanto las opciones de control del proceso, como el monitoreo del mismo, además de entender el comportamiento energético del invernadero, examinar las oportunidades de ahorro de energía y desarrollar una interface amigable para el usuario del sistema.

Una de las estrategias para el ahorro de energía eléctrica y agua es la correcta programación de los riegos del invernadero en tiempo de riego, tiempo de separación entre riegos, cantidad de agua por riego, de esta forma se podrían reducir los riegos que sean innecesarios, además estableciendo un sistema de riego que tenga retroalimentación con respecto a la humedad exacta requerida por la planta se podría tener un control totalmente independiente.

#### **1.8.Justificación**

La producción intensiva hortícola y acuícola bajo invernadero requieren de la medición continua de las variables del proceso debido a la rapidez con la que se pueden propagar enfermedades, plagas, estrés, ya sea por la baja y alta temperatura o la falta de agua por lo cual es indispensable estar siempre informado del estado de algunas variables para así poder tomar las mejores decisiones. En general las variables que se controlan en un microclima, que pueden ocasionar pérdidas muy cuantiosas.

El alto costo de las diferentes fuentes de energía (electricidad y gas) y las emisiones de gases que estas desprenden a la atmósfera, hace necesario la comparación de cada una de ellas con el fin de determinar cual requiere menor inversión y emite menos contaminantes, además de aprovechar otras fuentes como son las renovables. Por estas razones se pretende hacer un sistema de monitoreo de variables energética que nos permita conocer los costos de producción de los productos agrícolas, para de esta manera realizar programas de ahorro tanto de agua y electricidad, y utilizar de manera más eficiente los recursos y reducir las emisiones de CO2.

## **1.8.1 Aspecto económico**

Tener un programa eficaz de gestión de recursos energéticos debe ser objetivo esencial de cualquier invernadero, no sólo por los beneficios en la producción que reporta sino también porque se trata de una cuestión muy sensible desde el punto de vista económico.

Puesto que la agricultura utiliza casi el 70% del agua extraída en todo el mundo de ríos, lagos y acuíferos subterráneos para uso humano, el incremento de la eficiencia de la agricultura de regadío es lo que mayores posibilidades ofrece para la conservación del agua. Hinrichsen, D. et al (1998).

Por ejemplo, si se aumentara en sólo 10% la eficiencia del riego en la llanura del Indo, en Pakistán, se estima que podrían regarse 2 millones más de hectáreas de tierra de labranza.

En su mayoría, los sistemas de riego desperdician agua. Por lo común, sólo entre 15% y 50% del agua extraída para la agricultura de regadío llega a la zona de cultivos. La mayor parte se pierde por absorción en las acequias no revestidas, por las fugas de las cañerías, o por evaporación antes de llegar a los campos de cultivo. Si bien parte del agua "perdida" en los sistemas de riego ineficientes retorna a las corrientes de agua o acuíferos, de donde puede volver a extraerse, su calidad se ha degradado por obra de los plaguicidas, fertilizantes y sales que se escurren por el suelo. Los sistemas de riego deficientemente planeados y construidos han limitado el rendimiento de la mitad de todas las tierras de regadío.

Paradójicamente, aun cuando llegue en cantidad suficiente a las tierras agrícolas, el agua de riego puede estropear gran parte de las tierras a menos que se drene de manera apropiada. Especialmente en muchas zonas áridas, las sales que existen naturalmente en el suelo deben drenarse con el riego por escorrentía. Si se dejan acumular en el suelo, llegarán finalmente a la superficie, envenenando la tierra . Además, el agua de riego deficientemente drenada puede elevar la capa freática hasta llegar a la altura de la raíz, anegando y ahogando los cultivos. A escala mundial, unos 80 millones de hectáreas de tierras agrícolas se han degradado por una combinación de salinización y anegamiento.

#### **1.8.1.1 Mejoramiento de la eficiencia del riego.**

Varios países están empeñados en mejorar la eficiencia del riego, ahorrando así agua y protegiendo la tierra. El riego por goteo es una de las técnicas, consistente en una red de tubos porosos o perforados, instalados generalmente en la superficie o bajo tierra, que llevan el agua directamente a las zonas de las raíces de los cultivos. Mediante esta técnica se mantienen bajas las pérdidas por evaporación, con una tasa de eficiencia del 95%. Se estima que en los sistemas de riego por goteo el uso del agua se reduce de un 40% a 60%, en comparación con los sistemas de riego por gravedad.

En los años setenta los sistemas de riego por goteo se aplicaron mundialmente sólo en 56.000 hectáreas, sobre todo para suministrar agua a las hortalizas y frutales en Australia, Israel, México, Nueva Zelandia, Sudáfrica y los Estados Unidos. En 1991 esa cifra se había elevado a 1,6 millón de hectáreas. Aunque esta área constituye menos del 1% de todas las tierras de regadío del mundo, el riego por goteo se utiliza extensamente en algunos países. Israel, por ejemplo, se vale del riego por goteo en 50% de toda el área de regadío.

Otro método de conservación promisorio —la aplicación de precisión con bajo uso de energía (LEPA, del inglés) ofrece considerables mejoras en relación con los sistemas de aspersión corrientes, que esparcen agua en el aire. En el método LEPA se lleva el agua a los cultivos mediante tubos goteadores que se extienden del brazo del rociador. Cuando se aplica junto con las técnicas agrícolas de ahorro de agua, este método puede tener una eficiencia máxima del 95%. Como este método funciona con baja presión, los costos energéticos se reducen de un 20% a un 50%, en comparación con los sistemas corrientes. Los agricultores de Texas que han modificado los sistemas de aspersión corrientes con el LEPA, han notificado que su producción ha aumentado hasta un 20% y que en uno o dos años recuperaron los costos de inversión.

De tal manera que si el riego se puede monitorear en cuanto a su consumo de agua por litros se pueden realizar estrategias para poder tener un ahorro considerable en el consumo de energéticos sin afectar la calidad del producto final y como consecuencia se ve reflejado este ahorro en el costo económico de la producción.

En niveles altos de automatización la reducción de costos puede ser de 20 a 30 por ciento; en niveles medios se reduce entre 10 y 5 por ciento y en niveles bajos es poco significativo, aunque aquí lo importante es la oportunidad. Por ejemplo, en lugar de poner a una persona a regar en forma manual, con un sistema automático muy simple se puede realizar esta tarea cada hora, algo muy importante, ya que un invernadero, por ser un sistema frágil, requiere de mucha precisión.

Sin embargo el costo de la automatización de un invernadero por una firma que ofrece grandes beneficios e incrementos excesivos en la producción puede parecer demasiada inversión para la mayoría de los agricultores por tal motivo el mercado está abierto a nuevas opciones de automatización que puedan ser viables, ofrezcan resultados y que se encuentren en un precio más aceptable para los agricultores de tal modo que puedan estar pensando en adquirir este tipo de tecnologías.

### **1.8.2 Aspecto social**

En el aspecto social, contribuir al ahorro de energéticos es contribuir a que las próximas generaciones tengan estos servicios; de ahí, los esfuerzos que se han realizado a nivel nacional e internacional en la búsqueda del uso de nuevas tecnologías y técnicas de modelado para el control, ahorro, y administración de la energía eléctrica y agua.

El acceso a estos energéticos permite mejorar las condiciones de vida de los individuos; por ello, surge la importancia del desarrollo de nuevas tecnologías para su correcta administración, distribución, y control. El departamento Internacional del Reino Unido ha identificado una gran cantidad de aspectos, en los que la energía y el agua son
cruciales para lograr los objetivos del milenio de la ONU. No es necesario citarlos, sólo daremos unos ejemplos de cómo el uso eficiente de estos elementos puede ayudar a mejorar aspectos tan diversos como la salud, la alimentación y la educación:

El acceso a formas modernas de energía evitan el consumo poco eficiente de la biomasa tradicional (leña y excrementos de animales) en hornos y cocinas rudimentarias; de esta forma, la atmósfera doméstica es más saludable, con la consecuente reducción de enfermedades respiratorias en mujeres y niños (son quienes más tiempo pasan dentro de la vivienda).

La electricidad permite alargar las horas de luz (mejoras a la productividad en talleres de artesanías, niños y adultos pueden estudiar tras la puesta del sol, etc.), además de permitir, por ejemplo, conservar medicamentos en neveras en puestos de asistencia técnica.

Un 70% de nuestro cuerpo está constituido por agua; encontramos agua en la sangre, en la saliva, en el interior de nuestras células, entre cada uno de nuestros órganos, en nuestros tejidos e incluso, en los huesos, por tal este elemento es indispensable para la vida.

En agricultura, para el riego de los campos. En ganadería, como parte de la alimentación de los animales y en la limpieza de los establos y otras instalaciones dedicadas a la cría de ganado.

Aprovechamos el agua para producir energía eléctrica (en centrales hidroeléctricas situadas en los embalses de agua). En algunos lugares se aprovecha la fuerza de la corriente de agua de los ríos para mover máquinas (molinos de agua, aserraderos) Por los tres aspectos anteriores, es importante tener un sistema de monitoreo y administración de la energía eléctrica. Al mismo tiempo, se desea que muestre los consumos en tiempo real, muestre los costos del consumo eléctrico, y tenga una interfaz amigable con el usuario que lo motive a ahorrar energía.

## **1.9.Estructura de la tesis.**

Con la finalidad de describir con mayor claridad el desarrollo del presente trabajo, la tesis está organizada de la siguiente forma: en el capítulo 1 se da una introducción referente al tema de esta tesis, en el capítulo 2 se muestra las consideraciones teóricas a la luz de la literatura más reciente, para la implementación del monitoreo de energéticos en tiempo real. El capítulo 3 describe la metodología utilizada para las mediciones de campo en el desarrollo del sistema de monitoreo de energéticos. Por otra parte, en el capítulo 4 se realiza el análisis y discusión de los resultados obtenidos. Finalmente, en el capítulo 5 se presentan las conclusiones del trabajo.

# **CAPÍTULO 2**

# **II. Consideraciones teóricas**

En este capítulo se presentan las definiciones, notación y fundamentos teóricos necesarios para comprender el trabajo presentado. Un aspecto importante a considerar es la evolución que han tenido los sistemas de monitoreo de energéticos, cada vez se necesita tener más control sobre las variables que intervienen en un proceso para poder predecir y reducir el consumo de insumos.

Las redes y el internet tienen cada vez mas impulso en la industria la necesidad de interconectar equipos remotamente y que soporten el mismo protocolo de comunicación, nos proporcionan un sistema con un protocolo estandarizado y de esta manera se puede eliminar la incompatibilidad a la que se enfrenta la industria usando diferentes protocolos de intercomunicación

Finalmente se presenta un sustento teórico sobre una de las formas mediante las cuales se puede obtener la cantidad de agua necesaria para un cultivo, las cuales servirán de referencia para la comparación de el monitoreo.

## **2.1. Modelo de referencia OSI**

A principios de la década de 1980 el desarrollo de redes sucedió con desorden en muchos sentidos. Se produjo un enorme crecimiento en la cantidad y el tamaño de las redes. A medida que las empresas tomaron conciencia de las ventajas de usar tecnologías de conexión, las redes se agregaban o expandían a casi la misma velocidad a la que se introducían las nuevas tecnologías de red.

Para mediados de la década de 1980, estas empresas comenzaron a sufrir las consecuencias de la rápida expansión. De la misma forma en que las personas que no hablan un mismo idioma tienen dificultades para comunicarse, las redes que utilizaban diferentes especificaciones e implementaciones tenían dificultades para intercambiar información. El mismo problema surgía con las empresas que desarrollaban tecnologías de conexión privada o propietaria. "Propietario" significa que una sola empresa o un pequeño grupo de empresas controlan todo uso de la tecnología. Las tecnologías de conexión que respetaban reglas propietarias en forma estricta no podían comunicarse con tecnologías que usaban reglas propietarias diferentes.

Para enfrentar el problema de incompatibilidad de redes, la Organización Internacional para la Estandarización (ISO) investigó modelos de conexión como la red de Digital Equipment Corporation (DECnet), la Arquitectura de Sistemas de Red (SNA) y TCP/IP a fin de encontrar un conjunto de reglas aplicables de forma general a todas las redes. Con base en esta investigación, la ISO desarrolló un modelo de red que ayuda a los fabricantes a crear redes que sean compatibles con otras redes.

Virtualmente, todas las redes que están en uso hoy en día, están basadas de algún modo en el modelo OSI (*Open Systems Interconnection*). El modelo OSI el cual se muestra en la figura 2.1.1 , fue desarrollado en 1984 por la organización internacional de estándares, llamada ISO, el cual se trata de una federación global de organizaciones representando a aproximadamente 130 países.

El núcleo de este estándar es el modelo de referencia OSI, una normativa formada de siete capas que define las diferentes fases por las que deben pasar los datos para viajar de un dispositivo a otro sobre una red de comunicaciones.

La utilidad de esta normativa estandarizada viene al haber muchas tecnologías, fabricantes y compañías dentro del mundo de las comunicaciones, y al estar en continua expansión, se tuvo que crear un método para que todos pudieran entenderse de algún modo, incluso cuando las tecnologías no coincidieran. De este modo, no importa la localización geográfica o el lenguaje utilizado. Todo el mundo debe atenerse a unas normas mínimas para poder comunicarse entre sí. Esto es sobre todo importante cuando hablamos de la red de redes, es decir, Internet.

El modelo en sí mismo no puede ser considerado una arquitectura, ya que no especifica el protocolo que debe ser usado en cada capa, sino que suele hablarse de modelo de referencia. Este modelo está dividido en siete capas:

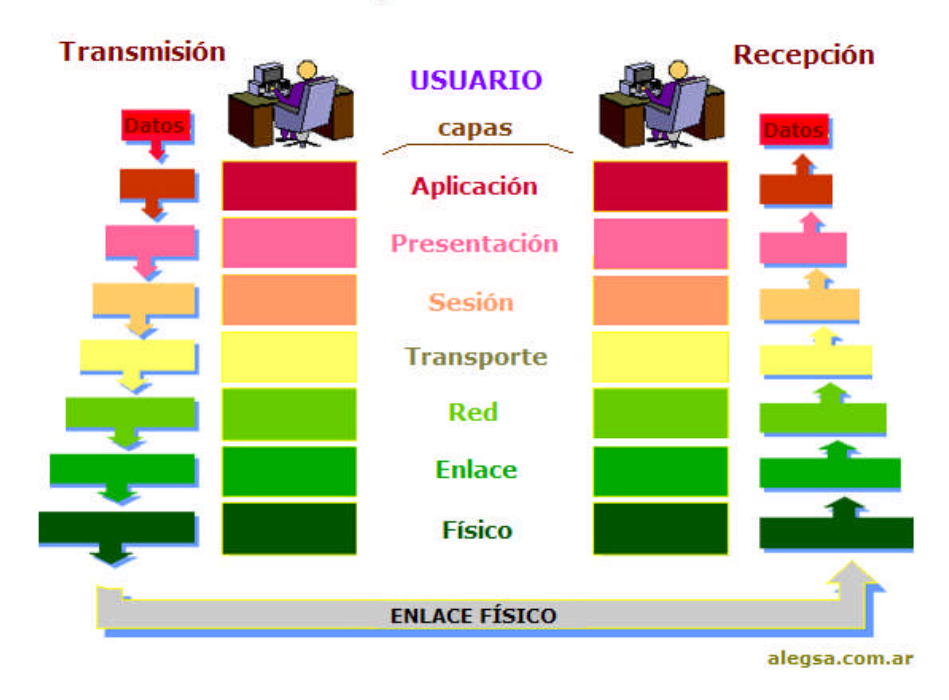

Las 7 capas del modelo OSI

Figura 2.2.1 Modelo de comunicaciones OSI.

#### **2.1.1 Capa Física (Capa 1)**

La Capa Física del modelo de referencia OSI es la que se encarga de las conexiones físicas de la computadora hacia la red, tanto en lo que se refiere al medio físico (medios guiados: cable coaxial, cable de par trenzado, fibra óptica y otros tipos de cables; medios no guiados: radio, infrarrojos, microondas, láser y otras redes inalámbricas); características del medio (por ejemplo ; tipo de cable o calidad del mismo, tipo de conectores normalizados o en su caso tipo de antena, etc.) y la forma en la que se transmite la información (codificación de señal, niveles de tensión/intensidad de corriente eléctrica, modulación, tasa binaria, etc.).

Es la encargada de transmitir los bits de información a través del medio utilizado para la transmisión. Se ocupa de las propiedades físicas y características eléctricas de los diversos componentes; de la velocidad de transmisión, si ésta es uní o bidireccional (simplex, dúplex o full-dúplex). También de aspectos mecánicos de las conexiones y terminales, incluyendo la interpretación de las señales eléctricas/electromagnéticas.

Se encarga de transformar una trama de datos proveniente del nivel de enlace en una señal adecuada al medio físico utilizado en la transmisión. Estos impulsos pueden ser eléctricos (transmisión por cable) o electromagnéticos (transmisión sin cables). Estos últimos, dependiendo de la frecuencia / longitud de onda de la señal pueden ser ópticos, de micro-ondas o de radio. Cuando actúa en modo recepción el trabajo es inverso; se encarga de transformar la señal transmitida en tramas de datos binarios que serán entregados al nivel de enlace.

Sus principales funciones se pueden resumir como:

 Definir el medio o medios físicos por los que va a viajar la comunicación: cable de pares trenzados (o no, como en RS232/EIA232), coaxial, guías de onda, aire, fibra óptica.

 Definir las características materiales (componentes y conectores mecánicos) y eléctricas (niveles de tensión) que se van a usar en la transmisión de los datos por los medios físicos.

 Definir las características funcionales de la interfaz (establecimiento, mantenimiento y liberación del enlace físico).

- Transmitir el flujo de bits a través del medio.
- Manejar las señales eléctricas/electromagnéticas.

 Especificar cables, conectores y componentes de interfaz con el medio de transmisión, polos en un enchufe, etc.

Garantizar la conexión (aunque no la fiabilidad de ésta).

Codificación de la señal.

El nivel físico recibe una trama binaria que debe convertir a una señal eléctrica, electromagnética u otra dependiendo del medio, de tal forma que a pesar de la degradación que pueda sufrir en el medio de transmisión vuelva a ser interpretable correctamente en el receptor.

En el caso más sencillo el medio es directamente digital, como en el caso de las fibras ópticas, dado que por ellas se transmiten pulsos de luz.

Cuando el medio no es digital hay que codificar la señal, en los casos más sencillos la codificación puede ser por pulsos de tensión (PCM o *Pulse Code Modulation*) (por ejemplo 5 V para los "unos" y 0 V para los "ceros"), es lo que se llaman codificación unipolar RZ. Otros medios se codifican mediante presencia o ausencia de corriente. En general estas codificaciones son muy simples y no usan bien la capacidad de medio. Cuando se quiere sacar más partido al medio se usan técnicas de modulación más complejas, y suelen ser muy dependientes de las características del medio concreto.

En los casos más complejos, como suelen ser las comunicaciones inalámbricas, se pueden dar modulaciones muy sofisticadas, este es el caso de los estándares Wi-Fi, en el que se utiliza codificación OFDM.

Indirectamente, el tipo de conexión que se haga en la capa física puede influir en el diseño de la capa de Enlace. Atendiendo al número de equipos que comparten un medio hay dos posibilidades:

 Conexiones punto a punto: que se establecen entre dos equipos y que no admiten ser compartidas por terceros

 Conexiones multipunto: en la que más de dos equipos pueden usar el medio.

Así por ejemplo la fibra óptica no permite fácilmente conexiones multipunto (sin embargo, véase FDDI) y por el contrario las conexiones inalámbricas son inherentemente multipunto (sin embargo, véanse los enlaces infrarrojos). Hay topologías por ejemplo la topología de anillo, que permiten conectar muchas máquinas a partir de una serie de conexiones punto a punto.

A la hora de diseñar una red hay equipos adicionales que pueden funcionar a nivel físico, se trata de los repetidores, en esencia se trata de equipos que amplifican la señal, pudiendo también regenerarla.

En las redes Ethernet con la opción de cableado de par trenzado (la más común hoy por hoy) se emplean unos equipos de interconexión llamados concentradores (repetidores en las redes 10Base-2) más conocidos por su nombre en inglés (hubs) que convierten una topología física en estrella en un bus lógico y que actúan exclusivamente a nivel físico, a diferencia de los conmutadores (switches) que actúan a nivel de enlace.

#### **2.1.2 Capa de enlace de datos (Capa 2)**

Cualquier medio de transmisión debe ser capaz de proporcionar una transmisión sin errores, es decir, un tránsito de datos fiable a través de un enlace físico. Debe crear y reconocer los límites de las tramas, así como resolver los problemas derivados del deterioro, pérdida o duplicidad de las tramas. También puede incluir algún mecanismo de regulación del tráfico que evite la saturación de un receptor que sea más lento que el emisor.

La capa de enlace de datos se ocupa del direccionamiento físico, de la topología de la red, del acceso a la red, de la notificación de errores, de la distribución ordenada de tramas y del control del flujo.

Se hace un direccionamiento de los datos en la red ya sea en la distribución adecuada desde un emisor a un receptor, la notificación de errores, de la topología de la red de cualquier tipo. La tarjeta NIC (Network Interface Card, Tarjeta de Interfaz de Red en español o Tarjeta de Red) que se encarga que tengamos conexión, posee una dirección MAC (control de acceso al medio) y la LLC (control de enlace lógico). Los Switches realizan su función en esta capa.

#### **2.1.3 Capa de red (Capa 3)**

El cometido de la capa de red es hacer que los datos lleguen desde el origen al destino, aun cuando ambos no estén conectados directamente. Los dispositivos que facilitan tal tarea se denominan en castellano encaminadores, aunque es más frecuente encontrar el nombre inglés *routers* y, en ocasiones enrutadores.

Adicionalmente la capa de red lleva un control de la congestión de red, que es el fenómeno que se produce cuando una saturación de un nodo tira abajo toda la red (similar a un atasco en un cruce importante en una ciudad grande). La PDU de la capa 3 es el paquete.

Los routers trabajan en esta capa, aunque pueden actuar como switch de nivel 2 en determinados casos, dependiendo de la función que se le asigne. Los firewalls actúan sobre esta capa principalmente, para descartar direcciones de máquinas. En este nivel se determina la ruta de los datos (Direccionamiento físico) y su receptor final IP.

#### **2.1.4 Capa de transporte (Capa 4)**

Su función básica es aceptar los datos enviados por las capas superiores, dividirlos en pequeñas partes si es necesario, y pasarlos a la capa de red. En el caso del modelo OSI, también se asegura que lleguen correctamente al otro lado de la comunicación. Otra característica a destacar es que debe aislar a las capas superiores de las distintas posibles implementaciones de tecnologías de red en las capas inferiores, lo que la convierte en el corazón de la comunicación. En esta capa se proveen servicios de conexión para la capa de sesión que serán utilizados finalmente por los usuarios de la red al enviar y recibir paquetes. Estos servicios estarán asociados al tipo de comunicación empleada, la cual puede ser diferente según el requerimiento que se le haga a la capa de transporte.

Por ejemplo, la comunicación puede ser manejada para que los paquetes sean entregados en el orden exacto en que se enviaron, asegurando una comunicación punto a punto libre de errores, o sin tener en cuenta el orden de envío. Una de las dos modalidades debe establecerse antes de comenzar la comunicación para que una sesión determinada envíe paquetes, y ése será el tipo de servicio brindado por la capa de transporte hasta que la sesión finalice. De la explicación del funcionamiento de esta capa se desprende que no está tan encadenada a capas inferiores como en el caso de las capas 1 a 3, sino que el servicio a prestar se determina cada vez que una sesión desea establecer una comunicación. Todo el servicio que presta la capa está gestionado por las cabeceras que agrega al paquete a transmitir.

En resumen, podemos definir a la capa de transporte como:

Capa encargada de efectuar el transporte de los datos (que se encuentran dentro del paquete) de la máquina origen a la de destino, independizándolo del tipo de red física que se esté utilizando. La PDU de la capa 4 se llama Segmentos.

## **2.1.5 Capa de sesión (Capa 5)**

Esta capa establece, gestiona y finaliza las conexiones entre usuarios (procesos o aplicaciones) finales. Ofrece varios servicios que son cruciales para la comunicación, como son:

 Control de la sesión a establecer entre el emisor y el receptor (quién transmite, quién escucha y seguimiento de ésta).

 Control de la concurrencia (que dos comunicaciones a la misma operación crítica no se efectúen al mismo tiempo).

 Mantener puntos de verificación (checkpoints), que sirven para que, ante una interrupción de transmisión por cualquier causa, la misma se pueda reanudar desde el último punto de verificación en lugar de repetirla desde el principio.

Por lo tanto, el servicio provisto por esta capa es la capacidad de asegurar que, dada una sesión establecida entre dos máquinas, la misma se pueda efectuar para las operaciones definidas de principio a fin, reanudándolas en caso de interrupción. En muchos casos, los servicios de la capa de sesión son parcial o totalmente prescindibles.

En conclusión esta capa es la que se encarga de mantener el enlace entre los dos computadores que estén trasmitiendo archivos. Los firewalls actúan sobre esta capa, para bloquear los accesos a los puertos de un computador.

## **2.1.6 Capa de presentación (Capa 6)**

El objetivo de la capa de presentación es encargarse de la representación de la información, de manera que aunque distintos equipos puedan tener diferentes representaciones internas de caracteres (ASCII, Unicode, EBCDIC), números (little-endian tipo Intel, big-endian tipo Motorola), sonido o imágenes, los datos lleguen de manera reconocible.

Esta capa es la primera en trabajar más el contenido de la comunicación que en cómo se establece la misma. En ella se tratan aspectos tales como la semántica y la sintaxis de los datos transmitidos, ya que distintas computadoras pueden tener diferentes formas de manejarlas.

Por lo tanto, podemos resumir definiendo a esta capa como la encargada de manejar las estructuras de datos abstractas y realizar las conversiones de representación de datos necesarias para la correcta interpretación de los mismos. Esta capa también permite cifrar los datos y comprimirlos. En pocas palabras es un traductor.

## **2.1.7 Capa de aplicación (Capa 7)**

Ofrece a las aplicaciones (de usuario o no) la posibilidad de acceder a los servicios de las demás capas y define los protocolos que utilizan las aplicaciones para intercambiar datos, como correo electrónico (POP y SMTP), gestores de bases de datos y servidor de ficheros (FTP). Hay tantos protocolos como aplicaciones distintas y puesto que continuamente se desarrollan nuevas aplicaciones el número de protocolos crece sin parar.

Cabe aclarar que el usuario normalmente no interactúa directamente con el nivel de aplicación. Suele interactuar con programas que a su vez interactúan con el nivel de aplicación pero ocultando la complejidad subyacente. Así por ejemplo un usuario no manda una petición "HTTP/1.0 GET index.html" para conseguir una página en html, ni lee directamente el código html/xml.

#### **2.2. Ethernet**

En 1972 comenzó el desarrollo de una tecnología de redes conocida como Ethernet Experimental- El sistema Ethernet desarrollado, conocido en ese entonces como red ALTO ALOHA, fue la primera red de área local (LAN) para computadoras personales (PCs). Esta red funcionó por primera vez en mayo de 1973 a una velocidad de 2.94Mb/s.

Las especificaciones formales de Ethernet de 10 Mb/s fueron desarrolladas en conjunto por las corporaciones Xerox, Digital (DEC) e Intel, y se publicó en el año 1980. Estas especificaciones son conocidas como el estándar DEC-Intel-Xerox (DIX), el libro azul de Ethernet. Este documento hizo de Ethernet experimental operando a 10 Mb/s un estándar abierto.

La tecnología Ethernet fue adoptada para su estandarización por el comité de redes locales (LAN) de la IEEE como IEEE 802.3. El estándar IEEE 802.3 fue publicado por primera vez en 1985.

El estándar IEEE 802.3 provee un sistema tipo Ethernet basado, pero no idéntico, al estándar DIX original. El nombre correcto para esta tecnología es IEEE 802.3 CSMA/CD, pero casi siempre es referido como Ethernet. IEEE 802.3 Ethernet fue adoptado por la organización internacional de estandarización (ISO), haciendo de él un estándar de redes internacional.

Ethernet continuó evolucionando en respuesta a los cambios en tecnología y necesidades de los usuarios. Desde 1985, el estándar IEEE 802.3 se actualizó para incluir nuevas tecnologías. Por ejemplo, el estándar 10BASE-T fue aprobado en 1990, el estándar 100BASE-T fue aprobado en 1995 y Gigabit Ethernet sobre fibra fue aprobado en 1998.

Ethernet es una tecnología de redes ampliamente aceptada con conexiones disponibles para PCs, estaciones de trabajo científicas y de alta desempeño, mini computadoras y sistemas mainframe.

La arquitectura Ethernet provee detección de errores pero no corrección de los mismos. Tampoco posee una unidad de control central, todos los mensajes son transmitidos a través de la red a cada dispositivo conectado. Cada dispositivo es responsable de reconocer su propia dirección y aceptar los mensajes dirigidos a ella. El acceso al canal de comunicación es controlado individualmente por cada dispositivo utilizando un método de acceso probabilístico conocido como disputa

## **2.2.1 Objetivos de Ethernet**

Los objetivos principales de Ethernet son consistentes con los que se han convertido en los requerimientos básicos para el desarrollo y uso de redes LAN.

Los objetivos originales de Ethernet son:

## **Simplicidad**

 Las características que puedan complicar el diseño de la red sin hacer una contribución substancial para alcanzar otros objetivos se han excluido.

## **Bajo Costo**

 Las mejoras tecnológicas van a continuar reduciendo el costo global de los dispositivos de conexión.

## **Compatibilidad**

 Todas las implementaciones de Ethernet deberán ser capaces de intercambiar datos a nivel de capa de enlace de datos. Para eliminar la posibilidad de variaciones incompatibles de Ethernet, la especificación evita características opcionales.

## **2.2.2 Direccionamiento flexible**

 El mecanismo de direccionamiento debe proveer la capacidad de dirigir datos a un único dispositivo, a un grupo de dispositivos, o alternativamente, difundir (broadcast) el mensaje a todos los dispositivos conectados a la red.

 $\bullet$ 

## **Equidad**

 Todos los dispositivos conectados deben tener el mismo acceso a la red.

## **Progreso**

 Ningún dispositivo conectado a la red, operando de acuerdo al protocolo Ethernet, debe ser capaz de prevenir la operación de otros dispositivos.

- Alta velocidad
- La red debe operar eficientemente a una tasa de datos de 10 Mb/s.

#### **Bajo retardo**

 En cualquier nivel de tráfico de la red, debe presentarse el mínimo tiempo de retardo posible en la transferencia de datos.

#### **Estabilidad**

 La red debe ser estable bajo todas las condiciones de carga. Los mensajes entregados deben mantener un porcentaje constante de la totalidad del tráfico de la red.

#### **Mantenimiento**

 El diseño de Ethernet debe simplificar el mantenimiento de la red, operaciones y planeamiento.

#### **2.2.3 Arquitectura en capas**

 El diseño Ethernet debe ser especificado en término de capas de forma de separar las operaciones lógicas de los protocolos de capa de enlace de las especificaciones de comunicaciones físicas del canal de comunicación.

Ethernet es una canal de comunicación rápido, y es una alternativa a los canales de comunicación seriales como el RS-232 y el IIC. Actualmente la mayoría de las computadoras se encuentran equipadas como una tarjeta Ethernet, esta característica permite pensar que en el desarrollo de aplicaciones basadas en microcontrolador un método para "ver el mundo" es utilizar este canal de comunicación. El siguiente paso, es conectar este dispositivo a una red con el propósito de compartir la información o bien tener acceso

de manera remota desde cualquier punto de la red. Ahora bien, si se considera que la red se conecta a Internet, es posible compartir la información desde cualquier punto de Internet.

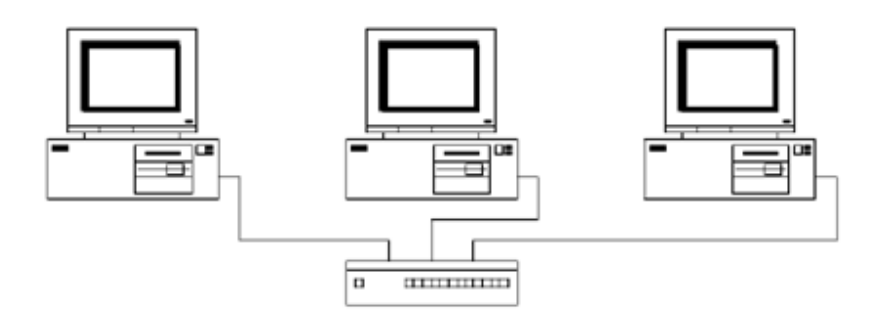

Figura 2.2.2 Topologia estrella.

La topología estrella es la que se observa en la figura 2.2.1 es una de las topologías más populares de un LAN (Local Area Network). Es implementada conectando cada computadora a un Hub central. El Hub puede ser Activo, Pasivo o Inteligente. Un hub activo es solo un punto de conexión y no requiere energía eléctrica. Un Hub activo (el más común) es actualmente un repetidor con múltiples puertos; impulsa la señal antes de pasarla a la siguiente computadora. Un Hub Inteligente es un hub activo pero con capacidad de diagnostico, puede detectar errores y corregirlos.

#### **2.2.4 Comunicación en la Topología Estrella**

En una red estrella típica, la señal pasa de la tarjeta de red (NIC) de la computadora que está enviando el mensaje al Hub y este se encarga de enviar el mensaje a todos los puertos. La topología estrella es similar a la Bus, todas las computadoras reciben el mensaje pero solo la computadora con la dirección, igual a la dirección del mensaje puede leerlo.

Ventajas de la Topología Estrella:

- La topología estrella tiene tres ventajas grandes a diferencia de la topología Bus y Ring.
- Es más tolerante, esto quiere decir que si una computadora se desconecta o si se le rompe el cable solo esa computadora es afectada y el resto de la red mantiene su comunicación normalmente.
- Es fácil de reconfigurar, añadir o remover una computadora es tan simple como conectar o desconectar el cable.
- Evita problemas de tráfico y colisiones

Desventajas de la Topología Estrella:

- Es costosa ya que requiere más cable que la topología Bus y Ring.
- El cable viaja por separado del Hub a cada computadora.
- Si el Hub se cae, la red no tiene comunicación
- Si una computadora se cae, no puede enviar ni recibir mensajes.

Este tipo de topología utiliza la detección de portadora y detección de colisiones para funcionar, esta función la realiza el controlador Ethernet. En la figura 2.2.1 se muestra una de las conexiones más comunes la cual se basa en un hub y cable del tipo par trenzado. La información que viaja a través de Ethernet no debe de ser menor de 64 y mayor de 1518 bytes.

En la figura 2.2.2 se muestra de manera gráfica la cantidad de información de un paquete.

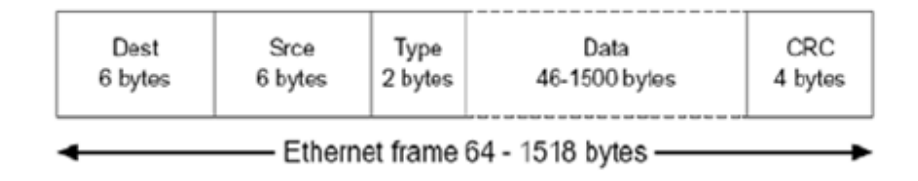

Figura 2.2.3 Paquete Ethernet

En la parte de Data se incrusta todo el stack TCP/IP para implementar cada uno de los protocolos necesarios, y los datos de las aplicaciones.

## **2.3. El Protocolo TCP/IP**

TCP/IP es el protocolo común utilizado por todos los ordenadores conectados a Internet, de manera que éstos puedan comunicarse entre sí. Hay que tener en cuenta que en Internet se encuentran conectados ordenadores de clases muy diferentes y con hardware y software incompatibles en muchos casos, además de todos los medios y formas posibles de conexión. Aquí se encuentra una de las grandes ventajas del TCP/IP, pues este protocolo se encargará de que la comunicación entre todos sea posible. TCP/IP es compatible con cualquier sistema operativo y con cualquier tipo de hardware.

TCP/IP no es un único protocolo, sino que es en realidad lo que se conoce con este nombre es un conjunto de protocolos que cubren los distintos niveles del modelo OSI. Los dos protocolos más importantes son el TCP (Transmission Control Protocol) y el IP (Internet Protocol), que son los que dan nombre al conjunto. La arquitectura del TCP/IP consta de cinco niveles o capas en las que se agrupan los protocolos, y que se relacionan con los niveles OSI de la siguiente manera:

 Aplicación: Se corresponde con los niveles OSI de aplicación, presentación y sesión. Aquí se incluyen protocolos destinados a proporcionar servicios, tales como correo electrónico (SMTP), transferencia de ficheros (FTP), conexión remota (TELNET) y otros más recientes como el protocolo HTTP (Hypertext Transfer Protocol).

 Transporte: Coincide con el nivel de transporte del modelo OSI. Los protocolos de este nivel, tales como TCP y UDP, se encargan de manejar los datos y proporcionar la fiabilidad necesaria en el transporte de los mismos.

 Internet: Es el nivel de red del modelo OSI. Incluye al protocolo IP, que se encarga de enviar los paquetes de información a sus destinos correspondientes. Es utilizado con esta finalidad por los protocolos del nivel de transporte.

Físico : Análogo al nivel físico del OSI.

 Red : Es la interfaz de la red real. TCP/IP no especifica ningún protocolo concreto, así es que corre por las interfaces conocidas, como por ejemplo: 802.2, CSMA/CD, X.25, etc.

El TCP/IP necesita funcionar sobre algún tipo de red o de medio físico que proporcione sus propios protocolos para el nivel de enlace de Internet. Por este motivo hay que tener en cuenta que los protocolos utilizados en este nivel pueden ser muy diversos y no forman parte del conjunto TCP/IP. Sin embargo, esto no debe ser problemático puesto que una de las funciones y ventajas principales del TCP/IP es proporcionar una abstracción del medio de forma que sea posible el intercambio de información entre medios diferentes y tecnologías que inicialmente son incompatibles.

Para transmitir información a través de TCP/IP, ésta debe ser dividida en unidades de menor tamaño. Esto proporciona grandes ventajas en el manejo de los datos que se transfieren y, por otro lado, esto es algo común en cualquier protocolo de comunicaciones. En TCP/IP cada una de estas unidades de información recibe el nombre de "datagrama" (datagram), y son conjuntos de datos que se envían como mensajes independientes, estos protocolos se muestran en la tabla 2.2.1

| FTP, SMTP, TELNET          | SNMP, X-WINDOWS, RPC,<br><b>NFS</b> |
|----------------------------|-------------------------------------|
| <b>TCP</b>                 | <b>UDP</b>                          |
| IP, ICMP, 802.2, X.25      |                                     |
| ETHERNET, IEEE 802.2, X.25 |                                     |

Cuadro 2.2.1 Protocolos TCP/IP

 FTP (File Transfer Protocol). Se utiliza para transferencia de archivos.

 SMTP (Simple Mail Transfer Protocol). Es una aplicación para el correo electrónico.

 TELNET: Permite la conexión a una aplicación remota desde un proceso o terminal.

 RPC (Remote Procedure Call). Permite llamadas a procedimientos situados remotamente. Se utilizan las llamadas a RPC como si fuesen procedimientos locales.

 SNMP (Simple Network Management Protocol). Se trata de una aplicación para el control de la red.

 NFS (Network File System). Permite la utilización de archivos distribuidos por los programas de la red.

 X-Windows. Es un protocolo para el manejo de ventanas e interfaces de usuario.

## **2.3.1 Características de TCP/IP**

Ya que dentro de un sistema TCP/IP los datos transmitidos se dividen en pequeños paquetes, éstos resaltan una serie de características. La tarea de IP es llevar los datos a granel (los paquetes) de un sitio a otro. Las computadoras que encuentran las vías para llevar los datos de una red a otra (denominadas enrutadores) utilizan IP para trasladar los datos. En resumen IP mueve los paquetes de datos a granel, mientras TCP se encarga del flujo y asegura que los datos estén correctos.

Las líneas de comunicación se pueden compartir entre varios usuarios. Cualquier tipo de paquete puede transmitirse al mismo tiempo, y se ordenará y combinará cuando llegue a su destino. Compare esto con la manera en que se transmite una conversación telefónica. Una vez que establece una conexión, se reservan algunos circuitos para usted, que no puede emplear en otra llamada, aun si deja esperando a su interlocutor por veinte minutos.

Los datos no tienen que enviarse directamente entre dos computadoras. Cada paquete pasa de computadora en computadora hasta llegar a su destino. Éste, claro está, es el secreto de cómo se pueden enviar datos y mensajes entre dos computadoras aunque no estén conectadas directamente entre sí. Lo que realmente sorprende es que sólo se necesitan algunos segundos para enviar un archivo de buen tamaño de una máquina a otra, aunque estén separadas por miles de kilómetros y pese a que los datos tienen que pasar por múltiples computadoras. Una de las razones de la rapidez es que, cuando algo anda mal, sólo es necesario volver a transmitir un paquete, no todo el mensaje.

Los paquetes no necesitan seguir la misma trayectoria. La red puede llevar cada paquete de un lugar a otro y usar la conexión más idónea que esté disponible en ese instante. No todos los paquetes de los mensajes tienen que viajar, necesariamente, por la misma ruta, ni necesariamente tienen que llegar todos al mismo tiempo.

La flexibilidad del sistema lo hace muy confiable. Si un enlace se pierde, el sistema usa otro. Cuando usted envía un mensaje, el TCP divide los datos en paquetes, ordena éstos en secuencia, agrega cierta información para control de errores y después los lanza hacia fuera, y los distribuye. En el otro extremo, el TCP recibe los paquetes, verifica si hay errores y los vuelve a combinar para convertirlos en los datos originales. De haber error en algún punto, el programa TCP destino envía un mensaje solicitando que se vuelvan a enviar determinados paquetes.

## **2.3.2 Como funciona IP**

IP a diferencia del protocolo X.25, que está orientado a conexión, es sin conexión. Está basado en la idea de los datagramas interred, los cuales son transportados transparentemente, pero no siempre con seguridad, desde el hostal fuente hasta el hostal destinatario, quizás recorriendo varias redes mientras viaja.

El protocolo IP trabaja de la siguiente manera; la capa de transporte toma los mensajes y los divide en datagramas, de hasta 64K octetos cada uno. Cada datagrama se transmite a través de la red interred, posiblemente fragmentándose en unidades más pequeñas, durante su recorrido normal. Al final, cuando todas las piezas llegan a la máquina destinataria, la capa de transporte los reensambla para así reconstruir el mensaje original.

Un datagrama IP consta de una parte de cabecera y una parte de texto. La cabecera tiene una parte fija de 20 octetos y una parte opcional de longitud variable. El campo *Versión* indica a qué versión del protocolo pertenece cada uno de los datagramas. Mediante la inclusión de la versión en cada datagrama, no se excluye la posibilidad de modificar los protocolos mientras la red se encuentre en operación.

El campo opcione*s* se utiliza para fines de seguridad, encaminamiento fuente, informe de errores, depuración, sellado de tiempo, así como otro tipo de información. Esto, básicamente, proporciona un escape para permitir que las versiones subsiguientes de los protocolos incluyan información que actualmente no está presente en el diseño original. También, para permitir que los experimentadores trabajen con nuevas ideas y para evitar, la asignación de bits de cabecera a información que muy rara vez se necesita.

Debido a que la *longitud de la cabecera* no es constante, un campo de la cabecera, *IHL*, permite que se indique la longitud que tiene la cabecera en palabras de 32 bits. El valor mínimo es de 5. Tamaño 4 bit. El campo *Tipo de servicio* le permite al hostal indicarle a la subred el tipo de servicio que desea. Es posible tener varias combinaciones con respecto a la seguridad y la velocidad. Para voz digitalizada, por ejemplo, es más importante la entrega rápida que corregir errores de transmisión. En tanto que, para la transferencia de archivos, resulta más importante tener la transmisión fiable que entrega rápida. También, es posible tener algunas otras combinaciones, desde un tráfico rutinario, hasta una anulación instantánea. Tamaño 8 bit.

La *Longitud total* incluye todo lo que se encuentra en el datagrama -tanto la cabecera como los datos. La máxima longitud es de 65 536 octetos (bytes). Tamaño 16 bit. El campo *Identificación* se necesita para permitir que el hostal destinatario determine a qué datagrama pertenece el fragmento recién llegado. Todos los fragmentos de un datagrama contienen el mismo valor de identificación. Tamaño 16 bits.

Enseguida viene un bit que no se utiliza, y después dos campos de 1 bit. Las letras *DF* quieren decir no fragmentar. Esta es una orden para que las pasarelas no fragmenten el datagrama, porque el extremo destinatario es incapaz de poner las partes juntas nuevamente. Por ejemplo, supóngase que se tiene un datagrama que se carga en un micro pequeño para su ejecución; podría marcarse con DF porque la ROM de micro espera el programa completo en un datagrama. Si el datagrama no puede pasarse a través de una red, se deberá encaminar sobre otra red, o bien, desecharse.

Las letras *MF* significan más fragmentos. Todos los fragmentos, con excepción del último, deberán tener ese bit puesto. Se utiliza como una verificación doble contra el campo de *Longitud total*, con objeto de tener seguridad de que no faltan fragmentos y que el datagrama entero se reensamble por completo.

El *desplazamiento de fragmento* indica el lugar del datagrama actual al cual pertenece este fragmento. En un datagrama, todos los fragmentos, con excepción del último, deberán ser un múltiplo de 8 octetos, que es la unidad elemental de fragmentación. Dado que se proporcionan 13 bits, hay un máximo de 8192 fragmentos por datagrama, dando así una longitud máxima de datagrama de 65 536 octetos, que coinciden con el campo *Longitud total*. Tamaño 16 bits.

El campo *Tiempo de vida* es un contador que se utiliza para limitar el tiempo de vida de los paquetes. Cuando se llega a cero, el paquete se destruye. La unidad de tiempo es el segundo, permitiéndose un tiempo de vida máximo de 255 segundos. Tamaño 8 bits.

Cuando la capa de red ha terminado de ensamblar un datagrama completo, necesitará saber qué hacer con él. El campo *Protocolo* indica, a qué proceso de transporte pertenece el datagrama. El TCP es efectivamente una posibilidad, pero en realidad hay muchas más.

*Protocolo:* El número utilizado en este campo sirve para indicar a qué protocolo pertenece el datagrama que se encuentra a continuación de la cabecera IP, de manera que pueda ser tratado correctamente cuando llegue a su destino. *Tamaño: 8 bit.*

El *código de redundancia de la cabecera* es necesario para verificar que los datos contenidos en la cabecera IP son correctos. Por razones de eficiencia este campo no puede utilizarse para comprobar los datos incluidos a continuación, sino que estos datos de usuario se comprobarán posteriormente a partir del *código de redundancia* de la cabecera siguiente, y que corresponde al nivel de transporte. Este campo debe calcularse de nuevo cuando cambia alguna opción de la cabecera, como puede ser el tiempo de vida. *Tamaño: 16 bit*

La Dirección de origen contiene la dirección del *host* que envía el paquete. *Tamaño: 32 bit.*

La Dirección de destino: Esta dirección es la del *host* que recibirá la información. Los *routers* o *gateways* intermedios deben conocerla para dirigir correctamente el paquete. *Tamaño: 32 bit.*

#### **2.3.3 La dirección de internet**

El protocolo IP identifica a cada ordenador que se encuentre conectado a la red mediante su correspondiente dirección. Esta dirección es un número de 32 bit que debe ser único para cada host, y normalmente suele representarse como cuatro cifras de 8 bit separadas por puntos en la tabla 2.2.2 se pueden observar las direcciones IP .

La dirección de Internet (IP Address) se utiliza para identificar tanto al ordenador en concreto como la red a la que pertenece, de manera que sea posible distinguir a los ordenadores que se encuentran conectados a una misma red. Con este propósito, y teniendo en cuenta que en Internet se encuentran conectadas redes de tamaños muy diversos, se establecieron tres clases diferentes de direcciones, las cuales se representan mediante tres rangos de valores:

 **Clase A:** Son las que en su primer byte tienen un valor comprendido entre 1 y 126, incluyendo ambos valores. Estas direcciones utilizan únicamente este primer byte para identificar la red, quedando los otros tres bytes disponibles para cada uno de los hosts que pertenezcan a esta misma red. Esto significa que podrán existir más de dieciséis millones de ordenadores en cada una de las redes de esta clase. Este tipo de direcciones es usado por redes muy extensas, pero hay que tener en cuenta que sólo puede haber 126 redes de este tamaño. ARPAnet es una de ellas, existiendo además algunas grandes redes comerciales, aunque son pocas las organizaciones que obtienen una dirección de "clase A". Lo normal para las grandes organizaciones es que utilicen una o varias redes de "clase B".

 **Clase B:** Estas direcciones utilizan en su primer byte un valor comprendido entre 128 y 191, incluyendo ambos. En este caso el identificador de la red se obtiene de los dos primeros bytes de la dirección, teniendo que ser un valor entre 128.1 y 191.254 (no es posible utilizar los valores 0 y 255 por tener un significado especial). Los dos últimos bytes de la dirección constituyen el identificador del host permitiendo, por consiguiente, un número máximo de 64516 ordenadores en la misma red. Este tipo de direcciones tendría que ser suficiente para la gran mayoría de las organizaciones grandes. En caso de que el número de ordenadores que se necesita conectar fuese mayor, sería posible obtener más de una dirección de "clase B", evitando de esta forma el uso de una de "clase A".

 **Clase C:** En este caso el valor del primer byte tendrá que estar comprendido entre 192 y 223, incluyendo ambos valores. Este tercer tipo de direcciones utiliza los tres primeros bytes para el número de la red, con un rango desde 192.1.1 hasta 223.254.254. De esta manera queda libre un byte para el host, lo que permite que se conecten un máximo de 254 ordenadores en cada red. Estas direcciones permiten un menor número de host que las anteriores, aunque son las más numerosas pudiendo existir un gran número redes de este tipo (más de dos millones).

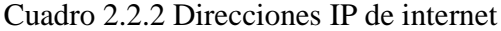

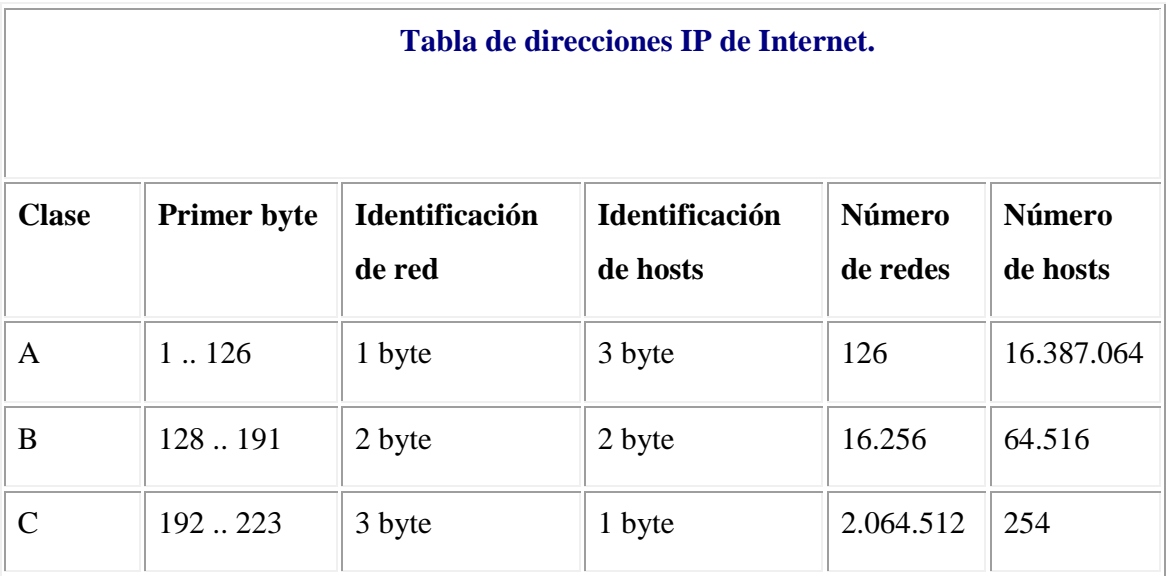

En la clasificación de direcciones anterior se puede notar que ciertos números no se usan. Algunos de ellos se encuentran reservados para un posible uso futuro, como es el caso de las direcciones cuyo primer byte sea superior a 223 (clases D y E, que aún no están definidas), mientras que el valor 127 en el primer byte se utiliza en algunos sistemas para propósitos especiales. También es importante notar que los valores 0 y 255 en cualquier byte de la dirección no pueden usarse normalmente por tener otros propósitos específicos.

El número 0 está reservado para las máquinas que no conocen su dirección, pudiendo utilizarse tanto en la identificación de red para máquinas que aún no conocen el número de red a la que se encuentran conectadas, en la identificación de *host* para máquinas que aún no conocen su número de *host* dentro de la red, o en ambos casos.

El número 255 tiene también un significado especial, puesto que se reserva para el *broadcast*. El *broadcast* es necesario cuando se pretende hacer que un mensaje sea visible para todos los sistemas conectados a la misma red. Esto puede ser útil si se necesita enviar el mismo datagrama a un número determinado de sistemas, resultando más eficiente que enviar la misma información solicitada de manera individual a cada uno. Otra situación para el uso de *broadcast* es cuando se quiere convertir el nombre por dominio de un ordenador a su correspondiente número IP y no se conoce la dirección del servidor de nombres de dominio más cercano.

Lo usual es que cuando se quiere hacer uso del *broadcast* se utilice una dirección compuesta por el identificador normal de la red y por el número 255 (todo unos en binario) en cada byte que identifique al *host*. Sin embargo, por conveniencia también se permite el uso del número 255.255.255.255 con la misma finalidad, de forma que resulte más simple referirse a todos los sistemas de la red.

El *broadcast* es una característica que se encuentra implementada de formas diferentes dependiendo del medio utilizado, y por lo tanto, no siempre se encuentra disponible. En ARPAnet y en las líneas punto a punto no es posible enviar *broadcast*, pero sí que es posible hacerlo en las redes *Ethernet*, donde se supone que todos los ordenadores prestarán atención a este tipo de mensajes.

En el caso de algunas organizaciones extensas puede surgir la necesidad de dividir la red en otras redes más pequeñas (*subnets*). Como ejemplo podemos suponer una red de clase B que, naturalmente, tiene asignado como identificador de red un número de dos bytes. En este caso sería posible utilizar el tercer byte para indicar en qué red *Ethernet* se encuentra un *host* en concreto. Esta división no tendrá ningún significado para cualquier otro ordenador que esté conectado a una red perteneciente a otra organización, puesto que el tercer byte no será comprobado ni tratado de forma especial. Sin embargo, en el interior de esta red existirá una división y será necesario disponer de un software de red especialmente diseñado para ello. De esta forma queda oculta la organización interior de la red, siendo mucho más cómodo el acceso que si se tratara de varias direcciones de clase C independientes.

## **2.3.4 Como funciona TCP**

Una entidad de transporte TCP acepta mensajes de longitud arbitrariamente grande procedentes de los procesos de usuario, los separa en pedazos que no excedan de 64K octetos y, transmite cada pedazo como si fuera un datagrama separado. La capa de red, no garantiza que los datagramas se entreguen apropiadamente, por lo que TCP deberá utilizar temporizadores y retransmitir los datagramas si es necesario. Los datagramas que consiguen llegar, pueden hacerlo en desorden; y dependerá de TCP el hecho de reensamblarlos en mensajes, con la secuencia correcta.

Cada octeto de datos transmitido por TCP tiene su propio número de secuencia privado. El espacio de números de secuencia tiene una extensión de 32 bits, para asegurar que los duplicados antiguos hayan desaparecidos, desde hace tiempo, en el momento en que los números de secuencia den la vuelta. TCP, sin embargo, sí se ocupa en forma explícita del problema de los duplicados retardados cuando intenta establecer una conexión, utilizando el protocolo de ida-vuelta-ida para este propósito.

La primera cosa que llama la atención es que la cabecera mínima de TCP sea de 20 octetos. A diferencia de la clase 4 del modelo OSI, con la cual se puede comparar a grandes rasgos, TCP sólo tiene un formato de cabecera de TPDU (llamadas mensajes). Enseguida se analizará minuciosamente campo por campo, esta gran cabecera. Los campos *Puerto fuente y Puerto destino* identifican los puntos terminales de la conexión (las direcciones TSAP de acuerdo con la terminología del modelo OSI). Cada hostal deberá decidir por sí mismo cómo asignar sus puertos.

Los campos *Número de secuencia y Asentimiento en superposición* efectúan sus funciones usuales. Estos tienen una longitud de 32 bits, debido a que cada octeto de datos está numerado en TCP. La *Longitud de la cabecera TCP* indica el número de palabra de 32 bits que están contenidas en la cabecera de TCP. Esta información es necesaria porque el campo *Opciones* tiene una longitud variable, y por lo tanto la cabecera también.

Después aparecen seis banderas de 1 bit. Si el *Puntero acelerado* se está utilizando, entonces URG se coloca a 1. *El puntero acelerado* se emplea para indicar un desplazamiento en octetos a partir del número de secuencia actual en el que se encuentran datos acelerados. Esta facilidad se brinda en lugar de los mensajes de interrupción. El bit SYN se utiliza para el establecimiento de conexiones. La solicitud de conexión tiene SYN=1 y ACK=0, para indicar que el campo de asentimiento en superposición no se está utilizando. La respuesta a la solicitud de conexión si lleva un asentimiento, por lo que tiene SYN=1 y ACK=1. En esencia, el bit SYN se utiliza para denotar las TPDU CONNECTION REQUEST Y CONNECTION CONFIRM, con el bit ACK utilizado para distinguir entre estas dos posibilidades. El bit FIN se utiliza para liberar la conexión; especifica que el emisor ya no tiene más datos. Después de cerrar una conexión, un proceso puede seguir recibiendo datos indefinidamente. El bit RST se utiliza para reiniciar una

conexión que se ha vuelto confusa debido a SYN duplicados y retardados, o a caída de los hostales. El bit EOM indica el Fin del Mensaje.

El control de flujo en TCP se trata mediante el uso de una *ventana* deslizante de tamaño variable. Es necesario tener un campo de 16 bits, porque la ventana indica el número de octetos que se pueden transmitir más allá del octeto asentido por el campo ventana y no cuántas TPDU.

El *código de redundancia* también se brinda como un factor de seguridad extrema. El algoritmo de código de redundancia consiste en sumar simplemente todos los datos, considerados como palabras de 16 bits, y después tomar el complemento a 1 de la suma.

El campo de *Opciones* se utiliza para diferentes cosas, por ejemplo para comunicar tamaño de tampones durante el procedimiento de establecimiento.

## **2.3.5 ¿En que se utiliza TCP/IP?**

Muchas grandes redes han sido implementadas con estos protocolos, incluyendo DARPA Internet "Defense Advanced Research Projects Agency Internet", en español, Red de la Agencia de Investigación de Proyectos Avanzados de Defensa. De igual forma, una gran variedad de universidades, agencias gubernamentales y empresas de ordenadores, están conectadas mediante los protocolos TCP/IP. Cualquier máquina de la red puede comunicarse con otra distinta y esta conectividad permite enlazar redes físicamente independientes en una red virtual llamada Internet. Las máquinas en Internet son denominadas "hosts" o nodos.

TCP/IP proporciona la base para muchos servicios útiles, incluyendo correo electrónico, transferencia de ficheros y login remoto. El correo electrónico está diseñado para transmitir ficheros de texto pequeños. Las utilidades de transferencia sirven para

transferir ficheros muy grandes que contengan programas o datos. También pueden proporcionar chequeos de seguridad controlando las transferencias.

El login remoto permite a los usuarios de un ordenador acceder a una máquina remota y llevar a cabo una sesión interactiva.

## **2.4. Microcontroladores.**

Un microcontrolador es un circuito integrado programable que contiene todos los componentes necesarios para controlar el funcionamiento de una tarea determinada, como el control de una lavadora, un teclado de ordenador, una impresora, un sistema de alarma, etc. Para esto el microcontrolador utiliza muy pocos componentes asociados. Un sistema con microcontrolador debe disponer de una memoria donde se almacena el programa que gobierna el funcionamiento del mismo que, una vez programado y configurado, solo sirve para realizar la tarea asignada. La utilización de un microcontrolador en un circuito reduce notablemente el tamaño y número de componentes y, en consecuencia, disminuye el número de averías, el volumen y el peso de los equipos, entre otras ventajas.

El microcontrolador es uno de los inventos más notables del siglo XX. En el mercado hay gran cantidad de ellos, con multitud de posibilidades y características. Cada tipo de microcontrolador sirve para una serie de casos y es el diseñador del sistema quien debe decidir cuál es el microcontrolador más idóneo para cada uso.

En los últimos años han tenido un gran auge los microcontroladores PIC fabricados por Microchip Technology Inc. Los PIC son microcontroladores que han tenido gran aceptación y desarrollo en los últimos años gracias a que sus buenas características, bajo precio, reducido consumo, tamaño pequeño, gran calidad, fiabilidad y abundancia de información, lo convierten en muy fácil, cómodo y rápido de utilizar.

#### **2.5. Servidor Web**

Un servidor web es un programa que sirve para atender y responder a las diferentes peticiones de los navegadores, proporcionando los recursos que soliciten usando el protocolo HTTP o el protocolo HTTPS (la versión cifrada y autenticada). Un servidor web básico cuenta con un esquema de funcionamiento muy simple, basado en ejecutar infinitamente el siguiente bucle:

1. Espera peticiones en el puerto TCP indicado (el estándar por defecto para HTTP es el 80).

- 2. Recibe una petición.
- 3. Busca el recurso.

4. Envía el recurso utilizando la misma conexión por la que recibió petición.

5. Vuelve al segundo punto.

Un servidor web que siga el esquema anterior cumplirá todos los requisitos básicos de los servidores HTTP, aunque sólo podrá servir ficheros estáticos.

A partir del anterior esquema se han diseñado y desarrollado todos los servidores de HTTP que existen, variando sólo el tipo de peticiones (páginas estáticas, CGIs, Servlets, etc.) que pueden atender, en función de que sean o no sean multi-proceso o multi-hilados, etc. A continuación se detallan algunas de las características básicas de los servidores web, que amplían, obviamente el esquema anterior.

#### **2.5.1 Servicio de ficheros estáticos**

Todos los servidores web deben incluir, al menos, la capacidad para servir los ficheros estáticos que se hallen en alguna parte del disco. Un requisito básico es la capacidad de especificar qué parte del disco se servirá. No resulta recomendable que el programa servidor obligue a usar un directorio concreto, aunque sí puede tener uno por defecto.

La mayoría de servidores web permiten añadir otros directorios o subdirectorios para servir, especificando en qué punto del "sistema de ficheros" virtual del servidor se localizarán los recursos. Algunos servidores web permiten también especificar directivas de seguridad (quién puede acceder a los recursos), mientras que otros hacen posible la especificación de los ficheros que se deben considerar como índice del directorio.

## **2.5.2 Contenido dinámico**

Uno de los aspectos fundamentales del servidor web elegido es el nivel de soporte que ofrece para servir contenido dinámico. Puesto que la mayor parte del contenido web que se sirve no viene de páginas estáticas, sino que se genera de forma dinámica, y esta tendencia se mueve claramente al alza, el soporte para contenido de tipo dinámico que ofrece un servidor web es uno de los puntos críticos en la elección.

La mayor parte de los servidores web ofrecen soporte para CGI (se debe recordar que los CGI son el método más antiguo y sencillo para generar contenido dinámico). Otros muchos ofrecen soporte para algunos lenguajes de programación (normalmente lenguajes interpretados) como PHP, JSP, ASP, etc. Es muy recomendable que el servidor web que vayamos a utilizar proporcione soporte para algunos de estos lenguajes, especialmente PHP, sin tener en cuenta JSP, que normalmente requerirá un software externo para funcionar (como un contenedor de Servlets).

La oferta es muy amplia, pero antes de elegir un lenguaje de programación de servidor se debe plantear si se desea un lenguaje muy estándar para que la aplicación no dependa de un servidor web o una arquitectura concreta o si, al contrario, la portabilidad no es prioritaria y sí lo es alguna otra prestación concreta que pueda ofrecer algún lenguaje de programación concreto

## **2.6.Evapotranspiración del cultivo**

Se presenta una actualización del procedimiento para calcular la evapotranspiración de referencia y la evapotranspiración del cultivo a partir de datos meteorológicos y coeficientes del cultivo. El procedimiento, que fue presentado por primera vez en la publicación de la Serie de Riego y Drenaje de la FAO No. 24 «Las Necesidades de Agua de los Cultivos», se denomina como el enfoque de «Kc ETo», donde los efectos del clima sobre los requerimientos de agua del cultivo vienen reflejados en la evapotranspiración del cultivo de referencia ETo y el efecto del cultivo se incorpora en el coeficiente del cultivo Kc.

Proceso de Evapotranspiración: Se conoce como evapotranspiración (ET) la combinación de dos procesos separados por los que el agua se pierde a través de la superficie del suelo por evaporación y por otra parte mediante transpiración del cultivo

## **2.6.1 Evaporación**

La evaporación es el proceso por el cual el agua líquida se convierte en vapor de agua (vaporización) y se retira de la superficie evaporante (remoción de vapor). El agua se evapora de una variedad de superficies, tales como lagos, ríos, caminos, suelos y la vegetación mojada.
Para cambiar el estado de las moléculas del agua de líquido a vapor se requiere energía. La radiación solar directa y, en menor grado, la temperatura ambiente del aire, proporcionan esta energía. La fuerza impulsora para retirar el vapor de agua de una superficie evaporante es la diferencia entre la presión del vapor de agua en la superficie evaporante y la presión de vapor de agua de la atmósfera circundante. A medida que ocurre la evaporación, el aire circundante se satura gradualmente y el proceso se vuelve cada vez más lento hasta detenerse completamente si el aire mojado circundante no se transfiere a la atmósfera o en otras palabras no se retira de alrededor de la hoja. El reemplazo del aire saturado por un aire más seco depende grandemente de la velocidad del viento. Por lo tanto, la radiación, la temperatura del aire, la humedad atmosférica y la velocidad del viento son parámetros climatológicos a considerar al evaluar el proceso de la evaporación.

Cuando la superficie evaporante es la superficie del suelo, el grado de cobertura del suelo por parte del cultivo y la cantidad de agua disponibles en la superficie evaporante son otros factores que afectan el proceso de la evaporación. Lluvias frecuentes, el riego y el ascenso capilar en un suelo con manto freático poco profundo, mantienen mojada la superficie del suelo. En zonas en las que el suelo es capaz de proveer agua con velocidad suficiente para satisfacer la demanda de la evaporación del suelo, este proceso está determinado solamente por las condiciones meteorológicas. Sin embargo, en casos en que el intervalo entre la lluvia y el riego es grande y la capacidad del suelo de conducir la humedad cerca de la superficie es reducida, el contenido en agua en los horizontes superiores disminuye y la superficie del suelo se seca. Bajo estas circunstancias, la disponibilidad limitada del agua ejerce un control sobre la evaporación del suelo. En ausencia de cualquier fuente de reabastecimiento de agua a la superficie del suelo, la evaporación disminuye rápidamente y puede cesar casi totalmente en un corto lapso de tiempo.

## **2.6.2 Transpiración**

La transpiración consiste en la vaporización del agua líquida contenida en los tejidos de la planta y su posterior remoción hacia la atmósfera. Los cultivos pierden agua predominantemente a través de las estomas. Estos son pequeñas aberturas en la hoja de la planta a través de las cuales atraviesan los gases y el vapor de agua de la planta hacia la atmósfera. El agua, junto con algunos nutrientes, es absorbida por las raíces y transportada a través de la planta. La vaporización ocurre dentro de la hoja, en los espacios intercelulares, y el intercambio del vapor con la atmósfera es controlado por la abertura estomática. Casi toda el agua absorbida del suelo se pierde por transpiración y solamente una pequeña fracción se convierte en parte de los tejidos vegetales.

La transpiración, igual que la evaporación directa, depende del aporte de energía, del gradiente de presión del vapor y de la velocidad del viento. Por lo tanto, la radiación, la temperatura del aire, la humedad atmosférica y el viento también deben ser considerados en su determinación. El contenido de agua del suelo y la capacidad del suelo de conducir el agua a las raíces también determinan la tasa de transpiración, así como la salinidad del suelo y del agua de riego. La tasa de transpiración también es influenciada por las características del cultivo, el medio donde se produce y las prácticas de cultivo.

Diversas clases de plantas pueden tener diversas tasas de transpiración. Por otra parte, no solamente el tipo de cultivo, sino también su estado de desarrollo, el medio donde se produce y su manejo, deben ser considerados al evaluar la transpiración.

## **2.6.3 Evapotranspiración (ET)**

La evaporación y la transpiración ocurren simultáneamente y no hay una manera sencilla de distinguir entre estos dos procesos. Aparte de la disponibilidad de agua en los horizontes superficiales, la evaporación de un suelo cultivado es determinada principalmente por la fracción de radiación solar que llega a la superficie del suelo.

Esta fracción disminuye a lo largo del ciclo del cultivo a medida que el dosel del cultivo proyecta más y más sombra sobre el suelo. En las primeras etapas del cultivo, el agua se pierde principalmente por evaporación directa del suelo, pero con el desarrollo del cultivo y finalmente cuando este cubre totalmente el suelo, la transpiración se convierte en el proceso principal. En la se presenta la evapotranspiración dividida en sus dos componentes (evaporación y transpiración) en relación con el área foliar por unidad de superficie de suelo debajo de él. En el momento de la siembra, casi el 100% de la ET ocurre en forma de evaporación, mientras que cuando la cobertura vegetal es completa, más del de 90% de la ET ocurre como transpiración.

## **2.6.4 Factores que Afectan la Evapotranspiración**

El clima, las características del cultivo, el manejo y el medio de desarrollo son factores que afectan la evaporación y la transpiración. Los conceptos relacionados a la ET y presentados en la Figura 2.5.1 se describen en la sección sobre conceptos de evapotranspiración.

## **2.6.5 Variables climáticas**

Los principales parámetros climáticos que afectan la evapotranspiración son la radiación, la temperatura del aire, la humedad atmosférica y la velocidad del viento. Se han desarrollado varios procedimientos para determinar la evaporación a partir de estos parámetros. La fuerza evaporativa de la atmósfera puede ser expresada por la evapotranspiración del cultivo de referencia (ETo). La evapotranspiración del cultivo de referencia (ETo) representa la pérdida de agua de una superficie cultivada estándar. La ETo se describe más adelante en este Capítulo y en los Capítulos 2 y 4 en forma más detallada.

#### **2.6.6 Factores de cultivo**

El tipo de cultivo, la variedad y la etapa de desarrollo deben ser considerados cuando se evalúa la evapotranspiración de cultivos que se desarrollan en áreas grandes y bien manejadas. Las diferencias en resistencia a la transpiración, la altura del cultivo, la rugosidad del cultivo, el reflejo, la cobertura del suelo y las características radiculares del cultivo dan lugar a diferentes niveles de ET en diversos tipos de cultivos aunque se encuentren bajo condiciones ambientales idénticas. La evapotranspiración del cultivo bajo condiciones estándar (ETc) se refiere a la demanda evaporativa de la atmósfera sobre cultivos que crecen en áreas grandes bajo condiciones óptimas de agua en el suelo, con características adecuadas tanto de manejo como ambientales, y que alcanzan la producción potencial bajo las condiciones climáticas dadas.

Los factores tales como salinidad o baja fertilidad del suelo, uso limitado de fertilizantes, presencia de horizontes duros o impenetrables en el suelo, ausencia de control de enfermedades y de parásitos y el mal manejo del suelo pueden limitar el desarrollo del cultivo y reducir la evapotranspiración. Otros factores que se deben considerar al evaluar la ET son la cubierta del suelo, la densidad del cultivo y el contenido de agua del suelo. El efecto del contenido en agua en el suelo sobre la ET está determinado primeramente por la magnitud del déficit hídrico y por el tipo de suelo. Por otra parte, demasiada agua en el suelo dará lugar a la saturación de este lo cual puede dañar el sistema radicular de la planta y reducir su capacidad de extraer agua del suelo por la inhibición de la respiración.

Cuando se evalúa la tasa de ET, se debe considerar adicionalmente la gama de prácticas locales de manejo que actúan sobre los factores climáticos y de cultivo afectando el proceso de ET. Las prácticas del cultivo y el método de riego pueden alterar el microclima, afectar las características del cultivo o afectar la capacidad de absorción de agua del suelo y la superficie de cultivo. Una barrera rompe vientos reduce la velocidad del viento y disminuye la tasa de ET de la zona situada directamente después de la barrera.

El efecto puede ser significativo especialmente en condiciones ventosas, calientes y secas aunque la evapotranspiración de los mismos árboles podría compensar cualquier reducción en el campo. La evaporación del suelo de un huerto con árboles jóvenes, en donde los árboles están ampliamente espaciados, puede ser reducida usando un sistema de riego por goteo bien diseñado. Los goteros aplican el agua directamente al suelo cerca de los árboles, de modo en que dejan la mayor parte de la superficie del suelo seca, limitando las pérdidas por evaporación. El uso de coberturas, especialmente cuando el cultivo es pequeño, es otra manera de reducir substancialmente la evaporación del suelo. Los antitranspirantes, tales como estimulantes del cierre de los estomas, o los materiales que favorecen el reflejo del suelo, reducen las pérdidas de agua del cultivo y por lo tanto la tasa de transpiración. Cuando las condiciones de campo difieran de las condiciones estándar, son necesarios factores de corrección para ajustar ETc (ETc aj). Estos factores de ajuste reflejan el efecto del ambiente y del manejo cultural de las condiciones de campo.

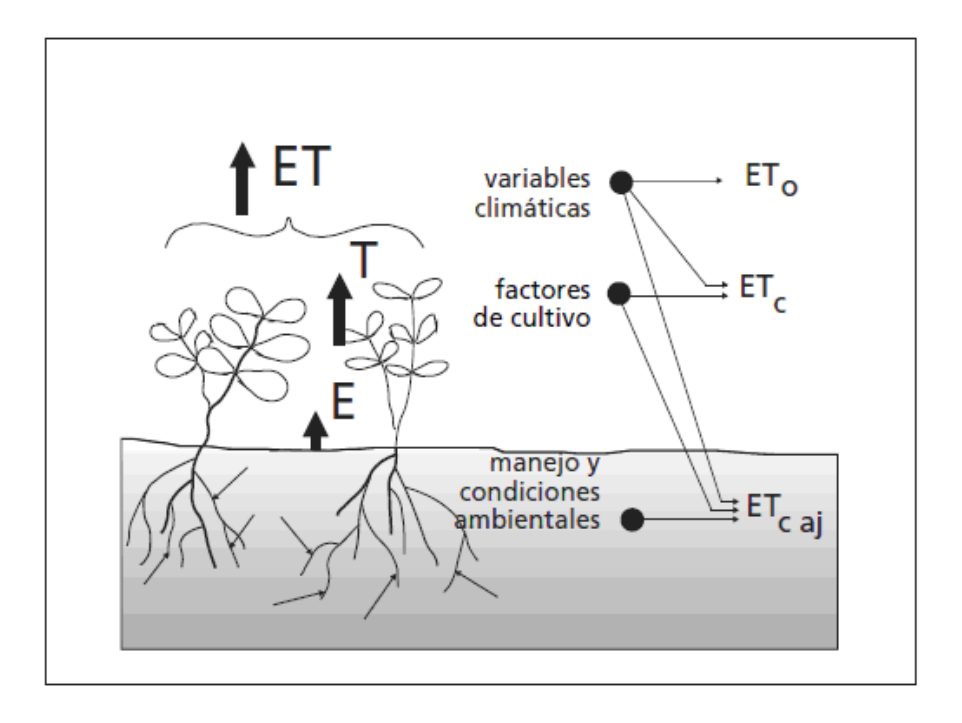

Figura 2.5.1 Factores que afectan la evapotranspiración con referencia a conceptos relacionados de ET

#### **2.7.Ecuación de Penman-Monteith**

Este capítulo muestra al usuario la importancia de contar con un método estándar para el cálculo de la evapotranspiración de referencia (ETo) en base a información meteorológica. El método de FAO Penman-Monteith se recomienda como el único método para determinar la evapotranspiración de referencia ETo. En este capítulo se describen el método, su derivación, los datos meteorológicos requeridos y la definición correspondiente de la superficie de referencia.

La evapotranspiración (ETo) se puede calcular utilizando datos meteorológicos. Como resultado de una consulta de expertos realizada en mayo de 1990, el método de FAO Penman-Monteith ahora se recomienda como el único método estándar para la definición y el cálculo de la evapotranspiración de referencia. El método de FAO Penman-Monteith requiere datos de radiación, temperatura del aire, humedad atmosférica y velocidad del viento. En esta parte (Capítulo 3) se presentan los procedimientos de cálculo necesarios para derivar estos parámetros climáticos de los datos meteorológicos, así como, para estimar las variables faltantes requeridas para calcular ETo. Los procedimientos de cálculo presentados en este libro permiten la determinación de ETo con el método de FAO Penman-Monteith bajo casi todas las circunstancias, incluyendo los casos en que falten datos climáticos.

#### **2.7.1 Necesidad de un Método Estándar para Determinar ETO**

Durante los últimos 50 años se han desarrollado una gran cantidad de métodos más o menos empíricos por numerosos científicos y especialistas en todo el mundo, con el fin de estimar la evapotranspiración a partir de diferentes variables climáticas. A menudo las ecuaciones estaban sujetas a rigurosas calibraciones locales pero demostraron tener limitada validez global. Por otra parte, probar la exactitud de los métodos bajo nuevas condiciones es laborioso y necesita mucho tiempo y dinero.

A pesar de ello, los datos de evapotranspiración son necesarios con antelación al planeamiento de proyectos o para programar calendarios de riego. La fórmula de Penman-

Monteith ha sido reportada por ambos equipos de investigación (ASCE y Europeo) como aquella que produce resultados relativamente exactos y consistentes tanto en climas áridos como en húmedos. La ecuación se puede utilizar para el cálculo directo de la evapotranspiración de cualquier cultivo pues las resistencias superficial y aerodinámica son específicas para cada cultivo.

La ecuación combinada de Penman-Monteith es:

$$
\lambda ET = \frac{\Delta (R_n - G) + \rho_a C_p \frac{(e_s - e_a)}{r_a}}{\Delta + \gamma \left(1 + \frac{r_s}{r_a}\right)}
$$
(2.7.1)

Donde Rn es la radiación neta, G es el flujo del calor en el suelo,  $(e_s-e_a)$  representa el déficit de presión de vapor del aire,  $\rho_a$  es la densidad media del aire a presión constante, Cp es el calor especifico del aire, ∆ representa la pendiente de la curva de presión de vapor de saturación,  $\gamma$  es la constante psicométrica, y r<sub>s</sub> y r<sub>a</sub> son las resistencias superficial (total) y aerodinámica.

## **2.7.2 Resistencia Aerodinámica (ra)**

La transferencia de calor y de vapor de agua desde la superficie evaporante hacia el aire que se encuentra sobre la planta, está determinada por la resistencia aerodinámica:

$$
r_a = \frac{\ln \left[\frac{Zm - d}{Zom}\right] \ln \left[\frac{Zh - d}{Zon}\right]}{k^2 - u_z} \tag{2.7.2}
$$

Donde:

ra resistencia aerodinámica [s m-1], zm altura de medición del viento [m], zh altura de medición de humedad [m], d plano de altura de desplazamiento cero [m], zom longitud de la rugosidad que gobierna la transferencia del momentum [m], zoh longitud de la rugosidad que gobierna la transferencia de calor y vapor de agua [m], k constante de Von Karman, 0,41 [-], uz velocidad del viento a la altura z [ m s -1 ].

## **2.7.3 Resistencia Superficial (total) (rs)**

La resistencia superficial 'total' describe la resistencia al flujo de vapor a través del cultivo transpirante y de la superficie evaporante de suelo. En casos en que la vegetación no cubra totalmente el suelo, el factor de resistencia debe incluir de hecho los efectos de la evaporación de la superficie del suelo. Si el cultivo no está transpirando de manera potencial, la resistencia depende también del estado del agua dentro de la planta. Una aproximación aceptable de una relación muy compleja de la resistencia superficial de una vegetación densa que cubre completamente el suelo es:

$$
r_S = \frac{r_{\rm s}}{IAF_{ACTIVO}}\tag{2.7.3}
$$

Ecuación de la resistencia superficial

Donde:

 $r<sub>s</sub>$  resistencia superficial (total) [s m-1],

 $r_1$  resistencia estomática total de una hoja bien iluminada [s m-1],

IAF índice activo de área foliar [m2 (área de la hoja) m-2 (Superficie del suelo)].

# **CAPÍTULO 3**

## **III. Metodología**

Durante el estudio de este capítulo, se muestran las diferentes estrategias y métodos utilizados para desarrollar la investigación, que van desde la descripción del lugar donde se realizaron las mediciones de campo, hasta la instalación, y puesta en marcha del sistema de monitoreo de energéticos para invernaderos inteligentes (SMEI). Se mostrarán las diferentes pruebas de monitoreo de energéticos, partiendo desde sus inicios, además de sus últimas modificaciones hechas al sistema. También se mostrará la implementación de la plataforma de programación, donde se da particular énfasis en la facilidad de lectura de los parámetros de consumo mostrados por el sistema (para comodidad de los usuarios) , al mismo tiempo se mostrarán los equipos utilizados en el sistema de monitoreo así como su operación.

#### **3.1.Descripción de la zona de interés**

## **Ciudad de Querétaro**

La ciudad de Querétaro está ubicada en las coordenadas siguientes: latitud norte 20º 36', longitud oeste de 100º 24' y altitud de 1820m.

Usos del suelo en el municipio. En este municipio el 49.79% de la superficie del municipio es susceptible a emplearse para la agricultura y el 44.56% se cultiva, 5.38% es pastizal, 33.43% es matorral, 4.44% es bosque y 12.19% en otros [INEGI, 2000].

Clima Semi-seco Semi-cálido. La temperatura media anual varía de 18° a 19°C, la precipitación total anual fluctúa entre 450 y 630 mm. Las áreas donde rige esta variante están situadas en los alrededores de la ciudad de Querétaro, Villa Corregidora, El Marqués, Santa Rosa de Jáuregui, la localidad Paso de Tablas y en la colindancia del municipio de Peñamiller con el estado de Guanajuato. Es en este clima donde se ubican los dos invernaderos.

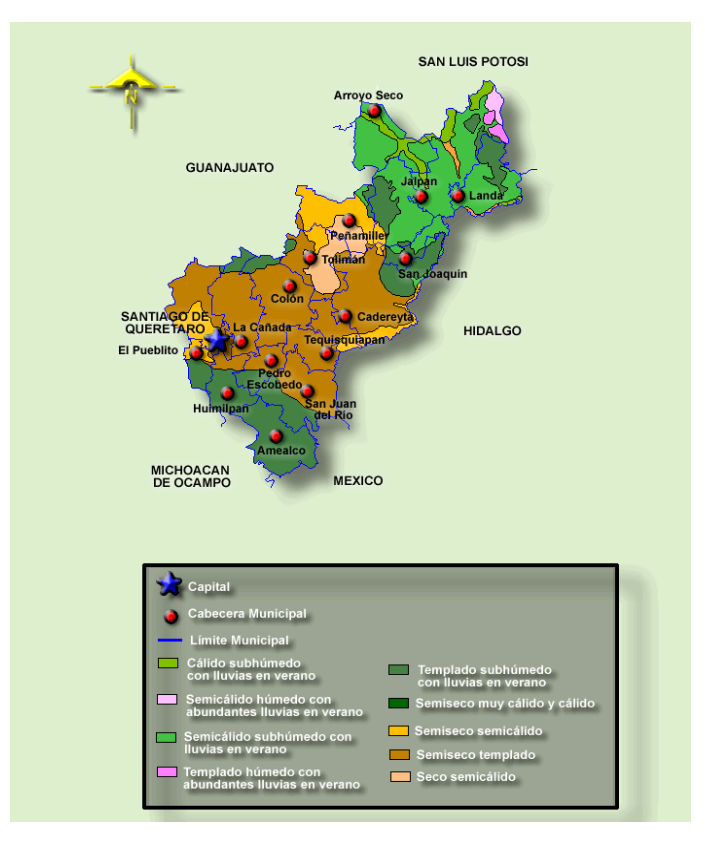

Figura 3.1.1 Climas del estado de Querétaro [INEGI, 2000].

# **3.2.Descripción de los invernaderos**

Un invernadero es toda aquella estructura cerrada, cubierta por materiales transparentes, dentro de la cual es posible obtener unas condiciones artificiales de microclima y, con ello, cultivar plantas en condiciones óptimas.

El invernadero es una estructura en que las partes correspondientes a las paredes y el techo están cubiertos con películas plásticas, con la finalidad de desarrollar cultivos en un ambiente controlado de temperatura y humedad. Se pueden tener construcciones simples, diseñadas por los agricultores a bajo costo, o sofisticadas, con instalaciones y

equipos para un mejor control del ambiente. Los invernaderos generalmente son utilizados para cultivos de porte alto, como tomate, pepino, pimentón, melón, flores y otros.

Los invernaderos se utilizan para asegurar la producción y calidad de los cultivos, ya que en campo abierto es muy difícil mantener los cultivos de una manera perfecta a lo largo de todo el año. El concepto de cultivos bajo invernadero representa el paso de producción extensiva de tomate a producción intensiva. Para ello, las plantas han de reunir condiciones óptimas para el desarrollo del cultivo. Los controles de temperatura, humedad relativa, corrientes de aire y composición atmosférica son esenciales, como lo son, además, el control del agua y de los fertilizantes, el mantenimiento del nivel de oxígeno cerca de las raíces y la sanidad del cultivo para asegurar una calidad y una productividad óptimas.

# **3.3.Selección Invernadero**

La figura 3.3.1 muestra el invernadero seleccionado, localizado en la Universidad Autónoma de Querétaro campus Querétaro, Qro. México. La Universidad Autónoma de Querétaro es considerada hoy en día como la quinta más grande del país de entre 36 universidades públicas en México, con 4 escuelas, 8 facultades, 2 preparatorias, una biblioteca central, 2 edificios de servicios académicos, y una unidad deportiva.

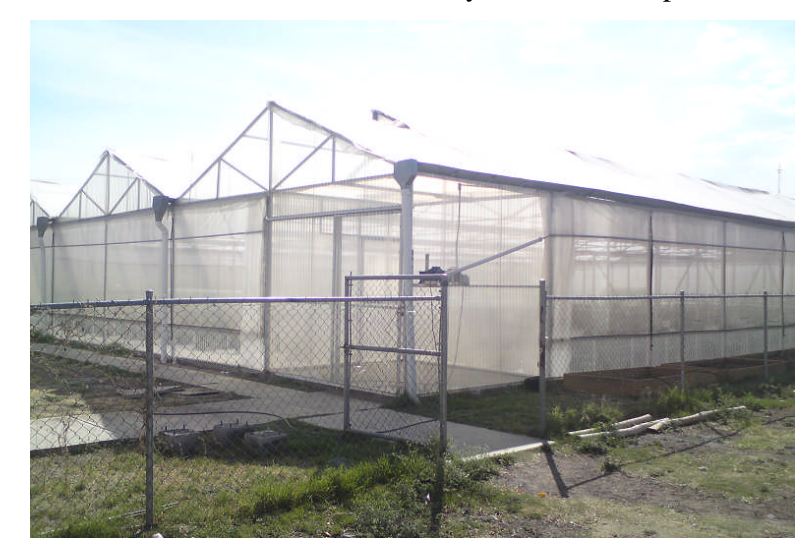

Figura 3.3.1 Invernadero localizado en la Universidad Autónoma de Querétaro

Las características arquitectónicas generales del invernadero con una superficie de 964.8m<sup>2</sup> (36m de largo por 26.8m de ancho). Este invernadero es de tipo multicapilla y tiene una altura a la canaleta de 3m y de 4.5m a la cumbrera. La orientación de la cumbrera es hacia el norte. El invernadero cuenta con cuatro ventanas cenitales de 0.9m x 28m y cuatro ventanas laterales: dos de ellas de 2.5m x 20m y las dos restantes de 2.5m x 28m. Este invernadero cuenta con un sistema de riego por goteo, el cual actualmente se encuentra controlado mediante un PC en la cual se programa el tiempo de riego y espacio de tiempo entre cada riego. Los porcentajes de ventilación son: cenital 10% y lateral de 24% con respecto al área cubierta. Figura 3.3.2

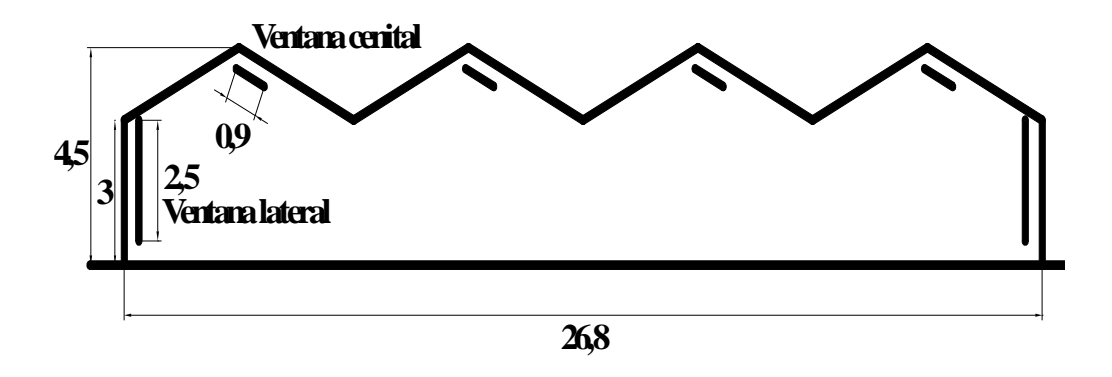

Figura 3.3.2 Invernadero C.U.

El tipo de planta que se sembró es tomate saladet que se muestra en la figura 3.3.3 con una densidad de planta de  $2.5$  por  $m<sup>2</sup>$ 

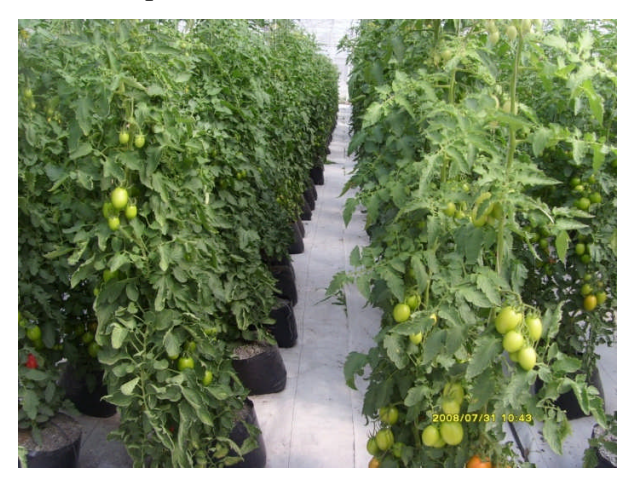

Figura 3.3.3 Cultivo de tomate

#### **3.4.Sistema de monitoreo**

En las siguientes secciones, se presenta el desarrollo y la implementación a un costo económico de un sistema de monitoreo de energéticos para invernaderos inteligentes, con capacidad de procesamiento de datos y comunicación remota. La tarjeta de adquisición de datos propuesta no tiene la necesidad de utilizar una computadora para poder estar en funcionamiento, solo necesita una conexión a una red local o una dirección asignada para poder accesar a ella a través de Internet. Esta tarjeta es la cual estará leyendo cada 4 segundos el estado de las variables de proceso y las mostrara en la página web .En la fig. 3.4.1 se puede apreciar un esquema del prototipo del sistema de monitoreo donde se instalaron los sensores de agua, de energía eléctrica, la tarjeta de adquisición de datos y los acondicionadores de señal. Una vez que se comprobó la validez y efectividad del sistema, este serviría como una herramienta útil en los de invernaderos totalmente automatizados ubicados en Querétaro.

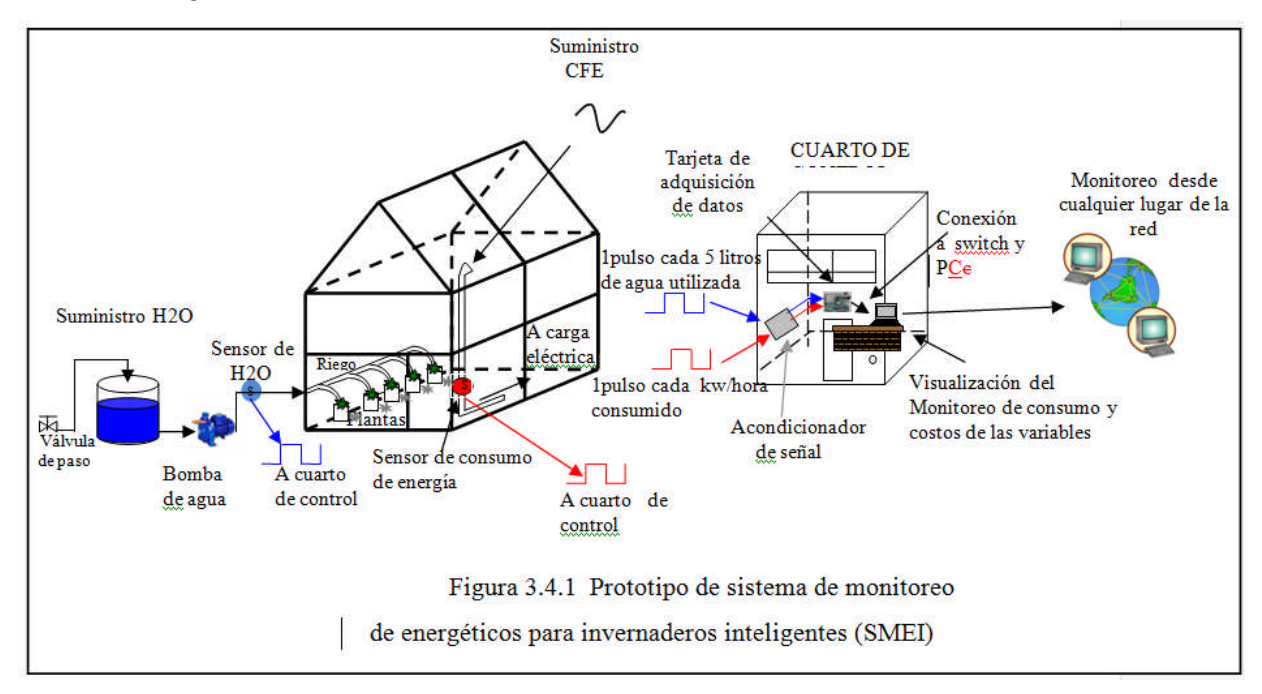

El sistema SMEI tiene la capacidad de ser muy flexible y poderse adaptar a otro tipo de aplicaciones, debido a que la tarjeta de adquisición de datos tiene capacidad para poder realizar acciones de control y no solo de monitoreo.

#### **3.5.Descripción de los equipos del sistema de monitoreo**

#### **3.5.1 Servidor Web embebido**

La selección del servidor Web embebido será de acuerdo a los requerimientos globales del sistema, tanto desde el punto de vista de hardware y de software. Es necesario contar con las especificaciones detalladas de las características de los sensores que se desean interconectar al sistema, para determinar el tipo de interface (analógica o digital) necesaria.

Entre los distintos dispositivos de interface, se encuentra el modulo servidor Web SBC68EC de Modtronix [10] esta es una tarjeta de adquisición de datos que usa un microcontrolador PIC16F6680. Algunas de las características más importantes de este servidor Web embebido se encuentran las siguientes:

• Incorpora un microcontrolador PIC16F6680 el cual posee una memoria de programa de 64 KB, 4 KB de memoria SRAM y 64 KB de memoria EEPROM.

• 32 terminales de entrada/salida de propósito general.

• 12 entradas de conversión analógico a digital programables de 10 bits resolución.

• 2 salidas PWM, configurables y programables desde la pagina Web.

• 1 USART para comunicación serial de datos por RS232.

• Diversas interfaces de comunicación como SPI, I2C, CAN.

• Memoria I2C EEPROM externa de 512 K Bits para almacenamiento de las páginas Web.

• Incluye MAC, DHCP, ARP, IP, UDP, TCP/IP.

Este sistema es suficiente para realizar una conexión, a una red. Este sistema se encuentra disponible en el mercado y se conoce como SBC65EC comercializado por Modtronix como se muestra en la figura 3.5.1.1

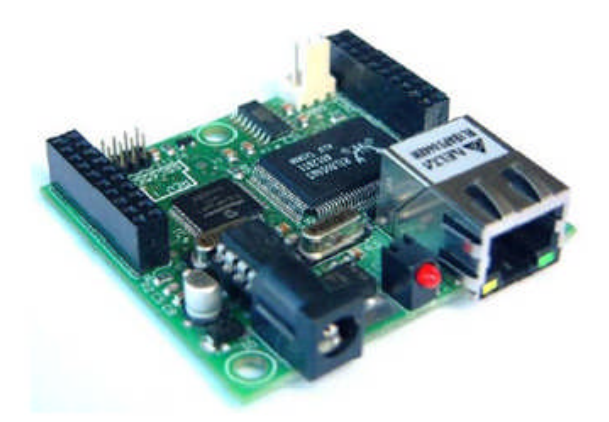

Figura 3.5.1.1 Tarjeta Modtronix SBC65EC

## **3.5.2 Medidores de flujo de agua**

Para la medición del consumo de agua de riego se instalaron 2 medidores marca Elster modelo V100 y 1 marca Arad modelo M, los cuales proporcionan un buen desempeño a bajo costo, este equipo aparte de su bajo precio nos da la ventaja que proporciona un pulso por cada 5 (Elster) y 10 (Arad) litros de agua que fluyen a través de él , de tal manera que podemos introducir este pulso a tarjeta de adquisición de datos y podemos tener lecturas de consumo de agua en tiempo real. La instalación de estos tres medidores la cual se muestra en la figura 3.5.2.1, se realizo con la finalidad de asegurar una medición confiable y repetible .Enseguida se hace una explicación más completa de los medidores.

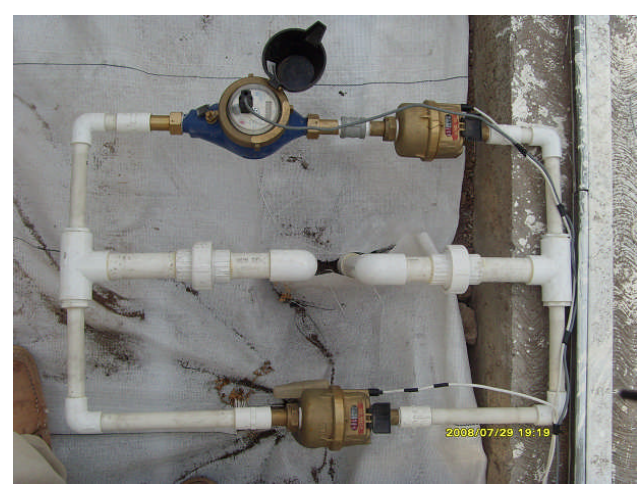

Figura 3.5.2.1 Instalación de medidores de flujo de agua

El V100 es el favorito del mundo interno del agua el cual se ilustra en la figura 3.5.2.2, con más de 50 millones ya en servicio a más de 100 países, y ofrece precisión, larga vida, bajo mantenimiento y prueba de manipulación. Disponible en tamaños de 15mm a 40mm, con caudales de entre 7,5 l / h hasta 20 m3 / h, V100 metros oferta inigualable rendimiento a BS5728, ISO4064 Clase C ó D (de 15mm a Sólo 25mm). Conexión a proceso de roscada de 1", alimentación 24VDC.

Además, los modelos pueden proporcionar valiosa gestión de información a través de una sonda de pulso unidad de actualización. Exactitud sin igual en cualquier posición, para cualquier flujo, debido al principio de medición de pistones rotativos , la gama V100 puede alcanzar los más altos niveles de precisión de lectura incluso al menor caudal . El contador puede ser instalado en cualquier posición: horizontal, vertical inclinados o tuberías, si el mantenimiento es óptimo asegura el rendimiento sin pérdida de precisión. Cuenta con una construcción robusta a prueba de fugas. El uso de plásticos de ingeniería avanzada para la cámara del medidor significativamente reduce el desgaste y ayuda a mantener fiable una medición precisa Las partículas sólidas son recogidas por una gran superficie llamada colador el cual previene daños.

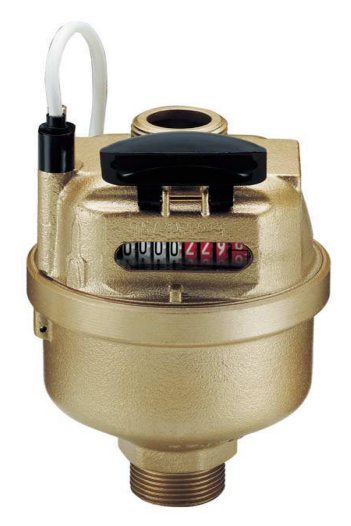

Figura 3.5.2.2 Medidor de agua Elster V100

Enseguida se describe el medidor marca Arad modelo M el cual se ilustra en la figura 3.5.2.3

Los medidores de agua que utilizan el principio de chorro múltiple son los instrumentos de medición de flujo de mejor costo/resultado y de larga vida. Amplios espacios en la cámara de medición y un área de contacto insignificante entre las piezas fijas y las móviles constituyen los motivos principales de la alta confiabilidad de este diseño, inclusive en aguas duras. Algunas de las características con las que cuenta este medidor son; Sólo una parte móvil, la turbina se encuentra en contacto con el agua lo que produce un desgaste mínimo y de mayor confiabilidad. Registros sellados a transmisión magnética. La opción encapsulada de acero inoxidable/vidrio está garantizada incondicionalmente contra empañamiento. Conexión a proceso de 1", alimentación 5 VDC. Amplia selección de configuraciones de carátulas (3 punteros, puntero central), unidades de medición y diversas opciones de salida eléctrica. Elemento rotante central para la detección de fugas. El medidor cumple con la norma ISO 4064, AWWA, C 708, SI 63

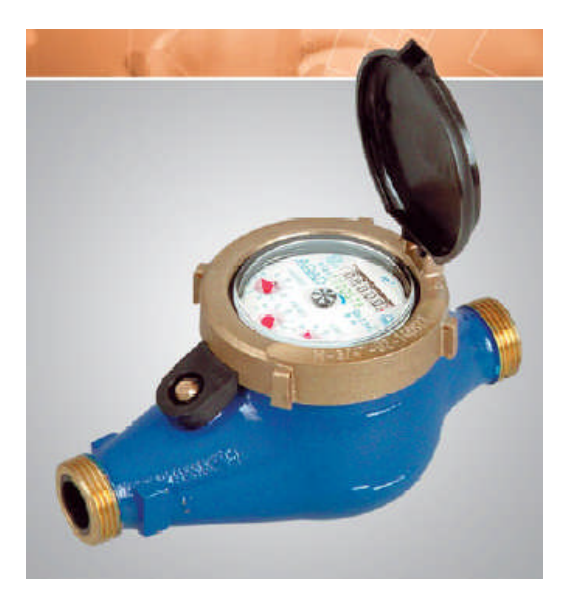

Figura 3.5.2.3 Medidor de Agua, Arad modelo M

## **3.5.3 Medidor de energía eléctrica**

El medidor de consumo de energía eléctrica que se utilizo es un medidor marca Itrón modelo Centron C1S el cual nos proporciona un salida de pulsos cada 1kh/hr que de igual manera que los pulsos de los medidores de agua va a la tarjeta de adquisición de datos para que esta pueda detectar ese consumo y desplegarlo en la página web.

Enseguida se describen las características básicas del medidor; cuenta con registro electrónico de cristal líquido (LCD) , cubierta de policarbonato ,LED de prueba, temperatura de operación de -40 $^{\circ}$ C a +85 $^{\circ}$ C , humedad de operación 0% a 95% sin condensación ,supresor de sobretensión / transitorio , certificación; ANSI C37.90.1 -1989 , IEC 61000-4-4 y ANSI C62.45 -1992 , clase de precisión ANSI C12.20 0.5% , pantalla de cristal líquido de cinco dígitos , altura de dígitos de datos 0.4", altura de indicador 0.088", simulador de disco electrónico , amperaje de prueba 30 A ,1 pulso por cada kw/hr consumido , dígitos y multiplicador 4 x 10.

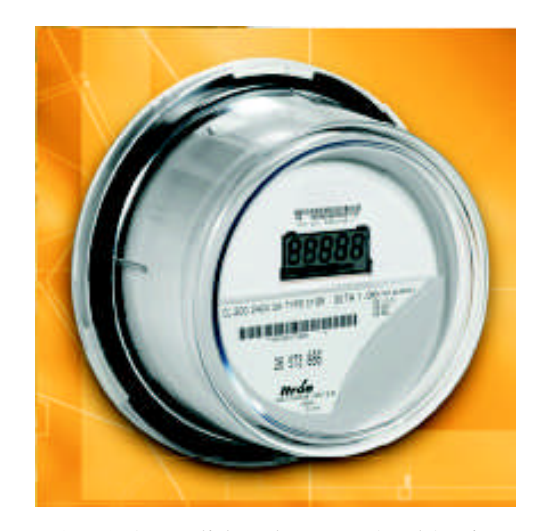

Figura 3.5.2.4 Medidor de energía eléctrica Itrón.

#### **3.6.Descripción del sistema SMEI**

Enseguida se describe paso a paso el desarrollo de todo el sistema de monitoreo de energéticos para invernadero inteligentes (SMEI).

El sistema está desarrollado en base a una tarjeta que contienen los siguientes componentes:

Controlador Ethernet Realtech 8019AS 10BaseT, Microcontrolador 18F6621 de microchip, Memoria EEPROM externa 24F512 de 64 k bytes, Fuente de 5 volts integrada, Conector de expansión para conexión de dispositivos, todo esto se ilustra en la figura 3.6.1

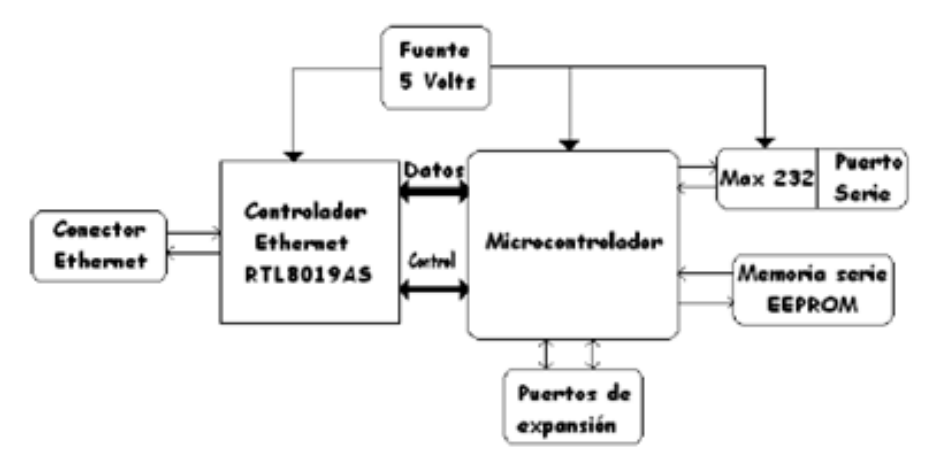

Figura 3.6.1 Diagrama de bloques de la tarjeta de adquisicion de datos

El objetivo de este servidor web embebido, es realizar una conexión entre un microcontrolador y una red de computadoras utilizando el protocolo TCP/IP. Para realizar esto, se requieren de varios componentes. Los cuales se muestran en el diagrama de bloques de la Figura 1. Indudablemente la implementación de redes de computadoras se ha generalizado con la tecnología Ethernet. Ese tipo de topología se caracteriza por una alta velocidad y confiabilidad. Esta tecnología comparte el canal de comunicación. Estas características la hacen ideal para ser seleccionada como una de las mejores opciones de conexión entre un microcontrolador y una red.

Después de seleccionar el tipo de topología, se procede a seleccionar el controlador para realizar la conexión entre el microcontrolador y la red de computadoras.

Existen varios controladores Ethernet, para realizar la conexión de los cuales se seleccionó el circuito RTL8019AS debido a la disponibilidad de la información para la implementación del controlador. El microcontrolador utilizado es el PIC18F6621 de microchip, este microcontrolador cuenta con las características suficientes para realizar la interfaz con el controlador Ethernet y 32 líneas libres para la conexión de diferentes dispositivos. La cantidad de memoria interna del microcontrolador es limitada, esto hace necesaria la conexión de memoria externa para almacenar básicamente las paginas HTML. La memoria utilizada permite almacenar hasta 64 k bytes de información. Una fuente de 5 volts alimenta a todos los componentes del sistema.

La programación para el instrumento es separada en dos categorías de acuerdo a su función. Por una parte, el procesamiento de datos y el servidor web que contendrá la interfaz mostrada al usuario. La programación del procesamiento de datos se llevo a cabo usando un software llamado MPLAB y la interfaz se realizo en lenguaje HTML.

La programación se realizo en el software MPLAB IDE v8.00 además que a este programa se le tuvo que agregar el compilador MCC18 para que pudiera interactuar con el código de la tarjeta , ya que para lograr desarrollar el sistema se tomo como base de programación uno de los ejemplos que provee el fabricante de la tarjeta Modtronix SBC65EC

La programación del dispositivo de adquisición de datos Modtronix SBC65ECE involucra actualización del firmware del microcontrolador y de la página Web almacenada en una memoria I2C EEPROM externa. El firmware es el código creado para ejecutarse en el microcontrolador que determina las tareas de monitoreo, procesamiento y almacenamiento de datos. Los datos capturados pueden ser entonces pasados como parámetros hacia la pagina Web, la visualización de los datos y botones de control pueden

acomodarse de acuerdo con un diseño de la pagina Web el cual se puede hacer por medio de algún editor o bien escrito en lenguaje HTML.

## **3.6.1 Firmware**

Para nuestro caso particular el firmware debe ejecutar varias tareas, entre ellas se encuentra la configuración de los puertos de entrada/salida del microcontrolador para que puedan recibir las señales de voltaje provenientes de los sensores de flujo, consumo de energía eléctrica, etc. Además se creó un procedimiento para detectar el instante en que ocurren eventos en los sensores (pulsos) provocados por el incremento de las variables bajo medición.

En las siguientes líneas de código de la figura 3.6.2 se describe el proceso creado para detectar los pulsos.

```
pin bl act = PORTGbits.RG2:
if(pin b1 act != 0 &c pin b1 ant == 0)
        ₹.
         agua \leftarrow l;
               pin bl ant = pin bl act;
litrosl=agua*10;
div 1 = .01 \pm agua;
costoA = div1 * valorA;\mathsf{\#Proc}\, \mathbf{esd}\, \mathbf{OO};
```
Figura 3.6.2. Código de programación para detectar pulsos

Con el código anterior se selecciona el puerto de la tarjeta que será monitoreado que en este caso como muestra la Figura 10 es el puerto G2 que es donde estarán llegando los pulsos de los medidores instalados en el invernadero y en la siguiente línea se puede ver que se establecen las condiciones del ciclo de monitoreo en donde cuando" pin\_b1\_act" es diferente a "pin\_b1\_ant" el contador aumenta en una unidad la variable agua ,en las líneas de código restante también se hacen los cálculos de costos de los energéticos monitoreados

así como el factor de conversión de cuantos litros de agua equivalen a cada pulso y el código descrito se ejecuta indefinidamente dentro del ciclo del programa principal con un periodo de muestreo constante fijado por la actualización de la pagina web. Estos datos se guardan en variables y ese valor será leído por otro pequeño programa y será desplegado en la página web.

Cabe mencionar que todo la programación de la tarjeta es bastante extenso como para presentarlo todo por lo cual las partes presentadas son aquellas que explican el modo de trabajo del sistema de monitoreo en una forma muy sencilla.

Enseguida se muestra un código de programación en la figura 3.6.3 mediante el cual se interconecta a la interfaz HTML con los datos recolectados por la tarjeta de tal manera que se pueden desplegar lo que está leyendo la tarjeta en la página web

# if( $varValue = 0x01$ ) return getHTTPByteVar(ref, val, litrosl);

Figura 3.6.3. Código leído por la página web

Con este código se toma la variable (litros1 en este caso) y esa variable es llamada en la programación de la página web para poder mostrar el valor. Los códigos anteriores son un procedimiento que es llevado a cabo para cada uno de los elementos de monitoreo que se muestran en la interfaz de usuario.

Los consumos de agua, y electricidad se almacenan en forma de contadores de pulsos en el interior del microcontrolador, el valor de estos contadores puede ser solicitado desde una terminal remota con ayuda de algún navegador Web.

# **3.6.2 El servidor web**

El sistema que permite el uso del stack TCP/IP como un medio de control y monitoreo de manera remota a los procesos, es la implementación de un pequeño servidor http. Este servidor permite presentar páginas web a los clientes que se conectan a la dirección del servidor.

Las páginas que se desean mostrar se deben de colocar en la memoria EEPROM externada conectada al microcontrolador. Con ayuda de un editor de páginas Web se diseño una interface visual para el monitoreo de los contadores, a partir de cuyo valor se calculan los consumos de agua y energía eléctrica.

La apariencia de la primera interfaz de prueba de visualización es la que se muestra en la Figura 3.6.4.

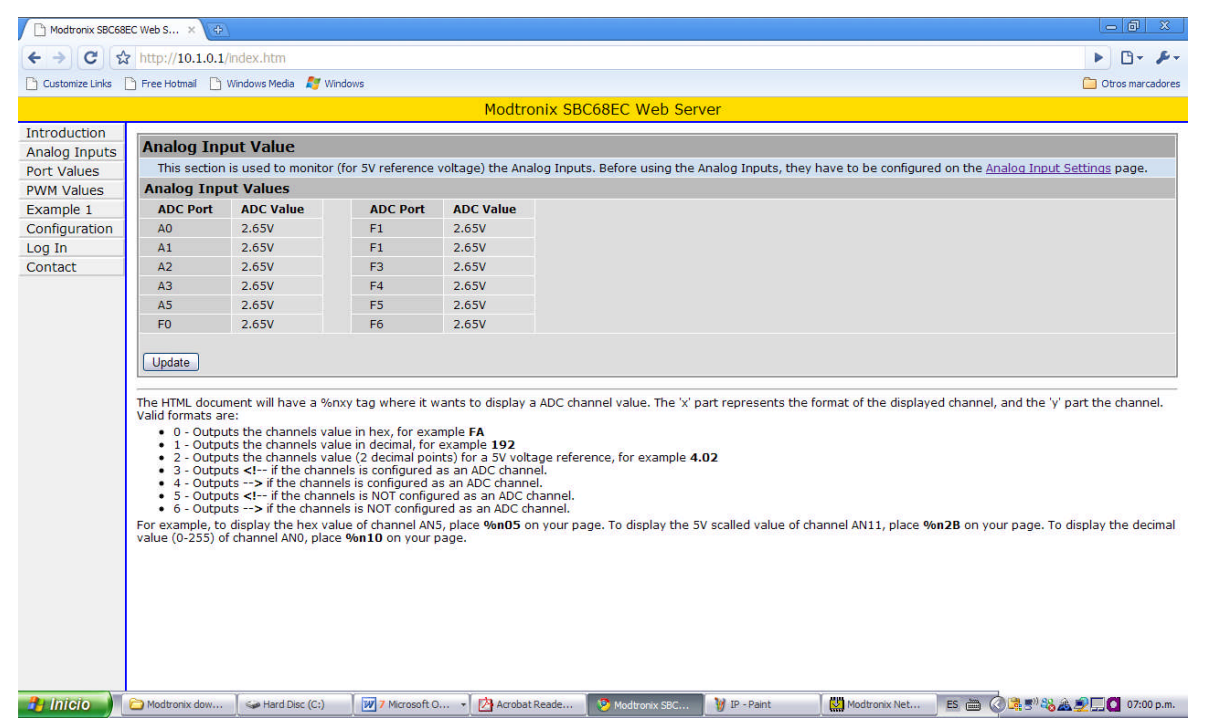

Figura3.6.4. Interfaz grafica del sistema de monitoreo

Como se puede observar en la figura 3.6.4. la tarjeta se encuentra monitoreando el estado de los puertos en los cuales se refleja si hubo un cambio de estado, en esta pantalla aun no podemos visualizar los costos y consumos de el invernadero, esta primer interfaz se utilizo para realizar las primeras pruebas y constatar que la tarjeta estuviera detectando los pulsos que son enviados por los medidores, y una vez que esto se valido se pudo continuar con la modificación de la interfaz.

Es importante resaltar que en la misma tarjeta SBC68EC se almacena en memoria no volátil muestras de las mediciones para prevenir perdidas de datos en caso de cortes de energía eléctrica.

#### **3.6.3 El diseño de páginas dinámicas**

Una página web "normal" solo presenta la información que fue introducida al momento del diseño, si requerimos del diseño de una página que se modifique dependiendo de las necesidades del usuario o de eventos o sensores conectados al microcontrolador, requerimos de generar páginas dinámicas. El servidor http puede generar de manera dinámica páginas web utilizando variables de tiempo real con el propósito de mostrar el estado de las entradas y salidas de un sistema.

Para esto se incrusto en el servidor http un pequeño módulo CGI con el propósito de que el servidor entienda que se trata de una página que requiere de intercambiar información de tiempo real entre el microcontrolador y la página web. Este pequeño módulo permite tener una gran cantidad de variables que permiten interactuar con el sistema. De manera natural el sistema solo proporciona una pequeña cantidad de memoria, sin embargo esta cantidad de memoria es suficiente para nuestras aplicaciones. El diseño del sistema se baso en la modificación de las funciones que atiende el servidor web en caso de solicitar una página CGI. Este módulo permite de adicional interactuar con el usuario mediante la función GET contenida en los navegadores.

De tal manera que en la interfaz del usuario existe la posibilidad de realizar cambios de la configuración del sistema en línea. Una vez que se realizaron algunas de las modificaciones a la interfaz mediante lenguaje de programación HTML el sistema permite hacer la configuración de direccionamiento IP para la conexión a la red desde el mismo navegador Web que está ilustrado en la figura 3.6.5, lo cual hace muy sencillo poder implementar este equipo en cualquier red de manera muy sencilla, así como también podemos configurar los puertos de la tarjeta como entradas o salidas lo cual se puede observar en la figura 3.6.6. De tal manera que hace que el dispositivo sea muy amigable con el usuario y fácil de configurar.

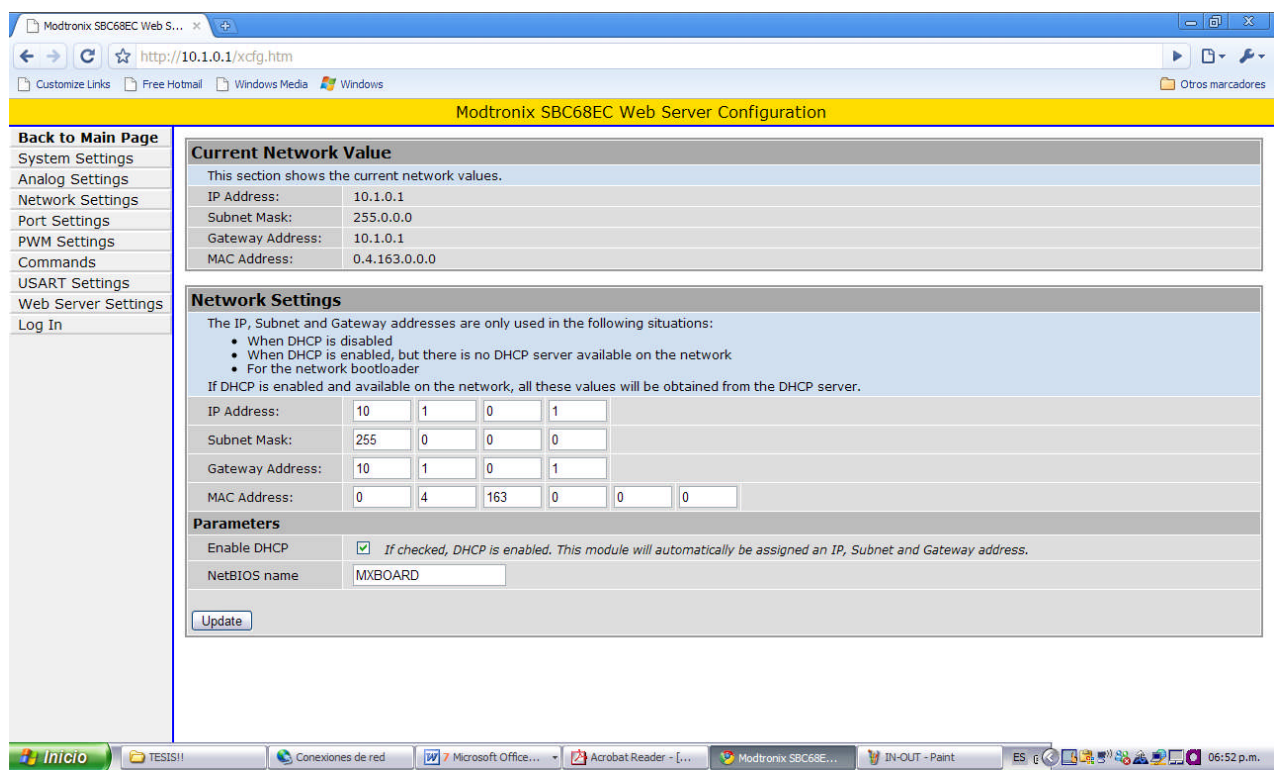

Figura.3.6.5 Pantalla de configuración de direccionamiento IP

En la Fig.3.6.5 Podemos observar que es muy sencillo la configuración de la dirección IP, puerta de enlace, submascara de red y dirección MAC. Lo único que se tiene que hacer es obtener estas direcciones de la red a la que se quiere conectar el sistema e ingresarlas en los campos correspondientes, una vez que esto fue hecho se actualiza el sistema por medio del navegador web y el equipo está listo para ser conectado a la red de la cual se obtuvieron las direcciones ingresadas.

| Modtronix SBC68EC Web S x                                                     | $\oplus$                                                                                                    |                       |        |        |        |        |                         |              |          | $-6x$                                                                                                    |  |  |  |  |  |
|-------------------------------------------------------------------------------|----------------------------------------------------------------------------------------------------|-----------------------|--------|--------|--------|--------|-------------------------|--------------|----------|----------------------------------------------------------------------------------------------------|--|--|--|--|--|
| c                                                                             | http://10.1.0.1/xcfq.htm                                                                                                    |                       |        |        |        |        |                         |              |          | $P - F -$                                                                                                    |  |  |  |  |  |
| <b>The Customize Links</b> There Hotmail The Windows Media <b>Adj</b> Windows |                                                                                                    |                       |        |        |        |        |                         |              |          | Otros marcadores                                                                                                    |  |  |  |  |  |
|                                                                               |                                                                                                    |                       |        |        |        |        |                         |              |          | Modtronix SBC68EC Web Server Configuration                                                                                                    |  |  |  |  |  |
| <b>Back to Main Page</b>                                                      |                                                                                                    |                       |        |        |        |        |                         |              |          |                                                                                                    |  |  |  |  |  |
| <b>System Settings</b>                                                        | <b>Port Settings</b>                                                                                                    |                       |        |        |        |        |                         |              |          |                                                                                                    |  |  |  |  |  |
| Analog Settings                                                               | This section is used to configured the ports.                                                                                                    |                       |        |        |        |        |                         |              |          |                                                                                                    |  |  |  |  |  |
| <b>Network Settings</b>                                                       |                                                                                                    | <b>Port Direction</b> |        |        |        |        |                         |              |          |                                                                                                    |  |  |  |  |  |
| Port Settings                                                                 | This section is used to set the direction of the spare I/O pins on the CPU. When checked, the port is configured as an output pin. When not checked, it is configured as<br>an input pin. |                       |        |        |        |        |                         |              |          |                                                                                                    |  |  |  |  |  |
| <b>PWM Settings</b>                                                           | <b>Port Pin</b>                                                                                                    | $\mathbf{z}$          | 6      | 5      | 4      | 3      | $\overline{\mathbf{z}}$ | $\mathbf{1}$ | $\bf{0}$ |                                                                                                    |  |  |  |  |  |
| Commands                                                                      | Port A:                                                                                                    |                       |        | $\Box$ | $\Box$ | $\Box$ | $\Box$                  | п            | $\Box$   |                                                                                                    |  |  |  |  |  |
| <b>USART Settings</b>                                                         |                                                                                                    |                       |        |        |        |        |                         |              |          |                                                                                                    |  |  |  |  |  |
| Web Server Settings                                                           | Port B:                                                                                                    | $\Box$                | $\Box$ | $\Box$ | $\Box$ | $\Box$ | $\Box$                  | п            | $\Box$   |                                                                                                    |  |  |  |  |  |
| Log In                                                                        | Port C:                                                                                                    |                       |        | $\Box$ |        |        | □                       | п            | $\Box$   |                                                                                                    |  |  |  |  |  |
|                                                                               | Port F:                                                                                                    | п                     | п      | $\Box$ | $\Box$ | $\Box$ | $\Box$                  | п            | $\Box$   |                                                                                                    |  |  |  |  |  |
|                                                                               | Port G:                                                                                                    |                       |        |        |        | п      | $\Box$                  | $\Box$       | $\Box$   |                                                                                                    |  |  |  |  |  |
|                                                                               | <b>Default Port Values</b>                                                                                                    |                       |        |        |        |        |                         |              |          |                                                                                                    |  |  |  |  |  |
|                                                                               | This section is used to set the default port values on powerup. When checked, the port is set (5V). When not checked, the port is clear (0V).                                             |                       |        |        |        |        |                         |              |          |                                                                                                    |  |  |  |  |  |
|                                                                               | <b>Port Pin</b>                                                                                                    | $7^{\circ}$           | 6      | 5      | 4      | з      | $\overline{2}$          | $\mathbf{1}$ | $\bf{0}$ |                                                                                                    |  |  |  |  |  |
|                                                                               | Port A:                                                                                                    |                       |        | □      | П      | П      | $\Box$                  | $\Box$       | $\Box$   |                                                                                                    |  |  |  |  |  |
|                                                                               | Port B:                                                                                                    | п                     | $\Box$ | $\Box$ | □      | □      | П                       | П            | □        |                                                                                                    |  |  |  |  |  |
|                                                                               | Port C:                                                                                                    |                       |        | $\Box$ |        |        | □                       | $\Box$       | $\Box$   |                                                                                                    |  |  |  |  |  |
|                                                                               | Port F:                                                                                                    | п                     | $\Box$ | $\Box$ | $\Box$ | $\Box$ | $\Box$                  | л            | $\Box$   |                                                                                                    |  |  |  |  |  |
|                                                                               | Port G:                                                                                                    |                       |        |        |        | п      | $\Box$                  | $\Box$       | $\Box$   |                                                                                                    |  |  |  |  |  |
|                                                                               |                                                                                                    |                       |        |        |        |        |                         |              |          |                                                                                                    |  |  |  |  |  |
|                                                                               | Submit                                                                                                    |                       |        |        |        |        |                         |              |          |                                                                                                    |  |  |  |  |  |
|                                                                               |                                                                                                    |                       |        |        |        |        |                         |              |          |                                                                                                    |  |  |  |  |  |
|                                                                               |                                                                                                    |                       |        |        |        |        |                         |              |          |                                                                                                    |  |  |  |  |  |
|                                                                               |                                                                                                    |                       |        |        |        |        |                         |              |          |                                                                                                    |  |  |  |  |  |
|                                                                               |                                                                                                    |                       |        |        |        |        |                         |              |          |                                                                                                    |  |  |  |  |  |
| <b>Pulateto D</b> TESTSIL                                                     |                                                                                                    | Conexiones de red     |        |        |        |        |                         |              |          | ES 6 6 6 3 3 2 3 4 5 6 52 p.m.<br><b>W</b> 7 Microsoft Office - <b>A</b> Acrobat Reader - [ <b>B</b> Medicanix SRC6SE<br><b>M</b> INPUT-OUTPUT - P |  |  |  |  |  |

Figura.3.6.6 Pantalla de configuración de puertos

Como podemos observar en la figura 3.6.6 se pude configurar el estado de los puertos de la tarjeta de adquisición de datos tanto como salidas o entradas cuando un puerto de la tarjeta es configurado como salida la tarjeta proporciona 5Vdc cuando está en funcionamiento el puerto seleccionado de este modo podemos obtener una señal de control para algún otro elemento que se desee agregar al sistema , como esta salida es de baja corriente se puede enviar a una circuito donde exista una etapa de potencia y poder activar cualquier dispositivo que se requiera.

## **3.6.4 El sistema de archivos MPFS**

El servidor web obtiene los archivos de una memoria EEPROM externa que puede ser de hasta 64 kbytes de capacidad. Al momento de diseñar la página web, es necesario que todas las páginas se encuentren en el mismo directorio. La página inicial que busca el servidor es index.htm, de manera que si un cliente accede al servidor, la primera página que se despliega es "index.htm".

El diseño de las páginas HTML requiere de un cuidado especial, ya que no es posible que dentro del cuerpo de la página existan los caracteres (', ", <, >, #, %, [, ], {, }, |, \, ^, ~) además, es necesario que el nombre de todos los archivos respeten el antiguo formato de DOS que es 8 caracteres de nombre seguido por un punto y 3 caracteres con la extensión del archivo. Entre las extensiones que pueden contener los archivos se encuentran: txt, htm, gif, cgi, jpg, cla, wav.

Como hemos visto el sistema puede ser configurable en línea desde el navegador web por esta razón cuando se trata de ingresar a la pagina "index.htm" que es la primera que interactúa con el usuario el sistema cuenta con una contraseña para poder restringir el acceso a la página de tal manera que no se hagan cambios no autorizados.

Como podemos observar en la fig.3.6.7 al ingresar a la página web del sistema de monitoreo, se pide una contraseña y nombre de usuario para poder ingresar a esta y poder empezar a utilizar el sistema.

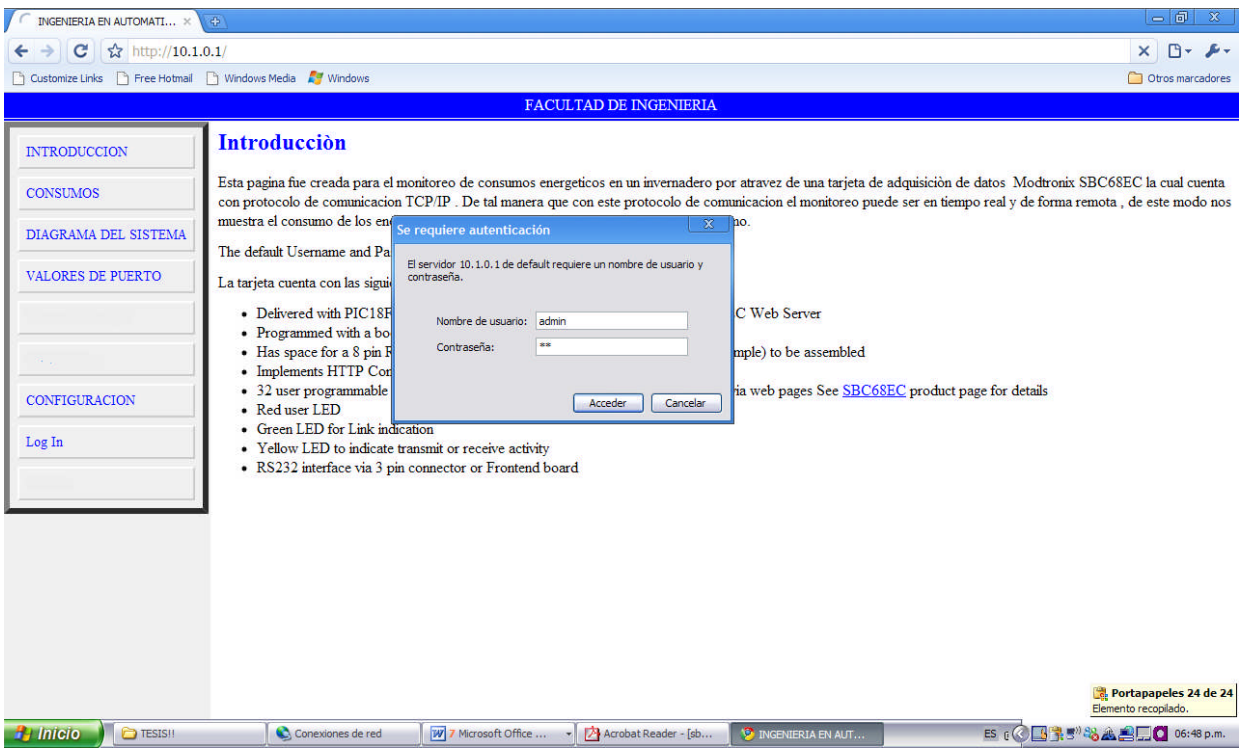

Figura.3.6.7 Solicitud de clave de acceso

#### **3.7.Implementación y Validación del Sistema de Monitoreo SMEI**

El sistema integral de monitoreo de energéticos para invernaderos se implemento en el invernadero de la Universidad Autónoma de Querétaro el cual tiene 2 instrumentos para la medición de los parámetros de consumo.

Un medidor de energía eléctrica de estado solidó marca Itrón modelo C1S, el cual proporciona una salida de pulsos eléctricos. La relación de impulsos eléctricos es de uno por cada 1000 watts de consumo de energía eléctrica, además cuenta con un indicador LCD numérico y una interfaz de comunicación por infrarrojo; las características eléctricas de la terminal de salida del medidor corresponden a una señal de voltaje con pulsos de corta duración.

Para la medición del flujo de agua se utilizo 1 medidor volumétrico. El medidor utiliza el principio de operación de un pistón acanalada, el cual recibe movimiento por el empuje del agua al pasar dentro de una cámara de trabajo donde cada accionamiento del pistón es equivalente a un volumen conocido de agua. El medidor seleccionado es del tipo ELSTER V100 (PSM) el cual cumple con los estándares NOM-012, BS5728, ISO 4064, clase B Además puede proporcionar salidas de pulso tipo REED para conexiones a sistemas de lectura remota. Ambas señales de los instrumentos de medición de flujo y energía eléctrica deben ser acondicionadas para adecuar las señales y estas puedan ser recibidas e interpretadas correctamente por la tarjeta que se encarga de la captura y registro de pulsos.

Enseguida se muestra la figura 3.7.1 en donde podemos observar el diagrama de conexiones de todo el sistema ya implementado.

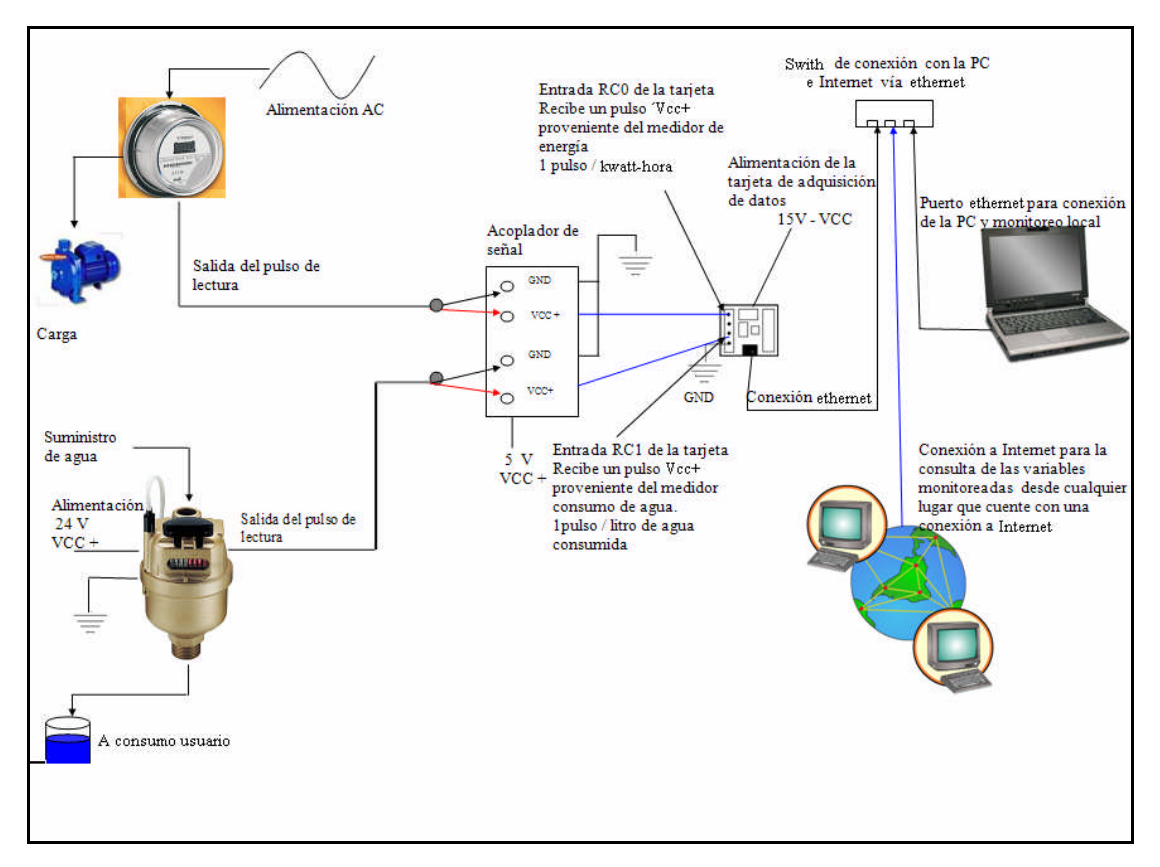

Fig.3.7.1 Diagrama de conexiones del sistema de monitoreo

El Funcionamiento del sistema está basado en la tarjeta de adquisición de datos marca Modtronix la cual recibe los pulsos de el medidor de agua y el medidor de consumo de energía eléctrica que se muestran en la figura 3.7.1, el medidor de agua necesita una alimentación de 24vdc la cual es proporcionada por una fuente externa a la tarjeta de adquisición de datos , una vez que se encuentra alimentado cada vez que fluya una cantidad de 5 litros por el medidor este manda un pulso momentáneo , este pulso se envía a un acoplador de señal en el cual hay varios leds que encienden cada que un pulso es recibido para tener indicación visual de que realmente está funcionando el medidor e inmediatamente es registrado por la tarjeta de adquisición de datos, cada led corresponde a un medidor, el acoplador de señal está alimentado con la fuente de la tarjeta de adquisición de datos la cual proporciona 5vdc .

En la Fig. 3.5.2.0 podemos observar la instalación en campo de este medidor de agua, cabe señalar que se usaron mas medidores para validar el funcionamiento de cada uno

de ellos pero una vez que se comprobó su buen funcionamiento al hacer recircular una cantidad de 20 litros de agua por todos los medidores y poder observar repetitividad y precisión de estos, con un solo medidor es suficiente para el sistema de monitoreo.

Para las condiciones de operación de un invernadero, se cuenta con una carga eléctrica inductiva (4 motores trifásico de 1/2 hp y una bomba de 1.5 hp). El medidor de energía mide el consumo de energía en una de las fases del motor, debido a que la potencia en una carga trifásica balanceada es la misma en cada fase podemos entonces inferir el consumo total de energía eléctrica.

El motor también es usado para mover una bomba de agua que produce el flujo de agua que es transportado a través del medidor de agua, este flujo genera los pulsos que son registrados por la tarjeta modtronix.

Para la comparación y validación se utilizo un analizador de la calidad de energía eléctrica Fluke Modelo 430, y el sistema Monito UAQ a partir de un historial de consumos de energía fueron comparados los consumos del motor en distintos periodos y formas de operación.

El medidor de energía eléctrica sigue el mismo patrón de conexiones para mandar el pulso a la tarjeta de adquisición de datos como se puede observar en la figura 3.7.1, el medidor está conectado a la bomba de agua e iluminación del invernadero por lo cual estará midiendo el consumos de estos elementos.

Una vez que han sido instalados los medidores y la tarjeta está programada e instalada tal como se muestra en la figura 3.7.2, el sistema necesita de una conexión a red local o Internet , esta conexión se hace por medio de un switch ya que el protocolo de comunicación desarrollado e la tarjeta de adquisición de datos es topología estrella , una vez que tenemos estos elementos la interconexión es muy sencilla , la línea de la red entra al puerto principal del switch y después solo se conecta la tarjeta de adquisición de datos con un cable Ethernet a cualquiera de las entradas del switch y simplemente ya se encuentra dada de alta en esa red , por supuesto hay que hacer la configuración TCP/IP de la tarjeta de acuerdo a la red a la que se va a conectar , una vez que todo esto fue realizado se puede consultar con el navegador web el estado sistema de monitoreo en tiempo real desde cualquier computadora que se encuentre en la red .

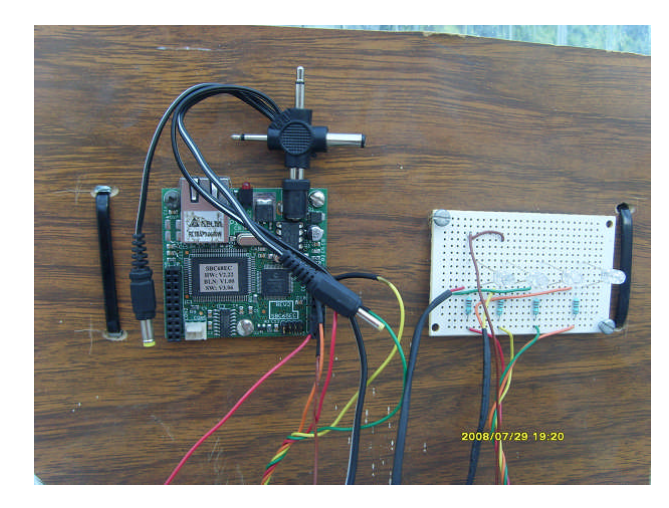

Figura 3.7.2 Instalación de tarjeta de adquisición de datos y acoplador de señal

Una vez que el sistema se encuentra instalado y en funcionamiento se puede dejar operando y consultarlo desde cualquier punto de la red, una vez que se tengan los datos suficientes de monitoreo se puede hacer una evaluación de gastos de agua, costos y necesidades, ya que es la aplicación de este sistema determinar con estos datos la cantidad de energéticos que se están consumiendo.

## **CAPITULO 4**

#### **IV. RESULTADOS**

Los resultados esperados de la investigación son mostrados en este capítulo de la tesis. En el cual se realiza una discusión del sistema de monitoreo de energéticos (agua y energía eléctrica) desarrollado llamado SMEI. Con el sistema propuesto (SMEI) obtenemos datos de la cantidad de energía eléctrica y agua que se gasta en un invernadero.

# **4.1.Programación del sistema SMEI**

El sistema de monitoreo de consumos energéticos para invernaderos inteligentes (SMEI), está basado en un servidor web embebido en el cual las premisas de funcionamiento fueron el monitoreo y control de procesos por Internet usando sensores habilitados para conectarse a la red global mundial (World Wide Web, o simplemente Web) esta es una de las tecnologías más impactantes, habilitando el acceso al sistema desde cualquier Terminal conectada a la red. De tal manera que para realizar la programación de la tarjeta de adquisición de datos que realiza estas acciones se utilizo como base un pequeño stack TCP/IP que desarrollo la empresa Modtronix para el desarrollo de aplicaciones basadas en microcontrolador y Ethernet, el cual lo dejo libre para el desarrollo de aplicaciones, un esquema de este se muestra en la figura 4.1.1.

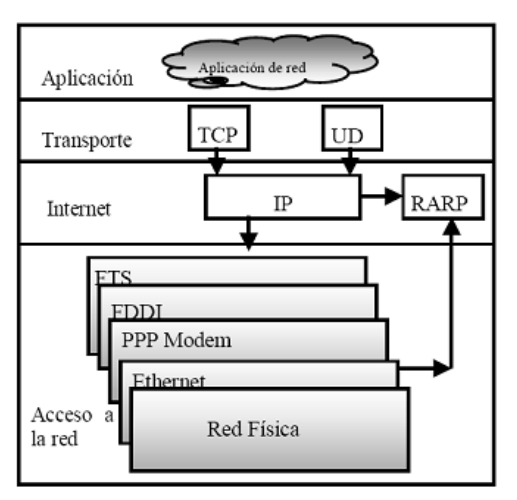

Figura 4.1.1 Stack TCP/IP

Una vez que se comprendió el funcionamiento de este sistema , se logro programar tanto la parte del firmware como las páginas web que son la interfaz con el usuario y además que realizara las acciones de monitoreo que se deseaba se procedió a la instalación de la tarjeta de adquisición de datos para monitorear el invernadero localizado en la Universidad Autónoma de Querétaro , y durante un periodo de aproximadamente tres meses durante los cuales se realizaron pruebas y se dejo que la tarjeta cumpliera con su función de monitoreo , el sistema SMEI nunca presento problemas con este protocolo ya que el stack TCP/IP de microchip cuenta con las siguientes características: Realizado en lenguaje C, diseñado de manera modular, soporte para TCP y UDP, servidor HTML y sistema básico de archivos. Estas características permiten realizar las siguientes acciones: Realizar control remoto utilizando el servidor web, notificación remota, actualización remota implementar un puente entre diversos puertos de comunicación y Ethernet.

## **4.2.Interfaz Grafica**

En esta sección de resultados se muestra la interfaz grafica del sistema SMEI, la cual esta implementada en una red local Ethernet en donde la dirección es http//10.1.0.1 pero hay que tener en cuenta que esta dirección se puede modificar para agregar este sistema a alguna red existente tal y como se explico en el capitulo anterior, al agregar al navegador dicha dirección web podemos acceder a la página, la figura 4.2.1. muestra un diagrama del sistema SMEI que fue agregado a la página web para que cualquier nuevo usuario que comience a utilizar el sistema pueda observar de forma global de que se trata el sistema de monitoreo con solo presionar la pestaña que indica "diagrama del sistema".

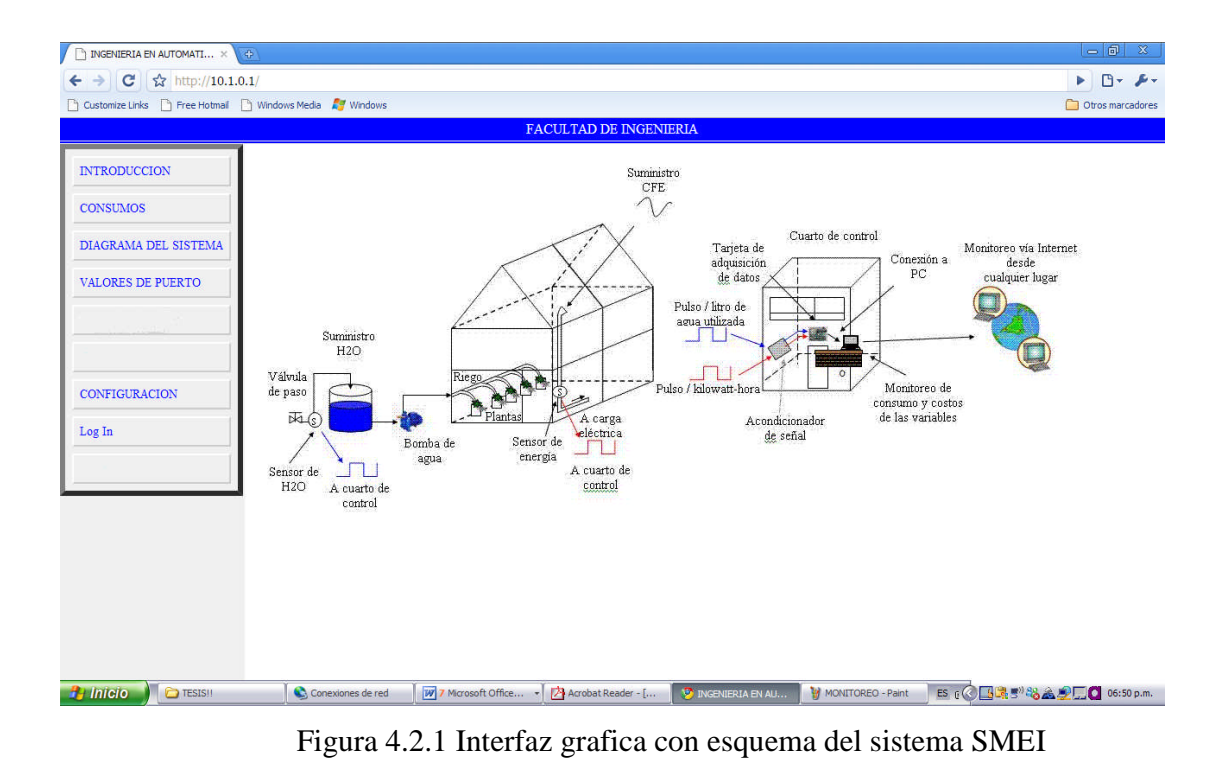

Además como podemos observar en la página web existen más pestañas del lado izquierdo de la pantalla, en la primera de ellas llamada "INTRODUCCION" es la que el sistema nos arroja por default al intentar acceder al sistema la cual tiene un sistema de seguridad por contraseña y nombre de usuario la cual funciona muy bien cuando se requiere tener seguridad de que nadie usara el sitio sin autorización. La segunda pestaña llamada "CONSUMOS" es la pagina en donde se encuentra la parte más importante del sistema de monitoreo ya que ahí es donde aparecen las lecturas y costos de los energéticos, en seguida viene una pestaña llamada "VALORES DE PUERTO" al mandar llamar esta parte del programa se puede accesar a la configuración de los puertos de la tarjeta de adquisición de datos y modificarlos en línea según sea la necesidad como salidas o entradas. La pestaña siguiente que es la de "CONFIGURACION" al ingresar a esta se puede modificar varias cosas de la configuración de la tarjeta como el direccionamiento TCP/IP para el fácil acoplamiento a una red con conexión Ethernet. El resultado de la integración de todos estos elementos es una interfaz clara, sencilla y muy amigable para cualquier persona que quiera modificar algún parámetro del sistema SMEI.

En la figura 4.2.2 se puede observar el corazón del sistema SMEI , es la pagina web en donde se aparecen los consumos energéticos del sistema , la tabla dinámica que aparece al centro de la pantalla está dividida en pulsos , unidades de medición y costos ,la razón de esta división es para poder darnos cuenta cuando algún medidor llegara a fallar o tal vez el mismo programa pudiera tener errores , de tal manera que a partir de los pulsos que registra la tarjeta se despliegan la cantidad de energéticos en unidades de ingeniería y en costos para ambas mediciones. Los costos de los energéticos son calculados de acuerdo a la tarifa eléctrica y del agua, para los invernaderos en México. Estos datos son guardados en la tarjeta Modtronix para que posteriormente a través de un navegador Web el historial de datos se pueda solicitar por una terminal remota con ayuda de un script escrito en PHP que además de capturar la información y enviarla a un archivo de texto, para posteriormente generar graficas que dan una idea más clara del comportamiento del sistema. Cabe mencionar que la pagina se actualiza cada 5 segundo por lo cual se podría decir que el monitoreo casi es en tiempo real.

|                          |                                                                 | <b>FACULTAD DE INGENIERIA</b> |                                            |                                                                                                    |  |  |  |  |  |  |  |
|--------------------------|-----------------------------------------------------------------|-------------------------------|--------------------------------------------|----------------------------------------------------------------------------------------------------|--|--|--|--|--|--|--|
|                          |                                                                 |                               |                                            |                                                                                                    |  |  |  |  |  |  |  |
| <b>INTRODUCCION</b>      | <b>FACULTAD DE INGENIERIA</b>                                   |                               |                                            |                                                                                                    |  |  |  |  |  |  |  |
| <b>CONSUMOS</b>          | U.A.O                                                           |                               |                                            |                                                                                                    |  |  |  |  |  |  |  |
|                          | MONITOREO DE CONSUMO DE ENERGETICOS DE AGUA Y ENERGIA ELECTRICA |                               |                                            | $\mathbb{R}$ $\rightarrow$ $\mathbb{R}$ $\rightarrow$<br>Þ.<br>Otros marcadores<br>\$685<br>\$685<br>\$105 |  |  |  |  |  |  |  |
| DIAGRAMA DEL SISTEMA     | <b>VARIABLES MONITOREADAS</b>                                   | <b>No. DE PULSOS</b>          | <b>CONSUMO DE AGUA Y ENERGIA ELÈCTRICA</b> | <b>CONSUMO EN PESOS</b>                                                                                    |  |  |  |  |  |  |  |
| <b>VALORES DE PUERTO</b> | MEDICION DE CONSUMO DE AGUA (ARAD)                              | 20260                         | 101300 litros                              |                                                                                                    |  |  |  |  |  |  |  |
|                          | MEDICION DE CONSUMO DE AGUA (ELSTER)                            | 10130                         | 101300 litros                              |                                                                                                    |  |  |  |  |  |  |  |
|                          | MEDICION DE CONSUMO DE ENERGIA ELECTRICA                        | 105                           | $105$ kw/hr                                |                                                                                                    |  |  |  |  |  |  |  |
| <b>CONFIGURACION</b>     | CANTIDAD DE VECES QUE SE HA PRENDIDO LA<br><b>BOMBA</b>         | 1266                          | Bomba Apagada                              |                                                                                                    |  |  |  |  |  |  |  |
| Log In                   |                                                                 |                               |                                            |                                                                                                    |  |  |  |  |  |  |  |
|                          | Update                                                          |                               |                                            |                                                                                                    |  |  |  |  |  |  |  |
|                          | $\bf{0}$                                                        |                               |                                            |                                                                                                    |  |  |  |  |  |  |  |

│● Conexiones de red │ <mark>M</mark> 7 Morosoft Office... - <mark>わ</mark> Acrobat Reader - [... | ● INSENDATIVIAL... | ● PASSWORD - Paint | B <sub>8</sub> © ■ ■ <sup>8</sup> 8 △ ■ ■ 6 9 p.m. **A** Inicio **C** TESIS!! Figura 4.2.2 Monitoreo de energéticos del 30 de Abril al 9 de Julio de 2008

Como se puede observar en la figura 4.2.2 la interfaz grafica es muy explícita y legible de tal forma que cualquier persona puede leerla y entenderla sin ningún problema. Esta es una de las características que hacen versátil a este sistema ya que no requiere de personal especializado para poder trabajar con él.

# **4.3.Validación del sistema**

Para calcular los parámetros de error de energía la ecuación fue definida de acuerdo a Cox (8). Y es mostrada a continuación.

$$
\% \text{error EP} = 100 \left( \frac{X_{\text{Fluke}} / \text{Itron} - Y_{\text{SMEI}}}{X_{\text{SMEI}}} \right)
$$
\n
$$
\tag{1}
$$

Donde YSMEI representa el consumo de energía eléctrica del sistema de monitoreo de energía para invernaderos (SMEI) calculados mediante la ecuación (1).

Xfluke/itron Denota el consumo de energía de los medidores fluke modelo 430, el medidor de energía itrón modelo C1S.

Por otro lado la ecuación utilizada para calcular el porcentaje de error del consumo de agua es el siguiente.

%error EP = 100 
$$
\left(\frac{X\text{V100/Arad} - Y\text{SMEI}}{X\text{SMEI}}\right)
$$
 (2)

Donde XV100 representa el consumo de agua del medidor marca Elster modelo V100 y el Y<sub>SMEI</sub> indica el consumo de agua del sistema de monitoreo de energía para invernaderos (SMEI).
La tabla 4.3.1 muestra los porcentajes de error comparados con diferentes medidores tanto de agua como de energía eléctrica. El error de consumo de energía del medidor SMEI comparado con el Fluke modelo 430 presenta un error de alrededor de 2%. La comparación entre el medidor Itrón y el SMEI mostró un error por debajo del 2%. Estos valores están dentro de los parámetros que indica la norma IEEE 1000-4-7 para energía eléctrica. En la misma tabla se observa el error de la medición del agua, comparando el SMEI con el medidor ELSTER V100 y es de 1.5% y con el medidor ARAD de un 1%.

| <b>SMEI</b> vs | % ERROR | <b>TIPO DE ENERGÍA</b> |
|----------------|---------|------------------------|
| FLUKE mod. 430 | 2%      | Eléctrica              |
| ITRÓN mod. C1S | 2%      | Eléctrica              |
| ELESTER mod.   | 1.5%    | Agua                   |
| V100           |         |                        |
| <b>ARAD</b>    | 1%      | Agua                   |

Cuadro 4.3.1 Porcentajes de error

En la tabla 4.3.1 podemos observar los porcentajes de error que tiene el sistema de monitoreo para invernaderos inteligentes (SMEI) , estos errores se deben en su mayoría a que el sistema no se encuentra totalmente en tiempo real ya que la lectura queda 5 segundos congelada hasta que vuelve a hacer la actualización , además de que los medidores solo mandan pulsos cada cierta cantidad de agua preestablecida (5 y 10 litros respectivamente) y como último punto a las cifras que aparecen en la interfaz grafica se les omitieron los decimales para dejar todo en número cerrados, cabe señalar que el sistema ofrece un buen desempeño aunado a que los equipos utilizados son de costos relativamente bajos.

#### **4.4.Periodos de Monitoreo de Energéticos.**

La figura 4.2.2 muestra el consumo de agua del 30 de Abril al 9 de Julio del 2008 que abarca las etapas desde el enraizamiento (1ª semana), 1º al 4º racimo floral (de la 2ª a la 5ª semana), 5º racimo floral (6ª semana), 6º racimo floral (de la 7ª a la 9ª semana) cabe mencionar que el consumo de agua no es el mismo para cada una de las etapas de crecimiento del cultivo. Estos datos se obtuvieron del invernadero medidos con el Elster V100 el cual manda un pulso por cada 5 litros de agua, además se compararon con el medidor Arad que manda un pulso por cada 10 litros de agua el cual se tomo como el testigo.

En la figura 4.4.1 podemos observar una grafica que de acuerdo con la FAO nos proporciona los valores de la cantidad de agua de riego que aparecen como mínimos y máximos para el riego de tomate de invernadero, también se observa el registro de la cantidad de agua de riego proporcionada al invernadero de la Universidad Autónoma de Querétaro, cabe mencionar que esta lectura fue hecha con el sistema SMEI.

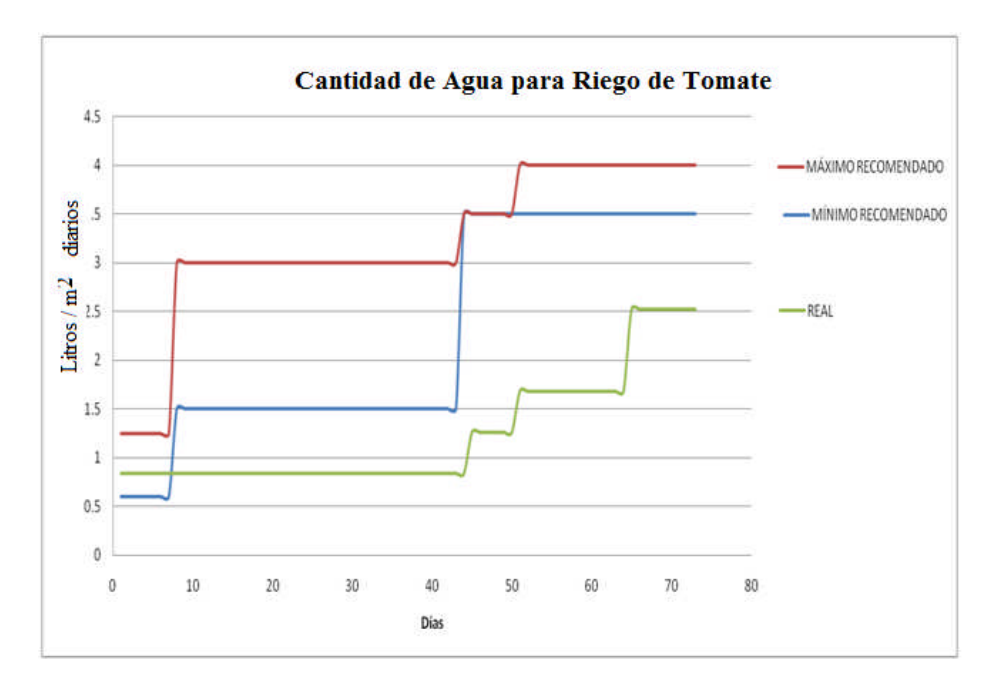

Figura 4.4.1 Muestra el consumo de agua real monitoreado por el SMEI y es comparado con los valores que recomienda la FAO.

Como podemos observar en la figura 4.4.1 la cantidad de agua que se le está proporcionando al cultivo esta en un porcentaje muy debajo con respecto a lo que debería de tener ya que según la FAO (Food and Agriculture Organization) la cantidad necesaria para que un cultivo de este tipo se desarrolle satisfactoriamente necesita tener al menos la cantidad de agua referida a la figura anterior.

En la tabla 4.4.2 que se muestra a continuación podemos observar un cálculo con cantidades de riego de agua que están dentro de los rangos máximos y mínimo recomendados por la FAO y en contraste el cálculo con los valores medidos por el sistema SMEI.

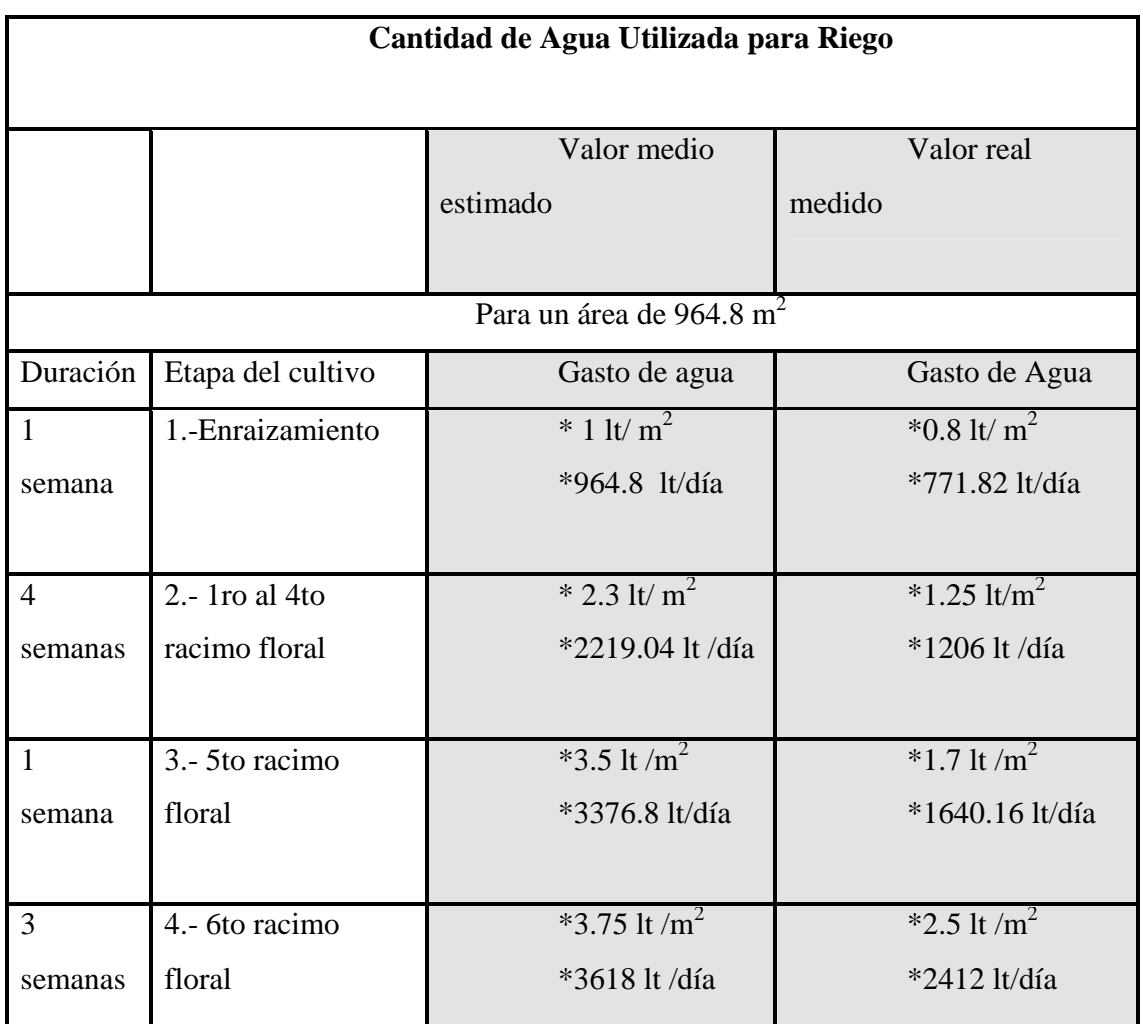

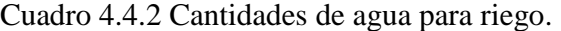

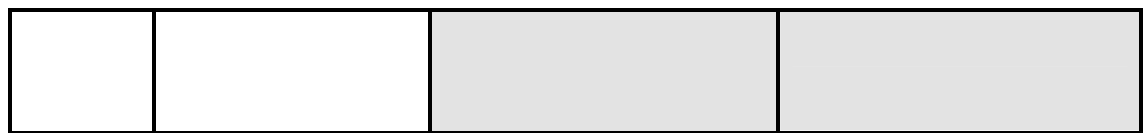

Así también se monitorea con el sistema la cantidad de energía consumida por el invernadero ya que esta variable también influye en gran medida con los gastos que representa el invernadero , en la figura 7 se muestra una grafica del comportamiento del consumo de energía eléctrica la cual fue obtenida mediante el uso del equipo fluke modelo 430.

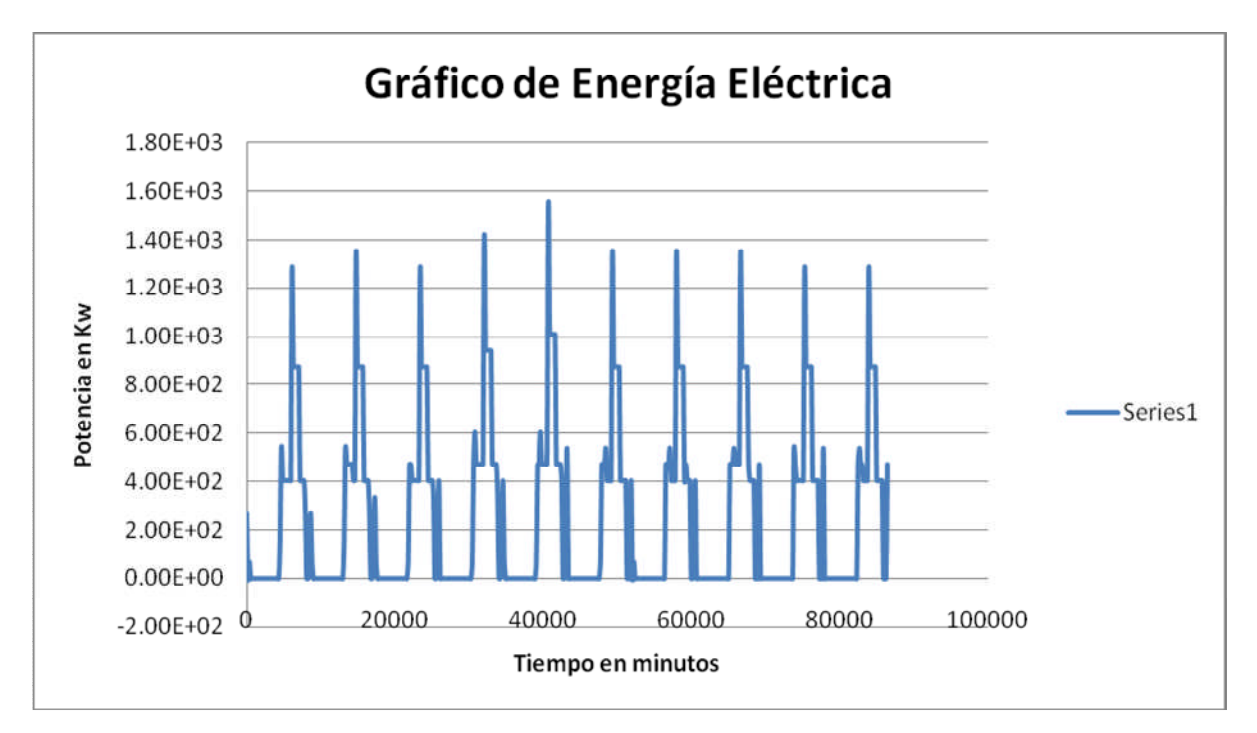

Figura 4.4.3. Comportamiento del consumo de energía eléctrica

Como se puede observar la grafica proporcionada en la figura 4.4.3 es un tanto compleja ya que este tipo de diagramas no fácilmente cualquier persona puede interpretarlos , de tal manera que el sistema que si un usuario normal de un invernadero no podría entender que es lo que está pasando con los consumos de energía, por otro lado el SMEI ofrece un sistema más factible de comprender ya que puede desplegar el valor acumulado de cierto periodo de monitoreo o también puede ser reseteable cada cierto tiempo en que sea requerido para tener un control más simple, lo cual no ofrecen los

medidores que se utilizan actualmente ya que solo son acumulables y si por cualquier motivo la lectura del medidor del ciclo anterior no fue registrada , no se puede asegurar que consumo hubo durante el siguiente periodo.

En cambio con el SMEI puedes tener lecturas más simples y datos que pueden ser manejados en formato de Excel y obtener graficas más sencillas de leer como la grafica que se muestra en la figura 4.4.4

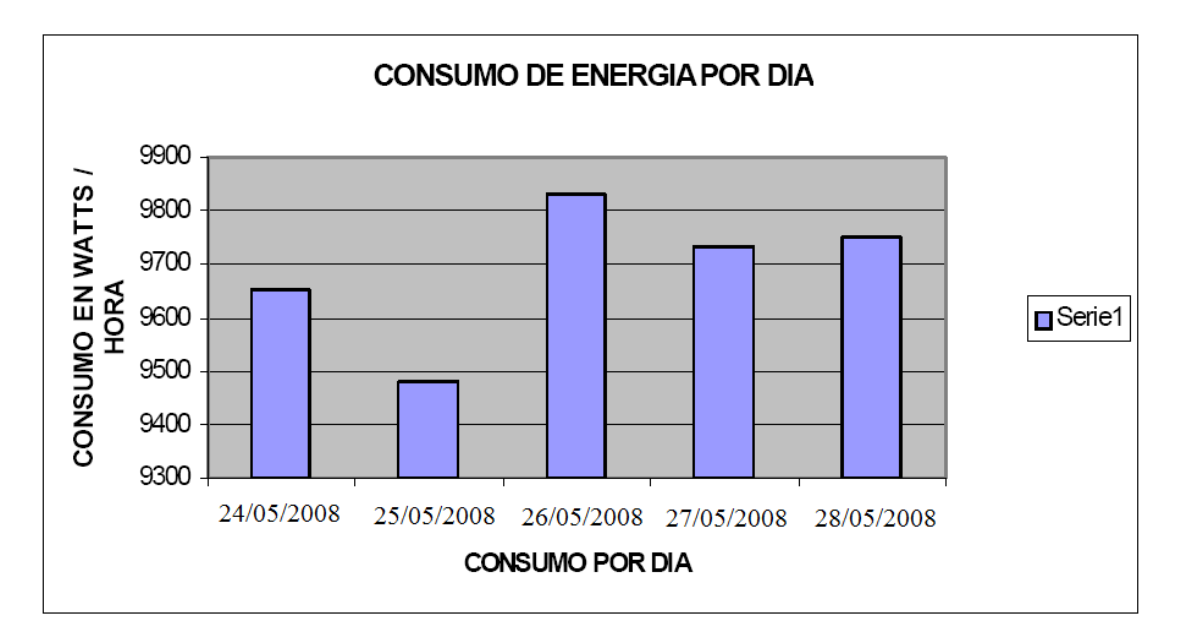

La Figura 4.4.4 muestra los datos de consumo eléctrico que fueron capturados por el sistema de monitoreo de energéticos (SMEI) para invernaderos.

La figura 4.4.4. Muestra una grafica de monitoreo de consumo eléctrico del invernadero la cual puede ser de gran utilidad para históricos o base de datos de un proceso, de tal manera que cuando tengan que pagar el servicio de energía eléctrica puedan cerciorarse que se están pagando lo que se utilizo, y además para cualquier duda sirve como una prueba de consumo contra posibles malos cobros del servicio de energía eléctrica que lamentablemente en nuestro país es muy común que sucedan este tipo de errores.

Como se puede observar claramente en la tabla 4.3 las cantidades que se calcularon tomando como referencia un valor medio entre el máximo y mínimo recomendado por la FAO distan mucho de los valores reales que se obtuvieron con el

sistema de monitoreo de energéticos para invernaderos inteligentes , lo cual nos dice que la rutina y forma de riego que estaba implementado en el invernadero no estaba proporcionando la cantidad suficiente de agua para el riego del cultivo , este hecho podría perjudicar la calidad y cantidad del producto obtendremos al final del proceso y como consecuencia el valor comercial de este elemento no será el mismo que el de uno que fue cultivado con las condiciones ideales para su pleno desarrollo de tal manera que si en este caso no hubo manera de generar un ahorro en el uso de agua y como consecuencia de energía eléctrica tampoco , por el contrario nos damos cuenta de que la cantidad de agua de riego suministrada está limitando la buena calidad del cultivo y como consecuencia directa el precio de este elemento en el mercado no será el deseado .

### **4.5.Evaluación de costos de los elementos de sistema SMEI**

El sistema de monitoreo de consumos energéticos para invernaderos inteligentes SMEI , está integrado con elementos de instrumentación que son de costos muy económicos hablando en términos de instrumentación industrial , ya que son de los más sencillos en el mercado para usos generales , los medidores de agua marca Arad modelo V100 son de uso habitacional los cuales se utilizan para medir los consumos normales de agua potable que tiene una casa habitación pero el fabricante ofrece por un cargo extra un sistema muy sencillo pero confiable con el cual podemos obtener un pulso cada 5 litros de consumo de agua , este tipo de medidores satisfacen la necesidad que se tiene un invernadero en el cual una medición con un error del 1% en la medición instantánea no genera problema alguno.

De igual modo el medidor utilizado para medir el consumo de energía eléctrica marca Itrón modelo C1S , es un medidor que de igual manera que el medidor de agua es una opción económica y la cual genera un poco de incertidumbre al solo tener una salida de pulsos cada que se consume 1 kw/hr pero al revisar el costo que genera cada kw/hr que es consumido no representa una gran diferencia en la medición y costos la que genera esta característica , por lo cual satisface las necesidades de la aplicación en la que se implemento aunado a e esto el precio de este equipo es muy accesible.

Por último para el corazón del sistema se selecciono una tarjeta de adquisición de datos marca Modtronix modelo SBC68EC, la cual cumplía con las características de comunicación y desempeño que se necesita para el proyecto, de tal manera que al evaluar los costos y tiempos para desarrollar un propio sistema prototipo de un servidor web embebido el costo sería más elevado. Enseguida en la tabla 4.5.1 se enlistan los equipos y precios aproximados en el mercado de los instrumentos utilizados para el desarrollo del sistema de monitoreo.

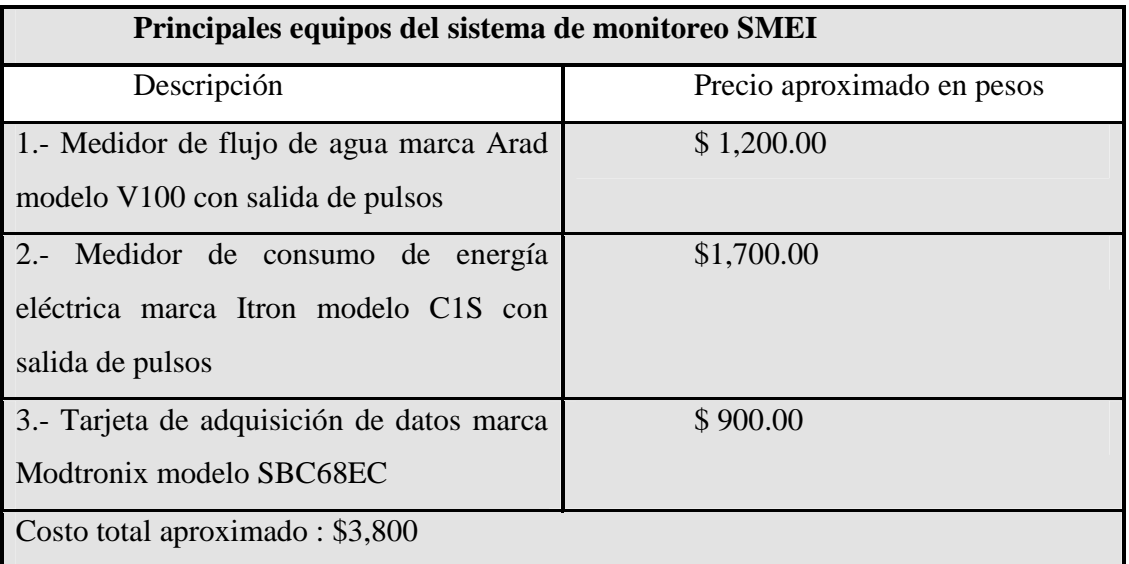

Cuadro 4.5.1 Costo de los equipos del sistema

Como podemos observar en tabla 4.5.1 la inversión para el desarrollo del sistema es una cantidad muy baja, aun no se considera el trabajo del desarrollo del todo el sistema de monitoreo como tal pero la materia prima para el sistema representa un costo muy bajo.

Para dar una clara idea de lo económico que puede resultar este sistema de monitoreo se busco una opción de una empresa que se dedica a la venta de instrumentación industrial, la cual nos ofreció unos indicadores de proceso que reciben la señal de los pulsos que provienen de los medidores con los que ya contamos y nos despliegan el flujo instantáneo de la tubería en base a los pulsos y el flujo acumulado por cierto periodo de funcionamiento.

El equipo ofrecido es de la marca Precisión Digital modelo PD6300-6R2 el cual se muestra en la figura 4.5.2.

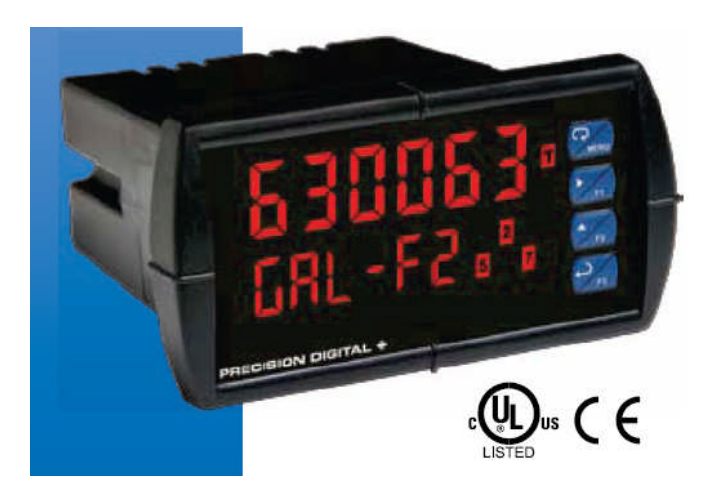

Figura 4.5.2 Indicador PD6300

Como se puede observar en la figura 4.5.2 el equipo ofrecido por la empresa Tectrol S.A de C.V. consiste en un indicador , el cual se alimenta con 120VAC , cuenta con entrada de pulsos , salidas de relevador las cuales pueden ser implementadas para alarmas de bajo o alto nivel, display de led 6 dígitos doble línea ,fuente interna de 24VDC @ 200mA y temperatura de operación de -40 a 65 $\mathrm{^{0}C}$ , pero el costo de uno de estos equipos está por encima de el costo de la tarjeta de adquisición de dato que fue utilizada en este proyecto. En la tabla 4.5.3 se muestran los costos de este equipo.

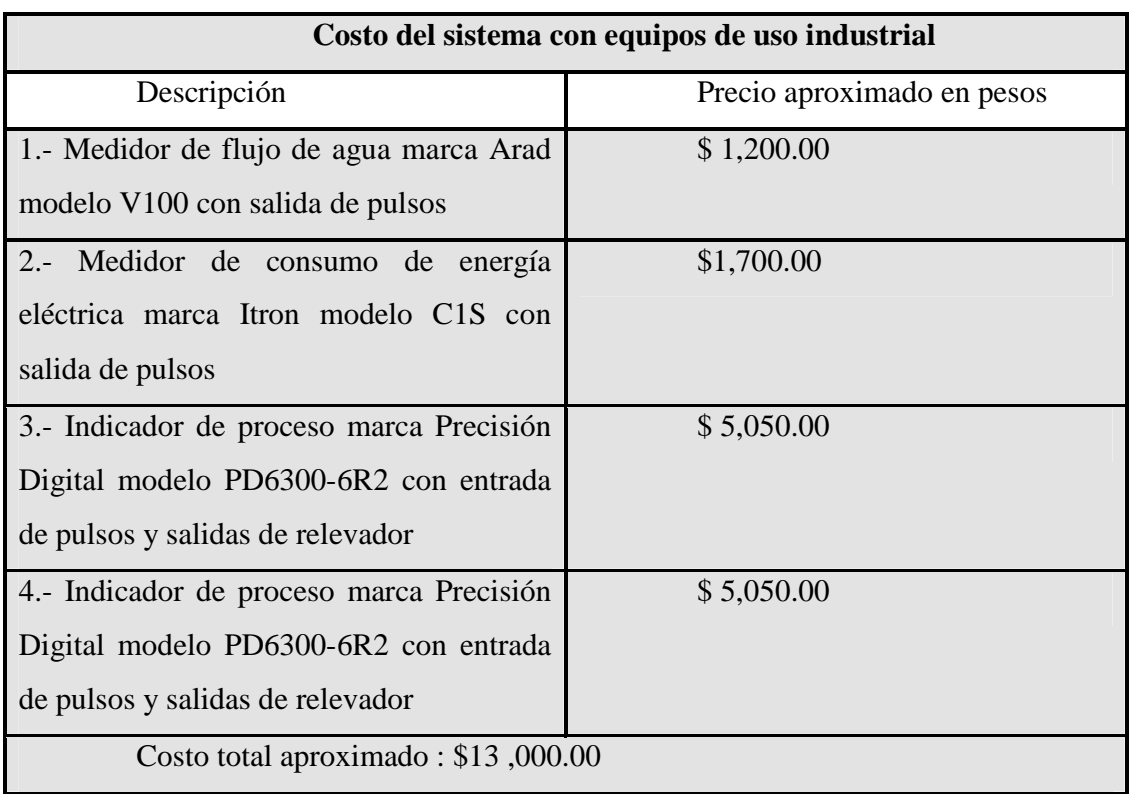

#### Cuadro 4.5.3. Costos del sistema con equipo industrial

Como podemos observar en la tabla 4.5.3 se muestra que el costo es mucho más elevado cuando se utilizan este tipo de equipos que son los que las empresas dedicadas a la venta de instrumentación industrial, estos equipos ofrecen un soporte y garantía de una gran empresa, además de su eficiencia , pero si consideramos que seguimos utilizando los medidores con los que ya contábamos y aun así el costo se elevo de una manera muy significante , ahora si se cambiaran los medidores por otros que también ofrece la compañía Tectrol S.A de C.V el costo se elevaría aun mas y como punto importante estos equipos no cuentan con el sistema de conexión a red Ethernet, monitoreo remoto, interfaz grafica , protocolo de seguridad, conversión a costos de insumos y además aunque son muy sencillos de leer el sistema de monitoreo SMEI ofrece una mayor versatilidad y facilidad de comprensión para los usuarios, de tal modo que para poder entender la interfaz del sistema no se necesita ningún conocimiento previo de este.

# **CAPITULO 5**

### **V. CONCLUSIONES**

Se desarrollo un sistema de monitoreo de consumos de agua y electricidad a bajo costo, con la capacidad de monitoreo vía remota desde cualquier punto de la red a la cual haya sido agregado, mostrando todas las ventajas de la tecnología de redes en sistemas embebidos ligados a la posibilidad de cambiar la topología física para hacerlos más pequeños y a un costo más económico comparado con sistemas en la PC, preservando al mismo tiempo su funcionalidad.

Los invernaderos de Querétaro y otros estados de la República Mexicana muestran un alto grado de automatización pero no tienen un sistema de monitoreo de energéticos, por lo tanto este sistema propuesto resulta una opción viable para los agricultores y motivarlos a tener un sistema para administrar los consumos de agua y energía eléctrica y tener un mejor manejo de los costos de operación por cosecha.

Las ventajas del sistema de monitoreo de energéticos permiten proporcionar la información sobre la cantidad de consumo de energía eléctrica y agua en kw/hr y en metros cúbicos respectivamente, además del costo en pesos en cualquier etapa del cultivo.

Usando esta información proporcionada por el SMEI, es posible tomar acciones específicas para tener un impacto significativo sobre el ahorro de los energéticos en invernaderos o por el contrario poderse dar cuenta si la cantidad de agua para riego que se están utilizando para el desarrollo del cultivo es la cantidad correcta, ya que si el agua es insuficiente puede tener como resultado un producto de menor calidad y costo en el mercado , lo cual podría causar mermas económicas.

El error mostrado por el sistema estuvo por debajo de lo que establece la norma IEC 1000-4-7 para mediciones eléctricas, razón por la cual el sistema podría ser implementado en invernaderos, como los de Querétaro y la República Mexicana.

Esto nos da como resultando una alternativa practica y a muy bajo costo como se justifico en el capitulo anterior, debido a que los instrumentos más comúnmente utilizados no cuentan con esta tecnología de comunicación por Internet; a través de la interfaz grafica el usuario puede ver de una manera amigable los costos de energía eléctrica y agua , esto podría motivarlo a implementar estrategias de ahorro de estos energéticos teniendo un impacto económico, ecológico y social para brindar sustentabilidad del campo en México.

# **LITERATURA CITADA.**

- Andrew S. Tanen Bum. Redes de computadora 4ta edición .Edit. Pearson
- AIE, World Energy Outlook 2002.
- Dardik Niv ,"Ventajas de controlar el ambiente", journal 2000 Agro , Junio-Julio 2005.
- Fritsch, A., R. Stahl Schaltgerate.2007 . "Industrial Ethernet Goes Process Automation ". Electrical and Instrumentation Applications in the Petroleum & Chemical Industry, 2007. PCIC Europe 2007. 4th European Conference Paris.
- Hinrichson D., Robey B. 1998 "Efficiency of irrigation", Management of the greenhouse microclimate ,1998 . Sartell,Minessota .
- Jimenez Perea L. 2005."Diseño y construcción de un sistema de monitoreo de un motor de cd via internet utilizando un servidor web contenido en un microcontrolador". Universidad Michoacana de San Nicolás de Hidalgo. Morelia, Michoacán, México.
- Michael A. Gallo, William M. Hancock. Comunicacion entre computadoras y tecnologia de redes. Edt. Thomson
- $\triangleright$  Neelamegam, P. Arumugam, S. 2001. "Automated thermoluminescence measurement using microcontroller" Instrumentation and Measurement Technology Conference, 2001. Ottawa, Ont.
- Oude Lansink, A., Verstegen, J., Van Den Hengel, J., 2001. "Investment Decision Making in Dutch Greenhouse Horticulture". Netherlands J. Agr. Sci. 49, 357-368.
- Palacios V., E. 1995. Curso gerencial sobre sistemas de riego presurizado. Colegio de postgraduados.Distrito Federal México.
- Roy Blake G. Sistemas electrónicos de comunicaciones , 2da edición. Edit . Thomson
- SAGARPA 2005
- ▶ SBC68EC, Modtronix Engineering. www.modtronix.com
- $\triangleright$  Shen Jin Song Jingling, Han Qiuyan, Wang Shengde, Yang Yan 2007. " Remote Measurement and Control System for Greenhouse Based on GSM-SMS ". Electronic Measurement and Instruments, 2007. ICEMI '07. 8th International Conference . Shandong University of Technology, Zibo
- Trejo-Perea, M; Ríos-Moreno, G.J; Herrera-Ruiz, G; Rivas-Araiza, E. A; Castañeda-Miranda, R. (2007). Electric energy monitoring system for intelligent buildings . 3er International Congress of Engineering, Universidad Autónoma de Querétaro, México, pp. A-231-241
- Van Der Velden, N.J., Bakker, A.R., Van Der Knijff. A., Verhaegh, A.P., 1999. Energie in the glastuinbouw van Nederlands. Energy in Dutch greenhouse horticulture Report No. 2.99.13 LEI. The Hague.